UNIVERSIDAD TECNOLÓGICA EQUINOCCIAL SISTEMA DE EDUCACIÓN A DISTANCIA CARRERA DE CIENCIAS DE LA EDUCACIÓN

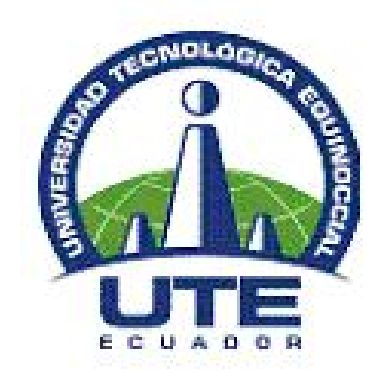

# TESIS PREVIA A LA OBTENCIÓN DEL TÍTULO DE LICENCIADA EN CIENCIAS DE LA EDUCACIÓN MENCIÓN: ADMINISTRACIÓN EDUCATIVA

TEMA: "EL USO DE LAS TIC EN EL PROCESO DE ENSEÑAZA APRENDIZAJE DE LOS ESTUDIANTES DEL COLEGIO TÉCNICO AGROPECUARIO "EDUARDO SALAZAR GOMEZ" DE LA SECCION NOCTURNA, PARROQUIA PIFO CANTÓN QUITO"

> AUTOR: MARITZA ACELA ACOSTA TRUJILLO

> > DIRECTORA: MSc. PATRICIA CAMPANA

> > > QUITO, MAYO-2011

### **CERTIFICACIÓN DEL TUTOR**

En mi calidad de Tutora de Tesis de Grado presentada por la Señora Maritza Acela Acosta Trujillo, para optar el Grado Académico de Licenciada en Ciencias de la Educación, Mención ADMINISTRACIÓN EDUCATIVA, cuyo título es**: EL USO DE LAS TIC EN EL PROCESO DE ENSEÑANZA APRENDIZAJE DE LOS ESTUDIANTES DEL COLEGIO TÉCNICO AGROPECUARIO "EDUARDO SALAZAR GÓMEZ" DE LA SECCIÓN NOCTURNA, PARROQUIA PIFO-CANTÓN – QUITO.**

Considero que dicho trabajo reúne los requisitos y méritos suficientes para ser sometidos a la presentación pública y evaluación por parte del Jurado examinador que se designe.

En la ciudad de Quito D.M. Mes de mayo de 2011

MSc. Nelly Patricia Campana **TUTORA DE LA CARRERA DE CIENCIAS DE LA EDUCACIÓN**

# **DECLARACIÓN DE AUTORÍA**

Yo, Maritza Acela Acosta Trujillo, declaro bajo juramento que el trabajo aquí descrito es de mi autoría; que no ha sido previamente presentado para ningún grado o calificación profesional; y, que he consultado las referencias bibliográficas que se incluye en este documento.

\_\_\_\_\_\_\_\_\_\_\_\_\_\_\_\_\_\_\_\_\_\_\_\_ Maritza Acela Acosta Trujillo

C.I 1704996113

#### **DEDICATORIA:**

## **A Dios**.

Por haberme permitido llegar hasta este punto y haberme dado salud para lograr mis objetivos, además de su infinita bondad y amor.

**A mi Madre**, que siempre fue ejemplo de bondad y entrega; y a mi **Esposo** con todo el amor del mundo les dedico este logro, y espero que desde el cielo lo disfruten como yo.

**NUNCA LOS OLVIDARÉ**.

#### **AGRADECIMIENTO**

Esta tesis de licenciatura, si bien ha requerido de esfuerzo y mucha dedicación por parte de la autora y su directora de tesis, no hubiese sido posible su finalización sin la cooperación desinteresada de todas y cada una de las personas que a continuación citaré y muchas de las cuales han sido un soporte muy fuerte en momentos de angustia y desesperación.

Primero y antes que nada, dar gracias a **Dios**, por estar conmigo en cada paso que doy, por fortalecer mi corazón e iluminar mi mente y por haber puesto en mi camino a aquellas personas que han sido mi soporte y compañía durante todo el periodo de estudio.

Agradecer hoy y siempre a **Mi Familia** por todo el amor y el apoyo brindado en los momentos que mas necesite.

**A mis Maestros y Tutores** que me guiaron por el arduo camino de la investigación, mi eterno agradecimiento.

**Al grupo de Compañeras y Amigas** con quienes iniciamos esta carreara y con las que compartí las mismas experiencias y pusimos el hombro cada vez que necesitamos, apoyo y ánimo en cada etapa que se pasa y viene a lo largo de estos años de estudio.

En general quisiera agradecer a todas y cada una de las personas que han vivido conmigo la realización de esta tesis, con sus altos y bajos y que no necesito nombrar porque tanto ellas como yo sabemos que desde los más profundo de mi corazón les agradezco el haberme brindado todo el apoyo, colaboración, ánimo y sobre todo el cariño y amistad.

# ÍNDICE DE CONTENIDOS

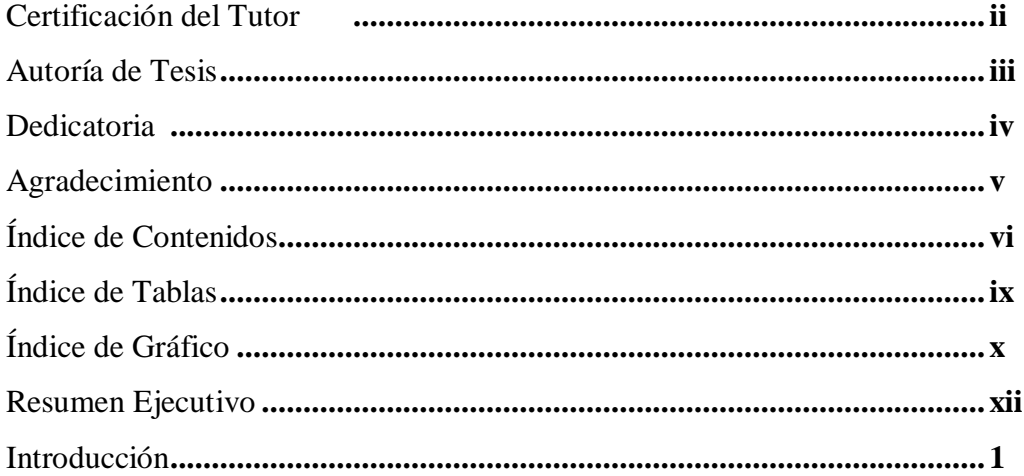

# **CAPÍTULO I**

# EL PROBLEMA

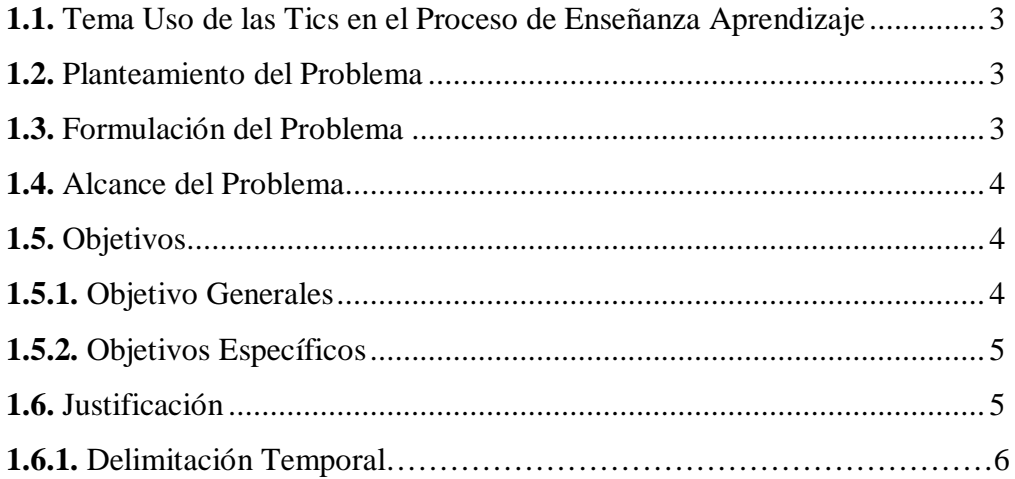

# **CAPÍTULO II**

# **MARCO TEÓRICO**

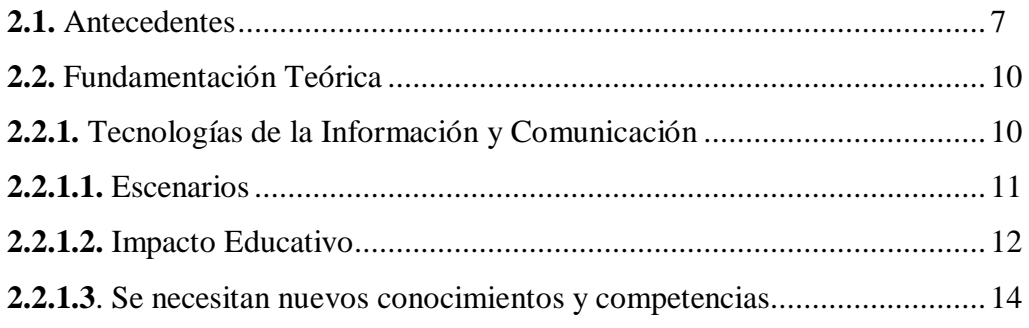

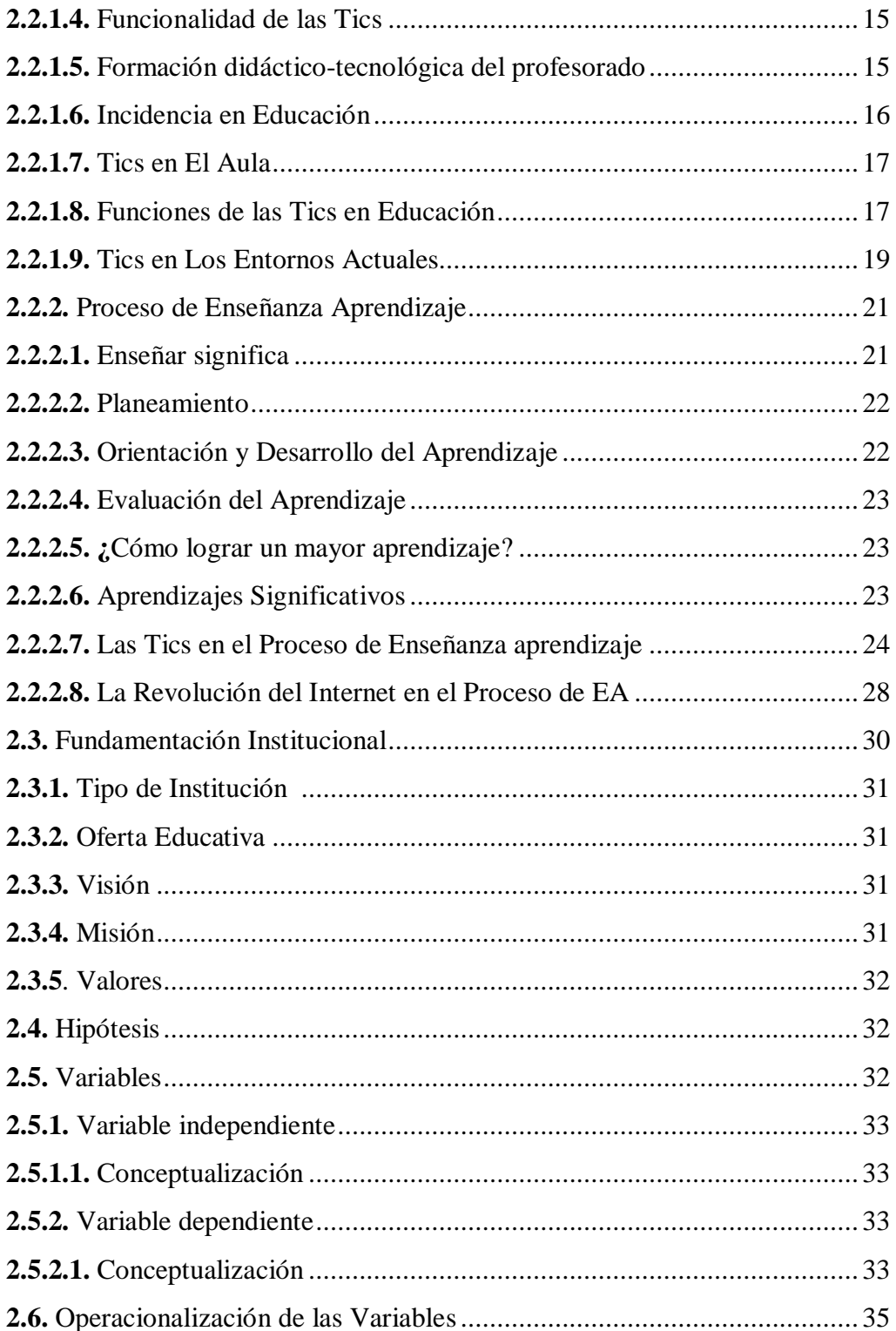

# **CAPÍTULO III**

# **METODOLOGÍA DE LA INVESTIGACIÓN**

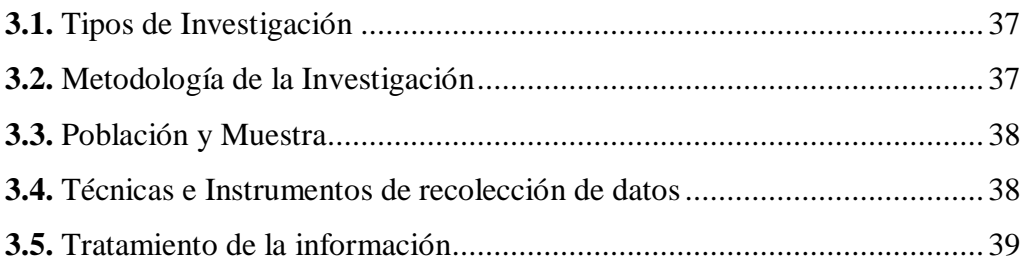

# **CAPÍTULO IV**

# **ÁNALISIS E INTERPRETACIÓN DE RESULTADOS**

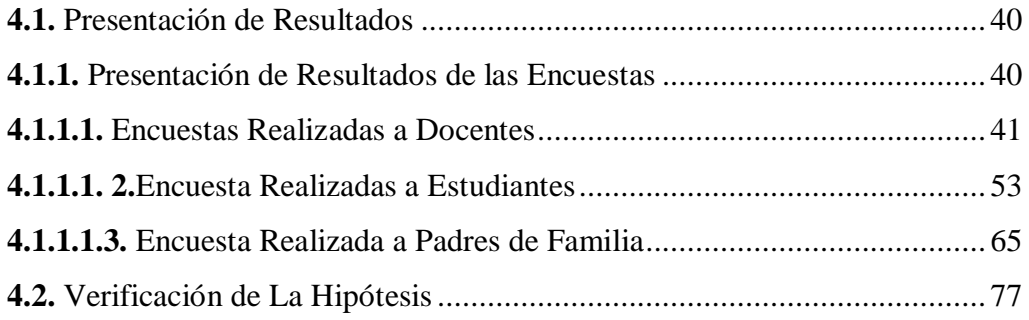

# **CAPÍTULO V**

### **CONCLUSIONES Y RECOMENDACIONES**

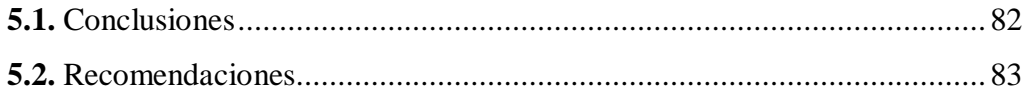

# **CAPÍTULO VI**

# **PROPUESTA**

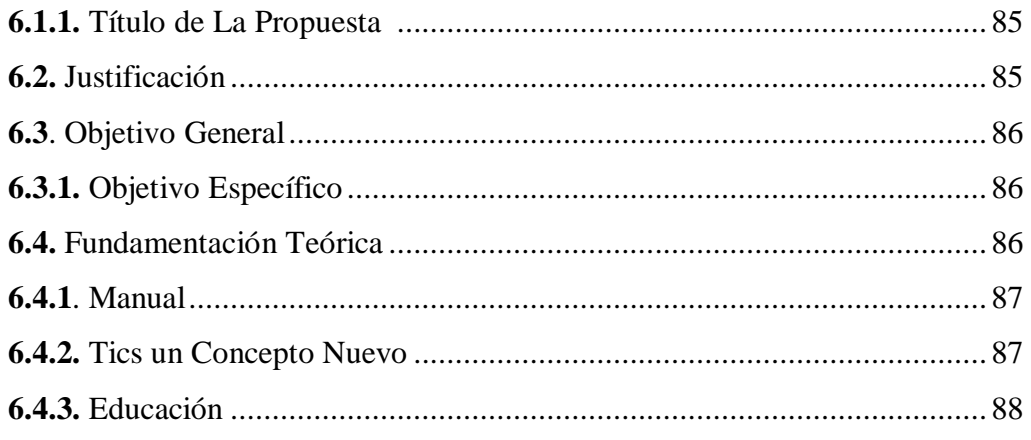

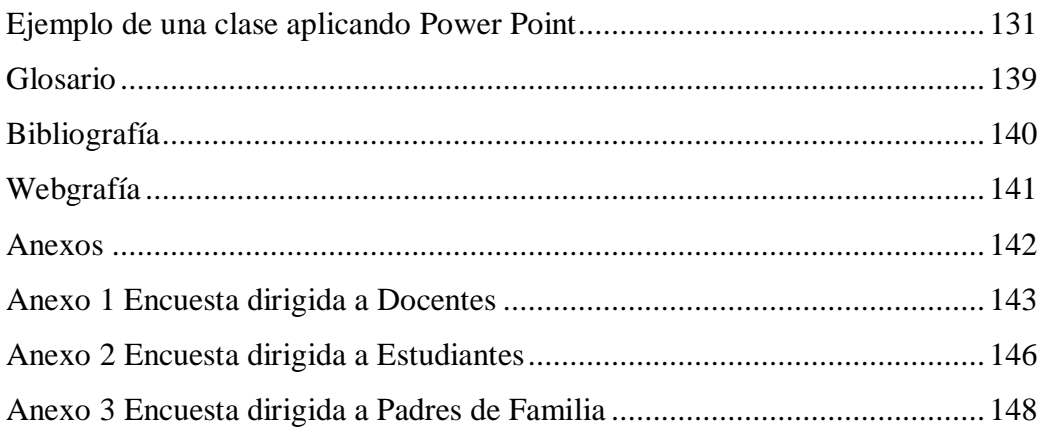

## **INDICE DE TABLAS**

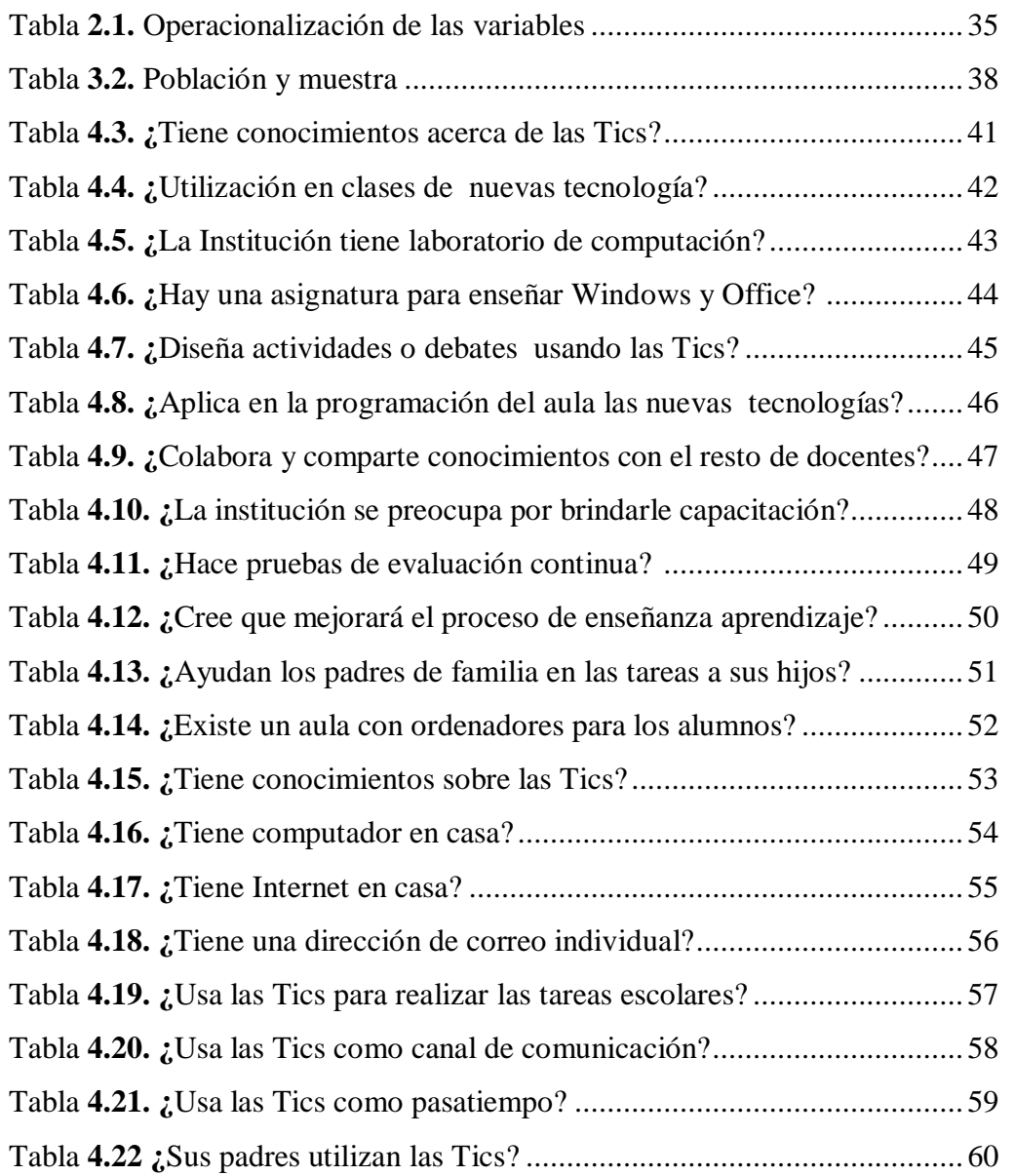

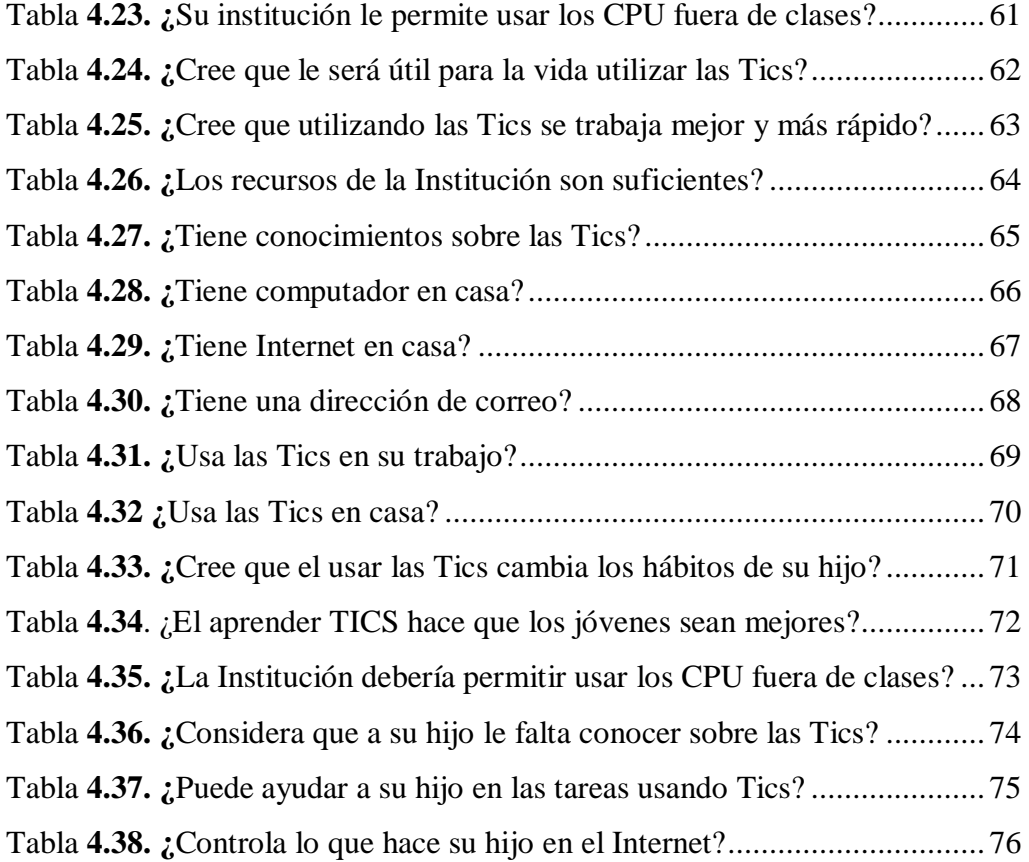

# **INDICE DE GRÁFICOS**

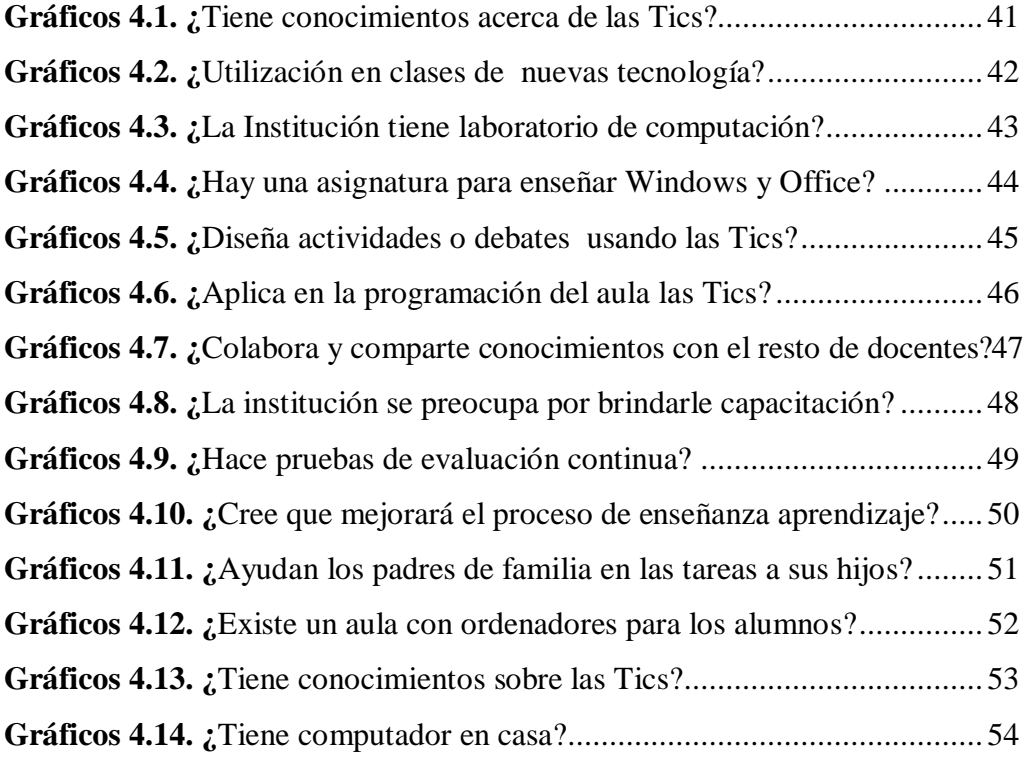

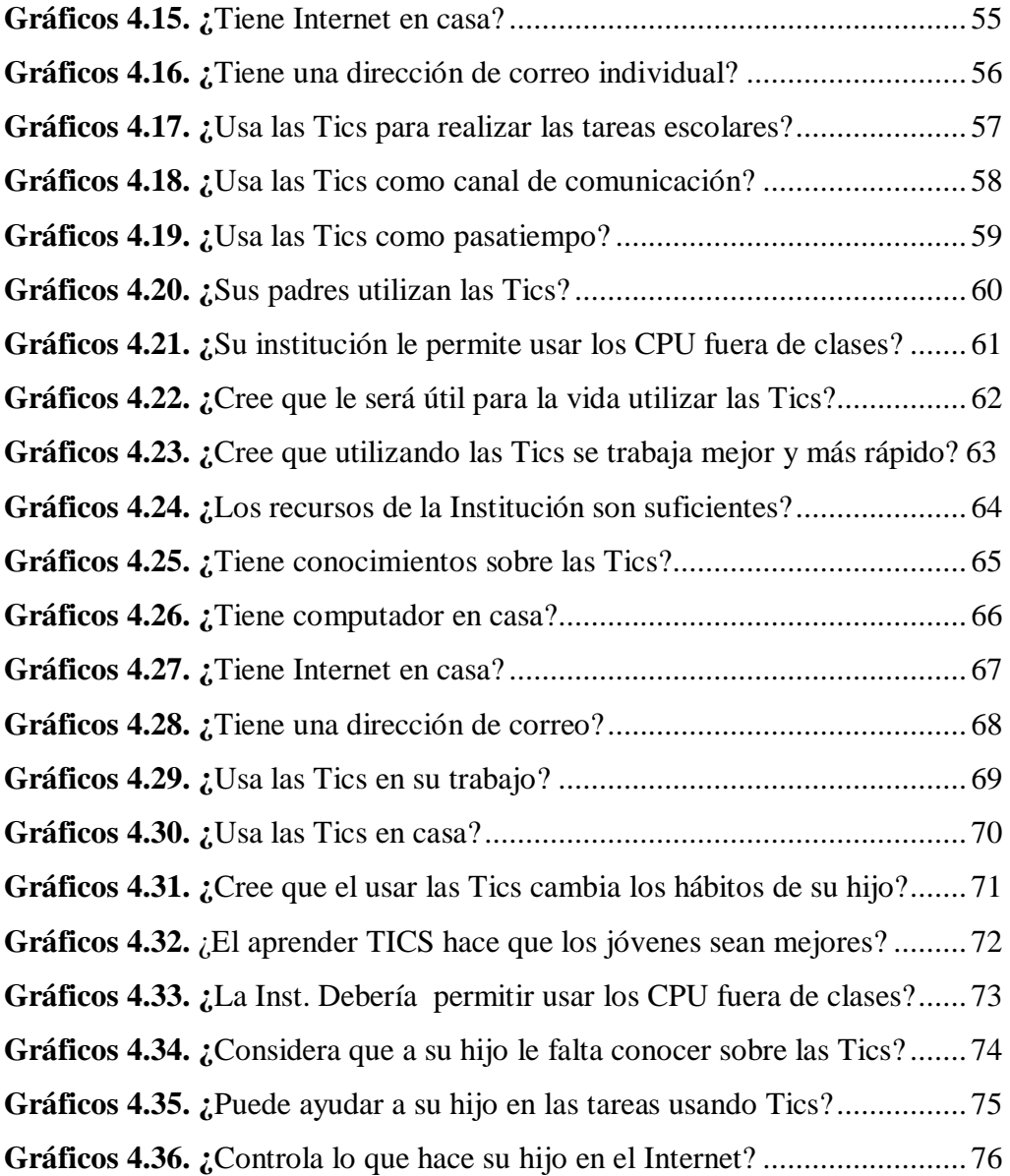

### **UNIVERSIDAD TECNOLÓGICA EQUINOCCIAL SISTEMA DE EDUCACIÓN A DISTANCIA CARRERA: Licenciatura en Ciencias de la Educación**

# **EL USO DE LAS TICS EN EL PROCESO DE ENSEÑANZA APRENDIZAJE DE LOS ESTUDIANTES DEL COLEGIO TÉCNICO AGROPECUARIO EDUARDO SALAZAR GÓMEZ DE LA SECCIÓN NOCTURNA**

**Autora:** Maritza Acela Acosta Trujillo  **Tutora:** Msc. Nelly Campana **Fecha:** Ouito Mayo del 2011

#### **RESUMEN EJECUTIVO**

El objetivo general de la presente investigación fue determinar la incidencia del uso de las TIC en el Proceso de Enseñanza - Aprendizaje, tanto desde la perspectiva del profesorado como del alumnado del Colegio Técnico Agropecuario "Eduardo Salazar Gómez" Sección Nocturna de la Parroquia de Pifo, En términos de fundamentación, se desarrolló en un marco teórico que tuvo un doble objetivo. Dar cuenta de las circunstancias que rodean el uso de la tecnología y conocer el uso real que hace el profesorado de las mismas; recoger experiencias y finalmente profundizar en aspectos que puedan aportar mayores beneficios a la educación. Las preguntas que orientaron el desarrollo del marco teórico son: ¿puede la tecnología contribuir al aprendizaje?, ¿cuál es la relación entre la práctica pedagógica y la innovación?, ¿qué es la integración curricular de TIC?, razones que justifican la necesidad y la oportunidad de este estudio. Para alcanzar los objetivos propuestos se ha utilizado una investigación de tipo exploratorio, descriptivo, bibliográfica y de campo. El método para la recolección de la información fue Inductivo Deductivo fundamentado en la encuesta y el instrumento, tres cuestionarios con preguntas cerradas y de opción para docentes, estudiantes y padres de familia. Entre las conclusiones más importantes que se pueden extraer cabe señalar que, los docentes juegan un papel fundamental y que no es posible llevar a cabo innovaciones educativas, si quienes deben promover el uso de las tecnologías no están actualizados y convencidos de su importancia, que estas herramientas son un recurso importante para mejorar la enseñanza aprendizaje, que los alumnos deben adquirir competencias básicas para el uso de las mismas. Recomendación: Motivar al profesorado a aprovechar las ventajas que brindan estas herramientas, innovar las prácticas docentes. Propuesta: Un Manual Básico para el uso de la computadora y el Internet aplicado a temas en el aula, el mismo que servirá para que los docentes se guíen y pongan en práctica con sus alumnos.

**Descriptores: TIC Enseñanza Aprendizaje Aula.**

### **INTRODUCCIÓN**

En esta era, llamada del conocimiento es importante considerar el vertiginoso avance científico apoyado o sustentado por el uso de tecnologías de la información y comunicación o lo que en la actualidad se denomina Tic.

Las exigencias de la sociedad de la información inciden de forma significativa en todos los niveles del desarrollo humano y por ende en el mundo educativo.

El sistema educativo no puede quedar al margen de los nuevos cambios, debe ir a la par e integrar también la nueva cultura o alfabetización digital en sus procesos con el uso de herramientas que brinda la tecnología. Hoy en día es objetivo primordial la formación de nuevos ciudadanos y la incorporación de las nuevas tecnologías que favorecen los aprendizajes, sustentan el conocimiento, permiten el desarrollo de competencias necesarias para su ulterior inserción en el ámbito social y profesional, de esta manera evitar que la brecha digital genere marginación como resultado del analfabetismo digital.

Por lo que es necesario que los alumnos adquieran la habilidad de aprender y adaptarse a la sociedad de la información y del conocimiento, donde las instituciones puedan formar a los alumnos a acceder a la información y estrategias que le permitan el aprendizaje.

Por lo tanto, el tema de investigación tiene la finalidad de determinar la influencia del Uso de las TIC en el Proceso de Enseñanza - Aprendizaje en los estudiantes del Colegio Nacional Técnico Agropecuario "Eduardo Salazar Gómez" Sección Nocturna, enfocándose en la innovación de la enseñanza aprendizaje a través de la utilización de las herramientas tecnológicas que están al alcance y disposición tanto de maestros como de estudiantes.

La tesis está compuesta de seis capítulos, donde se tratan aspectos que orientaran a comprender el problema motivo de este estudio.

El capítulo I consta del planteamiento de problema, formulación y alcance del mismo; objetivo general, específico y la justificación.

El capítulo II está constituido por el marco teórico, donde se tratan los antecedentes del problema, la fundamentación teórica e institucional, se da a conocer el tipo de institución en la que se realizó la investigación, consta también de la hipótesis y variable independiente y dependiente, con una tabla de operacionalización de las variables.

El capítulo III está constituido por la metodología de investigación, la población, muestra, las técnicas e instrumentos de recolección de datos y el tratamiento de la información.

En el capítulo IV se presentan los resultados de la encuesta realizada a docentes, estudiantes y padres de familia, del Colegio Técnico Agropecuario Eduardo Salazar Gómez de la sección nocturna y la verificación de la hipótesis.

En el capitulo V se presentan las conclusiones y recomendaciones.

En el capítulo VI la propuesta que se encuentra constituido de un manual básico para el uso del computador e internet y para finalizar se presenta la bibliografía, webgrafía y los anexos.

#### **CAPITULO I**

#### **EL PROBLEMA**

#### **1.1 USO DE LAS TIC EN EL PROCESO DE ENSEÑANZA APRENDIZAJE**

#### **1.2 PLANTEAMIENTO DEL PROBLEMA**

Las exigencias que generan los avances tecnológicos a través de la utilización de las Tic, provocan la necesidad de una innovación educativa mediante el uso de las nuevas tecnologías en el proceso de enseñanza aprendizaje.

En el Colegio Técnico Eduardo Salazar Gómez de La Sección Nocturna, se detecta un desconocimiento del uso y aplicación de las Tic, tanto en profesores como en alumnos, la Institución cuenta con una sala de computo, la misma que se la utiliza para dar exclusivamente la materia de computación más no por los docentes de las otras asignaturas, por el desconocimiento de la importancia de esta nuevas tecnologías o porque no desean cambiar los conceptos tradicionales de enseñanza, como consecuencia los estudiantes no están al nivel de otros que si cuenta con la aplicación de estas Tecnologías en todas las asignaturas y no solamente en computación.

Otro problema es que los estudiantes tampoco pueden hacer uso de este laboratorio, fuera de sus horas de clases, cuando bien podrían utilizarlo para investigaciones de trabajos y tareas.

Por esta razón es necesario aplicar actividades que nos lleven a mejorar las deficiencias y desconocimiento del uso de las mismas, por lo que propongo la elaboración de un manual básico para el uso del computador, internet, correo electrónico, chat, que puede ser aplicado en cada una de las asignaturas en aula.

#### **1.3. FORMULACIÓN DEL PROBLEMA**

¿ Incide el uso de las Tic en el Proceso de Enseñanza Aprendizaje en los estudiantes del Colegio Eduardo Salazar Gómez" Sección Nocturna?

#### **1.4. ALCANCE DEL PROBLEMA**

En este proyecto de investigación se estudia si el uso de las Tic influyen en el proceso de enseñanza aprendizaje de manera positiva o negativa en los estudiantes del Colegio Técnico Agropecuario Eduardo Salazar Gómez Sección Nocturna, ubicado en la Parroquia de Pifo.

Aceptada la importancia que tiene el uso de las Tic en el Proceso de Enseñanza Aprendizaje, intentaremos conocer el comportamiento de las mismas a nivel menor que el nacional, con el fin de tomar acciones para su mejoramiento en lo posterior.

El alcance de la investigación esta dada por ser beneficiarios del mismo toda la población estudiantil, docentes, padres de familia y la comunidad educativa en general, de esta manera tendremos una sociedad investigadora, crítica, reflexiva capaz de convertirse en entes productivos insertados en una sociedad tecnológica.

Las limitaciones que se pueden presentar en esta investigación son:

La resistencia de los maestros al cambio y a la utilización de metodologías innovadoras a través de las Tic en al aula, particularmente en lo que se refiere al manejo del computador e Internet.

Formación y capacitación deficiente de los docentes en cuanto se refiere al uso de las Tic en el aula.

La Institución poco preocupada por la adecuada utilización de las tecnologías disponibles en el centro Educativo.

Padres de familia no involucrados en los cambios tecnológicos educativos.

Estudiantes poco interesados en la utilización adecuada y responsable de las Tic.

#### **1.5. OBJETIVOS**

### **1.5.1. GENERAL**

Determinar la incidencia del uso de las tecnologías en el Proceso de Enseñanza Aprendizaje en el Colegio "Eduardo Salazar Gómez" Sección Nocturna, y motivar la aplicación de las mismas, mediante el diseño de un manual básico para el uso de la computadora, el internet, el correo electrónico, navegar, buscar información y aplicarlo a temas en el aula.

## **1.5.2. ESPECÍFICOS**

- Identificar la metodología que imparte el docente a los estudiantes del Colegio Salazar Gómez, Sección Nocturna en materia de aplicación de nuevas tecnologías.
- Indagar sobre el impacto en el aula del uso de las Tic y su relación con la práctica educativa.
- Proponer la introducción y uso de las Tic aprovechando la tecnología con que cuenta la institución educativa.
- Elaborar un diagnóstico de necesidades del profesorado en cuanto al uso de las Tic.
- Proponer un manual básico para el uso de la computadora, el internet, correo electrónico, navegar, buscar información y aplicarlo en los procesos de enseñanza.
- Disminuir las brechas de conocimiento del uso de las Tic entre alumnos que asisten a instituciones públicas con respecto a los que asisten a instituciones privadas.

## **1.6. JUSTIFICACIÓN**

Surge como una inquietud por indagar acerca del impacto en el docente, del uso de las Tic en su práctica cotidiana en el proceso de enseñanza aprendizaje en el aula; también a partir de observar situaciones diversas por parte de los docentes de la institución, pues por lo general solo se utiliza los ordenadores por el docente a cargo del área de computación más no por el resto de los maestros en apoyo a su práctica educativa.

También debido al contexto urbano donde se encuentra ubicada la institución, la mayoría de los estudiantes que asisten a ellas no cuentan con un ordenador en casa y mucho menos acceso a internet.

La realización de la investigación, se justifica debido a que en el mundo y en nuestro país se están introducido y fomentado el uso de la tecnología de punta, es decir el tratamiento de la información y sus componentes a nivel de Hardware y Software, esto se viene aplicando en la mayoría de las instituciones educativas particulares,

municipales y en algunas fiscales y queremos también introducirlas a nivel de esta Institución.

Por otro lado es necesario saber si el docente encargado de las aulas de innovación o laboratorios de computación es un profesional idóneo para la aplicación del software educativo de investigación y que cuyos resultados sean aprendizajes con significados muy resaltantes y validos.

Tanto los estudiantes como los docentes tienen miles de razones para aprovechar las nuevas posibilidades que proporcionan el uso de las Tic, para impulsar este cambio hacia un nuevo paradigma educativo, más personalizado y centrado en la actividad de los estudiantes; Además de la necesaria alfabetización digital, a docentes, alumnos y por intermedio de los mismos también los padres de familia, este aprovechamiento de las Tic mejorará la productividad en general, constituyendo poderosas razones para fructificar todas las posibilidades que ofrecen las Tic y lograr más y mejores aprendizajes en todas las personas, como responsables de la educación tenemos la obligación de realizar propuestas para contribuir con soluciones apropiadas y viables, por lo tanto la investigación del uso de las Tic y su Incidencia en El Proceso de Enseñanza Aprendizaje en el Colegio "Eduardo Salazar Gómez" Sección Nocturna de la Parroquia de Pifo, es una forma de empezar a aprovechar las bondades que estas nuevas técnicas nos brindan, utilizando el laboratorio de computación que existe en la Institución.

Esta investigación es factible, gracias a la colaboración y la buena predisposición de las autoridades, maestros, estudiantes, padres de familia y comunidad educativa en general; los beneficiarios directos serán la población estudiantil y los beneficiarios indirectos los maestros, padres de familia y la comunidad en general, pues estaremos trabajando para mejorar los procesos de enseñanza aprendizaje de la Institución y de cada uno de los estudiantes y de las personas que conforman la comunidad educativa.

## **1.6.1 DELIMITACIÓN TEMPORAL**

En esta investigación se la aplicará en:

- 1. Año escolar 2010-2011
- 2. Se realizará en el Colegio Nacional "Eduardo Salazar Gómez"
- 3. Ubicado en la parroquia de Pifo, Cantón Quito.

## **CAPÍTULO II**

## **MARCO TEÓRICO**

#### **2.1. ANTECEDENTES**

La llamada Revolución Digital aparece a finales del siglo XX con la llegada de las Nuevas Tecnologías de la Información y Comunicación, logrando vertiginosamente cambios y transformaciones en todos los ámbitos de la sociedad.

Estados Unidos siempre quiso estar a la cabeza de la tecnología militar y crea una red de intercomunicación con propósitos militares, pero por la interconexión que se dio a nivel de país, la red se hace pública y no solo se conectan las computadoras de Estados Unidos sino a nivel internacional y es así como nace el Internet.

Las Tics el Internet y todas sus aplicaciones se incorporan progresivamente a todo el conglomerado humano, continentes, países, gobiernos, instituciones, organizaciones, produciéndose un cambio, en la forma de vida de los diferentes actores, rompiendo barreras de comunicación y aprendizaje, formándose de esta manera u una nueva sociedad; que es la de la información y el conocimiento, dando lugar a una nueva forma de construir el conocimiento y fortalecimiento de la educación.

Entonces el uso de las nuevas Tecnologías, hace que estas se conviertan en el sector estratégico para la nueva economía; y como no podemos quedar marginados de la sociedad en la que vivimos, debemos adaptarnos y coexistir con estos nuevos avances tecnológicos que encontramos en todas partes y en todo momento como la radio, televisión, disco compacto de audio video digital o datos de software, telefonía y muchos otros más.

A la utilización de estas tecnologías, costumbres, o situaciones las denominamos cultura digital; para aprovechar al máximo estas herramientas debemos tener formación de criterios, principios, habilidades y conocimientos.

Las Tic nos dan la oportunidad de aprender desarrollando nuestra iniciativa, comunicándonos y colaborando con los demás.

En educación las Tic se enfrentan a un desafío, pues exige que el docente tenga un mínimo de conocimientos para poder manejar eficientemente estas nuevas tecnologías y sepa cual es el momento oportuno de aplicar en la práctica docente las mismas; las Tic no debe ser lo principal en los aprendizajes sino más bien el medio para llegar a transformar, innovar y propiciar cambios significativos en el servicio educativo a través de la enseñanza aprendizaje.

En la actualidad los sistemas educativos de todo el mundo se enfrentan al desafío de utilizar las tecnologías de la información y la comunicación para proveer a sus alumnos con las herramientas y conocimientos necesarios que se requieren en el siglo XXI. En 1998, el Informe Mundial sobre la Educación de la UNESCO, Los docentes y la enseñanza en un mundo en mutación, describió el impacto de las TIC en los métodos convencionales de enseñanza y de aprendizaje, augurando también la transformación del proceso de enseñanza-aprendizaje y la forma en que docentes y alumnos acceden al conocimiento y la información.

Al respecto, UNESCO (2004) señala que en el área educativa, los objetivos estratégicos apuntan a mejorar la calidad de la educación por medio de la diversificación de contenidos y métodos, promover la experimentación, la innovación, la difusión y el uso compartido de información y de buenas prácticas, la formación de comunidades de aprendizaje y estimular un diálogo fluido sobre las políticas a seguir. Con la llegada de las tecnologías, el énfasis de la profesión docente está cambiando desde un enfoque centrado en el profesor que se basa en prácticas alrededor del pizarrón y el discurso, basado en clases magistrales, hacia una formación centrada principalmente en el alumno dentro de un entorno interactivo de aprendizaje.

De igual manera opinan Palomo, Ruiz y Sánchez (2006) quienes indican que las TIC ofrecen la posibilidad de interacción que pasa de una actitud pasiva por parte del alumnado a una actividad constante, a una búsqueda y replanteamiento continúo de contenidos y procedimientos. Aumentan la implicación del alumnado en sus tareas y desarrollan su iniciativa, ya que se ven obligados constantemente a tomar "pequeñas" decisiones, a filtrar información, a escoger y seleccionar.

El diseño e implementación de programas de capacitación docente que utilicen las TIC efectivamente son un elemento clave para lograr reformas educativas profundas y de amplio alcance. Las instituciones de formación docente deberán optar entre asumir un papel de liderazgo en la transformación de la educación, o bien quedar atrás en el continuo cambio tecnológico. Para que en la educación se puedan explotar los beneficios de las TIC en el proceso de aprendizaje, es esencial que tanto los futuros docentes como los docentes en actividad sepan utilizar estas herramientas.

Para poder lograr un serio avance es necesario capacitar y actualizar al personal docente, además de equipar los espacios escolares con aparatos y auxiliares tecnológicos, como son televisores, videograbadoras, computadoras y conexión a la red. La adecuación de profesores, alumnos, padres de familia y de la sociedad en general a este fenómeno, implica un esfuerzo y un rompimiento de estructuras para adaptarse a una nueva forma de vida; así, la escuela se podría dedicar fundamentalmente a formar de manera integral a los individuos, mediante prácticas escolares acordes al desarrollo humano.

En este orden de ideas, Palomo y otros (2006) sostienen que las TIC se están convirtiendo poco a poco en un instrumento cada vez más indispensable en los centros educativos. Asimismo estos autores señalan que estos recursos abren nuevas posibilidades para la docencia como por ejemplo el acceso inmediato a nuevas fuentes de información y recursos (en el caso de Internet se puede utilizar buscadores), de igual manera el acceso a nuevos canales de comunicación (correo electrónico, Chat, foros...) que permiten intercambiar trabajos, ideas, información diversa, procesadores de texto, editores de imágenes, de páginas Web, presentaciones multimedia, utilización de aplicaciones interactivas para el aprendizaje: recursos en páginas Web, visitas virtuales.

De igual manera tienen una serie de ventajas para el alumnado evidentes como: la posibilidad de interacción que ofrecen, por lo que se pasa de una actitud pasiva por parte del alumnado a una actividad constante, a una búsqueda y replanteamiento continuo de contenidos y procedimientos, también aumentan la implicación del alumnado en sus tareas y desarrollan su iniciativa, ya que se ven obligados constantemente a tomar "pequeñas" decisiones, a filtrar información, a escoger y seleccionar.

Es importante destacar que el uso de las TIC favorecen el trabajo colaborativo con los iguales, el trabajo en grupo, no solamente por el hecho de tener que compartir ordenador con un compañero o compañera, sino por la necesidad de contar con los demás en la consecución exitosa de las tareas encomendadas por el profesorado. La experiencia demuestra día a día que los medios informáticos de que se dispone en las aulas favorecen actitudes como ayudar a los compañeros, intercambiar información relevante encontrada en Internet, resolver problemas a los que los tienen. Estimula a los componentes de los grupos a intercambiar ideas, a discutir y decidir en común, a razonar el por qué de tal opinión. (Palomo, Ruiz y Sánchez en 2006).

Todo esto no lo lograríamos sin contar con el apoyo fundamental del profesorado y de la Institución, el docente debe asumir el papel de líder orientador de recursos y herramientas de aprendizaje y guiar a los alumnos en el uso de estas tecnologías para de esta manera potenciar su inteligencia haciendo de los mismos que sean reflexivos, colaborativos, pues la sociedad demanda sistemas educativos menos costos flexibles y que puedan incorporar ciudadanos capacitados para cubrir necesidades sociales e individuales.

#### Fuente: El blog de JUANBAUTISTA. (11/06/2011),

http://comunidadesvirtuales.obolog.com/importancia-tic-proceso-ensenanzaaprendizaje-40185/page/2

### **2.2. FUNDAMENTACIÓN TEÓRICA**

La fundamentación teórica es de gran beneficio, nos permitirá conocer las variables, uso de las Tic y la variable proceso de enseñanza aprendizaje.

### **2.2.1. TECNOLOGÍAS DE LA INFORMACIÓN Y COMUNICACIÓN**

En adelante TIC, significa Tecnologías de la Información y Comunicación, son instrumentos, herramientas, procesos que se utilizan para producir manejar, organizar, recuperar, almacenar, presentar e intercambiar información por medios automáticos y electrónicos, como por ejemplo; la radio, televisión, teléfonos, computadoras, scanner, cámaras digitales, facsímiles, CD, DVD, también programas, bases de datos aplicaciones multimedia, en los últimos año estas tecnologías han evolucionado vertiginosamente, mediante estas tecnologías podremos reducir la brecha digital, sobre la cual construiremos una sociedad de la información y una economía del conocimiento.

Las TIC permiten actuar sobre la información, optimizan el manejo y desarrollo de la comunicación, generar mayor conocimiento e inteligencia. Abarcan todos los ámbitos de la experiencia humana. Están en todas partes y modifican los ámbitos de la experiencia cotidiana: Las usamos en el trabajo, en los estudios y el aprendizaje, en la forma de comprar y vender, en la manera de realizar nuestros trámites en el acceso a la salud, en los negocios de entre muchas más, es decir esta afectando a todos los campos de nuestra sociedad.

La Tecnologías de la Información y Comunicación nos llevan a la interconexión con todo el mundo por medio del internet, chat, Messenger, nos comunicamos en segundos, cosa que antes nunca pensamos que llegaría a suceder podemos hablar con las personas de un continente a otro, de un país a otro es decir, eliminando barreras temporales y espaciales.

Fuente: Rosario Jimmy, 2005. La tecnología de la formación y la comunicación (TIC). (18/06/2011), http://wwwcibersociedad.net/archivo/artículo.php?art=218

### **2.2.1.1. ESCENARIOS**

**ESCENARIO TECNÓCRATA** Las escuelas se adaptan realizando simplemente pequeños ajustes: en primer lugar la introducción de la "alfabetización digital" de los estudiantes en el curriculum para que utilicen las Tics como instrumento para mejorar la productividad en el proceso de la información (aprender SOBRE las Tics) y luego progresivamente la utilización de las Tics como fuente de información y proveedor de materiales didácticos (aprender de las Tics).

**ESCENARIO REFORMISTA** Se dan los tres niveles de integración de las Tics que apuntan: los dos anteriores (aprender sobre las Tics y aprender DE las Tics) y además se introducen en las prácticas docentes nuevos métodos de enseñanza-aprendizaje constructivistas que contemplan el uso de las Tics como instrumento cognitivo (aprender con las Tics) y para la realización de actividades interdisciplinarias y colaborativas.

**ESCENARIO HOLÍSTICO**: los centros llevan a cabo una profunda reestructuración de todos sus elementos. Como indica Joan Majó (2003) "la escuela y el sistema educativo no solamente tienen que enseñar las nuevas tecnologías, no sólo tienen que seguir enseñando materias a través de las nuevas tecnologías, sino que estas nuevas tecnologías aparte de producir unos cambios en la escuela producen un cambio en el entorno y, como la escuela lo que pretende es preparar a la gente para este entorno, si éste cambia, la actividad de la escuela tiene que cambiar".

En cualquier caso, y cuando ya se han cumplido más de 25 años desde la entrada de los ordenadores en los centros docentes y más de 15 desde el advenimiento del ciberespacio, podemos sintetizar así su impacto en el mundo educativo.

Fuente: Pere, Marqués (30/05/2004). El Impacto de la Sociedad de La Información en El Mundo Educativo. (03/02/2011), http://peremarques.pangea.org/impacto.htm En las instituciones educativas tenemos tres clases de escenarios: El primero simplemente se conforman con tener un aula de computación y dictar clases básicas de la materia, para que los estudiantes tengan conocimientos básicos sobre el aprender sobre las Tics y luego la utilización de las mismas de manera progresiva como fuente de información y como proveedor de material didáctico; cuando bien podrían apoyarse en estas herramientas para aprender y realizar actividades que fomenten el desarrollo de habilidades y destrezas cognitivas superiores, llevando a los alumnos a ser reflexivos críticos y colaboradores permitiéndoles alcanzar un mayor grado de comprensión

El segundo, es reformar, es decir aprender SOBRE las Tics, aprender DE las Tics, y aprender CON las Tics.

conceptual y facilitando la integración de lo conocido y lo nuevo.

En tercer escenario, es ver las cosas de manera integral, es decir aparte de que las Tics producen cambios, en las instituciones, también se producen cambios en el entorno y si las instituciones preparan a la gente para este entorno entonces las instituciones tienen que cambiar.

### **2.2.1.2. IMPACTO EDUCATIVO**

Importancia creciente de la educación informal de las personas. Y es que con la omnipresencia de los medios de comunicación social, los aprendizajes que las personas realizamos informalmente a través de nuestras relaciones sociales, de la televisión y los demás medios de comunicación social, de las TIC y especialmente de Internet, cada vez tienen más relevancia en nuestro bagaje cultural. Además, instituciones culturales como museos, bibliotecas y centros de recursos cada vez utilizan más estas tecnologías para difundir sus materiales (vídeos, programas de televisión, páginas web) entre toda la población. Y los portales de contenido educativo se multiplican en Internet.

Los jóvenes cada vez saben más (aunque no necesariamente del "currículum oficial") y aprenden más cosas fuera de los centros educativos. Por ello, uno de los retos que tienen actualmente las instituciones educativas consiste en integrar las aportaciones de estos poderosos canales formativos en los procesos de enseñanza y aprendizaje, facilitando a los estudiantes la estructuración y valoración de estos conocimientos dispersos que obtienen a través de los "mas media" e Internet.

Mayor transparencia, que conlleva una mayor calidad en los servicios que ofrecen los centros docentes. Sin duda la necesaria presencia de todas las instituciones educativas en el ciberespacio permite que la sociedad pueda conocer mejor las características de cada centro y las actividades que se desarrollan en él. Esta transparencia, que además permite a todos conocer y reproducir las buenas prácticas (organizativas, didácticas) que se realizan en los algunos centros, redunda en una mejora progresiva de la calidad. Fuente: Pere, Marqués (30/05/2004). El Impacto de la Sociedad de La Información en El Mundo Educativo. (03/02/2011), http://peremarques.pangea.org/impacto.htm

La educación en el mundo hoy en día se enfrenta a la utilización de las nuevas tecnologías, de la información y comunicación que son bases de la actual sociedad; por tal motivo la educación tiene que considerar su uso desde dos aspectos.

El uso.- de las Tic, para enseñar y aprender mediante el internet aplicando técnicas adecuadas.

Como conocimiento, comprender cómo se transmite, transforma, genera, y almacena la información y la manera de acceder a la misma en diferentes manifestaciones, gráficos, textos, sonidos, imágenes animaciones, tablas webs y vínculos.

Las Tic aportan o nos enseña 3 mundos dónde actuar:

El mundo físico; acceso inmediato- los sentidos, el espacio establece límites.

Los ciberespacios; acceso siempre mediado, sin distancias, global.

Los mundos sociales; canales de comunicación y fuentes de información.

Yo imaginación; mundo personal esto genera saberes, experiencias, necesidades y tiempo.

Estas tecnologías en el entorno educativo nos proporcionan innovaciones tecnológicas, bibliotecas virtuales, trabajo colaborativo, redes de aprendizaje conviven en un mundo globalizado, para este proceso debe existir un docente facilitador para que los alumnos puedan aprovechar estas bondades por medio del proceso de enseñanza aprendizaje.

El maestro debe ser el responsable de diseñar métodos y oportunidades de aprendizaje, crear un entorno propicio en el aula para acceder a las tics, y que los estudiantes puedan aprender a comunicar.

Los retos del docente deberían ser que los estudiantes logren competencias y capacidades, que los estudiantes aprendan a aprender, a ser, a convivir y a hacer.

Mirando las diferentes perspectivas de la aplicación de las Tic en el campo educativo, y el rápido crecimiento de las mismas en formas, volumen y velocidad de transmisión, información y distribución, vemos que estos cambios afectan irremediablemente a la educación.

#### **2.2.1.3. SE NECESITAN NUEVOS CONOCIMIENTOS Y COMPETENCIAS**.

Con la llegada de las Tic en todos los ámbitos de la sociedad se han producido cambios en los últimos años, entonces los ciudadanos y los jóvenes estudiantes exigen una nueva formación en conocimientos y competencias para estar preparados a lo largo de la vida, además de los cambios socio-económicos que originan los nuevos instrumentos tecnológicos y la globalización económica y cultural, en los planes de estudios, también se van incorporando la alfabetización digital básica (cada vez más imprescindible para todo ciudadano) y los diversos contenidos relacionados con el uso específico de las TIC en los diferentes ámbitos.

Las capacidades y competencias adquieren un papel importante en la búsqueda y selección de información, el análisis crítico, la resolución de problemas, la elaboración personal de conocimientos la argumentación propia de sus opiniones el equilibrio afectivo y el talento constructivo*,* el trabajo en equipo, y colaborativo los idiomas, la capacidad de auto aprendizaje y adaptación al cambio, la actitud creativa e innovadora, la iniciativa y la perseverancia, nos está conduciendo a nueva era del conocimiento.

Labor compensatoria frente a la "brecha digital". Las instituciones educativas pueden contribuir con sus instalaciones y sus acciones educativas (cursos, talleres.) a acercar las TIC a colectivos que de otra forma podrían quedar marginados. Para ello, además de asegurar la necesaria alfabetización digital de todos sus alumnos, facilitarán el acceso a los equipos informáticos en horario extraescolar a los estudiantes que no dispongan de ordenador en casa y lo requieran.

También convendría que, con el apoyo de las autoridades parroquiales o de otras instituciones, al terminar las clases se realizaran en los centros cursos de alfabetización digital para las familias de los estudiantes y los ciudadanos en general, contribuyendo de esta manera a acercar la formación continua a toda la población. Nuevos instrumentos Tic para la educación. Como en los demás ámbitos de actividad humana, las Tic se convierten en un instrumento cada vez más indispensable en las instituciones educativas donde pueden realizar múltiples funcionalidades.

#### **2.2.1.4. FUNCIONALIDADES DE LAS TIC**

Canal de comunicación interpersonal y para el trabajo colaborativo y para el intercambio de información e ideas (e-mail, foros telemáticos)

Medio de expresión y para la creación (procesadores de textos y gráficos, editores de páginas web y presentaciones multimedia, cámara de vídeo)

Instrumento cognitivo y para procesar la información: hojas de cálculo, gestores de bases de datos.

Instrumento para la gestión, ya que automatizan diversos trabajos de la gestión de los centros: secretaría, acción tutorial, asistencias, bibliotecas.

Recurso interactivo para el aprendizaje. Los materiales didácticos multimedia informan, entrenan, simulan guían aprendizajes, motivan.

Medio lúdico y para el desarrollo psicomotor y cognitivo.

Es importante la presencia de los ordenadores en las aulas pues son instrumentos que los podemos utilizar con diversas finalidades, ya sean de información, comunicación, lúdicas e instructivas, y también es muy importante que en los hogares, los más pequeños de la mano de sus padres vayan conociendo las bondades de estas tecnologías. Pere Marques. (04/08/2010). Impacto de las TIC en educación. (03/02/2011), http://peremarques.pangea.org/siyedu.htm

# **2.2.1.5. NECESIDAD DE UNA FORMACIÓN DIDÁCTICO-TECNOLÓGICA DEL PROFESORADO**

Los docentes deben estar preparados para el uso de las Tic, deben conocer los procesos didácticos y técnicos para hacer uso de las mismas, con el fin de orientar a los alumnos a utilizar estas herramientas que dotará al estudiante de habilidades cognitivas. Esto proceso necesitara de un esfuerzo mayor tanto del maestro como del alumno.

Los maestros deben ser guías para sus alumnos pues también existen riesgos, ventajas y desventajas de incorporar estas tecnologías, el alumno aprenderá a responsabilizarse de su propio aprendizaje, y deberá aprender a diferenciar la información correcta de la incorrecta, la veracidad o no de los datos.

Para que las Tic sean realmente herramientas amigables y fomenten el aprendizaje en relación alumno - profesor, lo más importante sería en encontrar el punto de equilibrio entre el uso de estas tecnologías y lo que el profesor expone verbalmente, el uso de adecuadas técnicas, el trabajo en equipo, el diseño de actividades y las características de la población estudiantil, que los estudiantes conozcan el por qué usar estas Tecnologías y que cuenten con competencias correctas para su manejo.

#### **2.2.1.6. INCIDENCIA EN EDUCACION**

Las Tic pueden incidir de manera positiva o negativa de acuerdo al uso que les demos a las mismas, pero en al caso de la educación inciden de manera positiva y en tres aspectos:

Desde el Aprendizaje.- Produce - Interés –motivación, interacción, desarrollo de la iniciativa.

Para los estudiantes.-Acceso a múltiples recursos, es atractivo, aprenden en menos tiempo, colaboran, flexibilidad de estudios.

Para los profesores.- fuente de recursos, mayor contacto con los estudiantes, hacen que el profesor deja de realizar trabajos repetitivos, actualización profesional. Contenido Curricular: conocimientos, competencias.

http://peremarques.pangea.org/impacto.htm

#### **2.2.1.7. TIC EN EL AULA.**

Para utilizar Tic en el Aula los docentes deben tener conocimientos sobre el uso y aplicación de las mismas, pues de lo contrario estarían experimentando, y no se vería bien ante sus alumnos.

El docente debe tener conocimiento de que no solo por querer hacerlo va a funcionar y los alumnos van a incrementar su motivación y aprendizaje.

El método la estrategia y una plan Es decir los alumnos pasan de ser entes pasivos a activos y constantes, desarrollan su iniciativa son reflexivos y se ven obligados a tomar pequeñas decisiones a escoger y seleccionar información, es decir cambiamos de la educación tradicionalista, en la que el maestro hablaba y el alumno escuchaba, a una educación activa colaboradora, los medios informáticos con los que se cuentan en el aula ayudan a intercambiar información, resolver problemas, con lo cual estamos estimulando a intercambiar ideas entre grupos a discutir, decidir y razonar, pero de la misma manera puede influir negativamente desde los siguientes aspectos:

Desde el aprendizaje.- distracción, pérdida de tiempo, ansiedad, fuentes poco fiables, dependencia etc.

Desde los estudiantes.-Recursos educativos muy pobres, adicción, aislamiento, cansancio visual, virus y oros problemas.

Desde los profesores.- Desarrollo de tareas con el mínimo esfuerzo, estrés, cansancio, problemas de mantenimiento, mayor dedicación, estar supeditados a los sistemas informáticos. http://www.peremarques.net/eparalel.htm).

#### **2.2.1.8. FUNCIONES DE LAS TIC EN EDUCACIÓN**

Las nuevas tecnologías intervienen de manera significativa en todos los campos de la educación. Las nuevas generaciones van asimilando de manera progresiva este nuevo conocimiento, que para nosotros ha llevado un gran esfuerzo de aprendizaje y adaptación, a nuestras costumbres habituales y que simplemente ya no nos sirven. En la época actual los jóvenes ya no viven en una sociedad tan cerrada y chapada a

la antigua, de manera que para los jóvenes el cambio y el aprendizaje continuo para conocer las novedades que van surgiendo cada día es lo normal.

Entonces para favorecer estos procesos que se inician desde los entornos informales, como el ocio, y la familia los entes educativos debe integrar esta nueva cultura de alfabetización digital, la misma que es fuente de información, conocimiento e instrumento de productividad y por medio de herramientas podemos realizar trabajos, encontrar material didáctico, las instituciones deben preocuparse por brindar el conocimiento necesario a sus estudiantes sobre estas nuevas tecnologías ; Por esto es importante contar en clase con un ordenador con todos sus componentes desde la iniciación de los primeros años de estudio , como un instrumento más de el aula que lo utilizaremos con finalidades diversas: lúdicas, informativas, comunicativas, instructivas; también es importante que contemos con este instrumento en casa para que los más pequeños puedan familiarizarse y disfrutar con estas tecnologías de la mano de sus padres.

Pero además de este uso y bondades que nos brinda el usar estas tecnologías tanto en el aula de clase como en el hogar, nos permitirán realizar actividades educativas dirigidas al desarrollo psicomotor, cognitivo, emocional y social, estas nuevas tecnologías nos permiten estar más en contacto con las familias, con los amigos, ejemplo, si tenemos en la escuela una página web de la misma ella nos permite estar en contacto tanto alumnos como docentes y padres de familia a la programación del curso, las actividades que se van realizando, podemos publicar trabajos de los estudiantes y los aspectos más relevantes de los mismos, esto les encantará estarán motivados el autoestima alta y con ello los padres también.

Las principales funcionalidades de las TIC en los centros están relacionadas con:

Alfabetización digital de los estudiantes (profesores y familias.)

Uso personal (profesores, alumnos.): acceso a la información, comunicación, gestión y proceso de datos.

Gestión del centro: secretaría, biblioteca, gestión de la tutoría de alumnos.

Uso didáctico para facilitar los procesos de enseñanza y aprendizaje.

Comunicación con las familias (a través de la web)

Comunicación con el entorno.

Relación entre profesores de diversos centros (a través de redes y comunidades virtuales): compartir recursos y experiencias, pasar informaciones, preguntas.

En el siguiente cuadro se presentan concretamente desde otra perspectiva las principales funciones de las TIC en los entornos educativos actuales:

#### **2.2.1.9. TIC EN LOS ENTORNOS ACTUALES**

Medio de expresión: escribir, dibujar, presentaciones, webs. Canal de Comunicación: colaboración e intercambio. Instrumento para Procesar la Información. Fuente abierta de información: (mass media, self media). Instrumento para la gestión: administrativa y tutorial. Herramienta de diagnóstico y rehabilitación. Medio didáctico: informa, entrena, guía, aprendizaje, motiva. Generador de nuevos escenarios formativos. Medio lúdico para el desarrollo cognitivo.

Las actividades son las que van a promover el aprendizaje en los estudiantes; las tics facilitan las herramientas para llegar a los mismos por medio del descubrimiento, es decir los alumnos aprenden haciendo cosas con la tecnología, debemos organizar en el aula experiencias de trabajo para que el alumnado desarrolle tareas con las Tics de naturaleza diversa como pueden ser el buscar datos, crear gráficos manipular objetos digitales, información en distintos formatos, Word, Excel, Power, comunicarse con otras personas, oír música, ver videos, resolver problemas, realizar debates virtuales, leer documentos, contestar cuestionarios, trabajar en equipo, crear páginas web, etc.

Deben utilizarse las Tic como recursos de apoyo para el aprendizaje en todas las asignaturas, para la adquisición y desarrollo de competencias.

Pueden ser utilizadas como herramientas de búsqueda, para consultas, elaboración de información, para relacionarse y comunicarse con otras personas. Es decir, debemos propiciar que el alumnado utilice las Tic para realizar sus tareas, trabajos comunicarse y socializar con su entorno.

Los ordenadores deben ser utilizados por los estudiantes para realizar las tareas individuales como para el desarrollo de los procesos de aprendizaje colaborativo.

Cuando se planifica una lección, unidad didáctica, proyecto o actividad con Tic debe hacerse explícito no sólo el objetivo y contenido de aprendizaje curricular, sino también el tipo de competencia o habilidad tecnológica informacional que se promueve en el alumnado.

Cuando llevemos al alumnado al aula de informática debe evitarse la improvisación. Es muy importante tener planificados el tiempo, las tareas o actividades, los agrupamientos de los estudiantes, el proceso de trabajo.

Usar las Tic de manera ordenada coherente y de acuerdo a programas objetivos y contenidos curriculares que se esté enseñando.

La aplicación de las Tic en las instituciones se está dando por iniciativas personales más no por una planificación sistemática que sería lo que necesita para que se haga efectiva esta transformación dentro del aula.

El profesorado debe hacer un esfuerzo dirigido a su actualización como profesional, las instituciones debe esforzarse también con el equipamiento informático, un buen mantenimiento y el uso adecuado de los equipos.

Si no tenemos la ayuda y colaboración de la institución, docentes, alumnos, padres de familia y comunidad en general, estos cambios necesarios no llegaran a cristalizarse, pues la enseñanza apoyada en Internet seguirá siendo una utopía y lo mismo que se hacía antes podríamos seguirlo haciendo hoy, es decir sin las tecnologías, pero al suceder esto se irá creando la brecha digital y no podríamos llegar a nuevas formas de estudio.

Para que sean efectivos los cambios que Internet posibilita y el modelo educativo que se precisa, es necesario introducir cambios significativos, tanto estructurales como organizativos, administrativos, pedagógicos etc.

### **2.2.2. PROCESO DE ENSEÑANZA APRENDIZAJE**

Proceso es un conjunto de actividades o eventos bajo ciertas circunstancias con un fin determinado.

Enseñanza es una actividad realizada conjuntamente mediante la interacción de 3 elementos: un profesor o docente, uno o varios alumnos o discentes.

Aprendizaje es el proceso a través del cual se adquieren o modifican habilidades, destrezas, conocimientos, conductas o valores como resultado del estudio, la experiencia, la instrucción, el razonamiento y la observación.

Esto significa que hay un sujeto que puede enseñar (el Profesor) y otro que desconoce y quiere aprender (el alumno), los contenidos, es lo que se quiere enseñar o aprender (elementos curriculares), y los procedimientos o instrumentos para enseñarlos a aprenderlos (es decir los medios) y cuyo fin es conseguir una meta u objetivo. http://www.infor.uva.es/~descuder/docencia/pd/node24.html

El Proceso de Enseñanza Aprendizaje esta dado por el movimiento de las actividades cognitivas de los estudiantes guiados por el maestro hacia el domino de los conocimientos y habilidades sobre estas nuevas tecnologías, existe una relación entre el profesor y el estudiante, el profesor debe motivar, guiar y controlar el aprendizaje del alumno de tal manera que sea un ente activo, es decir que la actividad del alumno sea aprender, los medios de enseñanza son básicos y decisivos para lograr estos aprendizajes, el maestro tiene una función importante y los medios multiplican las posibilidades de llegar más eficaz y rápidamente a los alumnos. En la actualidad no solo se educa para repetir lo aprendido, sino para crear y transformar la realidad desatollarnos y mirar hacia el futuro.

## **2.2.2.1. ENSEÑAR SIGNIFICA**

Ayudar a los alumnos a consolidar, integrar y fijar mejor su aprendizaje, para modificar positivamente su conducta.

Iniciar o afianzar el estudio de las asignaturas, estimular, proveer los datos necesarios, aclarar dudas, orientar sus razonamientos.

Dirigir la adquisición experimental de un contenido, imprimir la organización funcional del trabajo académico.

Diagnosticar las causas de dificultad del aprendizaje de los alumnos, para ayudar a superarlas.

Comprobar y valorar los resultados obtenidos por los alumnos en sus aprendizajes

Realizar actividades directoras, con sentido realista, donde la asignatura es apenas una variable y no la única ni la principal. Los alumnos deben merecer el centro de atención.

Hacer relaciones fecundas con los alumnos en la búsqueda de buenos resultados psicológicos, sociológicos, culturales y axiológicos.

El docente transmite sus conocimientos al alumno, el mismo que recepta la información la procesa a través de su aprendizaje, para su aprovechamiento.

#### **2.2.2.2. PLANEAMIENTO**

Para la enseñanza expresado en la previsión y programación de las labores, de lo general a lo particular:

Plan anual o de curso

Plan de cada Unidad de Aprendizaje

Plan de lección o clase

### **2.2.2.3. ORIENTACIÓN O DESARROLLO DEL APRENDIZAJE**

Comprende: Motivación. Presentación de la materia o del tema. Dirección de las actividades Integración del contenido. Fijación del aprendizaje.

### **2.2.2.4. EVALUACIÓN DEL APRENDIZAJE**

Se lo realiza mediante: El sondeo del aprendizaje Rectificación y o reforzamiento del aprendizaje Evaluación del rendimiento.

### **2.2.2.5. ¿CÓMO LOGRAR UN MAYOR APRENDIZAJE?**

El profesor, para estimular el entusiasmo de aprender del estudiante debe: Darle oportunidades de trabajar juntos.

Brindarle los medios para que pueda comprobar los resultados de su trabajo. Proyectar el trabajo de modo que llegue a una terminación satisfactoria. Requerir que haga sólo aquello que pueda con buenas oportunidades de éxito. Aprovechar los especiales intereses y motivos que manifieste para que su trabajo lo haga más atractivo y deseable.

### **2.2.2.6. APRENDIZAJES SIGNIFICATIVOS**

Los aprendizajes mediante los cuales adquirimos conocimiento, son procesos de construcción de significados. Un aspecto de la realidad que hasta ese momento no habíamos percibido o entendido cobra sentido a partir de las relaciones que somos capaces de establecer con lo que ya sabemos, es decir, con los esquemas de conocimiento con los que ya contamos. La nueva información se incorpora entonces a la estructura mental y pasa a formar parte de nuestra memoria comprensiva. Cuantas más conexiones, no arbitrarias establezcamos entre el nuevo contenido y los esquemas (que ya se tienen), más significativo será el aprendizaje. Desde este punto de vista, el proceso de enseñanza consiste en crear en el aula contextos significativos, contextos en los que aparezcan referencias compartidas por el alumno y el profesor. Para que se produzcan aprendizajes significativos son necesarias dos condiciones: Que el contenido sea potencialmente significativo; tanto desde el punto de vista lógico, como psicológico, y que el alumno esté motivado.

http://www.slideshare.net/guest1075a2/el-proceso-enseanza-aprendizaje-presentation

#### **2.2.2.7. LAS TIC EN EL PROCESO DE ENSEÑANZA APRENDIZAJE**

Las Tic se están convirtiendo en un instrumento básico en las instituciones, educativas este recurso permite acceder a nuevas herramientas y a crear nuevas posibilidades para la docencia abriendo comunicación con otros entornos logrando intercambiar ideas y aprovechar las posibilidades que proporcionan las mismas, para impulsar cambios a un nueva forma de educación más personalizado hacia una formación que toma como centro al estudiante el mismo que tenga la oportunidad de ir adquiriendo nuevos aprendizajes a través de un abanico de contenidos y formas, de esta manera se ve obligado a escoger, seleccionar y tomar decisiones.

Es decir que sean sujetos creativos, dinámicos que tengan objetivos claros y sean capaces de formar sus propios aprendizajes.

A las instituciones educativas se pide que cambien en sus formas de contexto y estructura para adaptarse a estas nuevas metodologías de formación más acordes a la realidad.

Las Tic en el proceso de enseñanza aprendizaje sirven para mejorar la productividad de cada una de las personas reduciendo actividades y ampliando nuestros conocimientos y capacidad individual.

Las TIC presentan varias herramientas que nos sirven para aplicar en nuestro plan diario de actividades como: por ejemplo en Literatura podemos utilizar para escribir textos, en matemáticas hacer cálculos, aplicar fórmulas en Excel. Podemos corregir la ortografía al paso que aprendemos, podemos realizar video conferencias, investigaciones bibliográficas, reuniones profesor alumno, por medio del correo electrónico o mensajería electrónica, tareas individuales pudiendo poner las mismas en la red, formando grupos de estudio, y colocando en los Chats Grupales, también podemos conversar o chatear por medio del Messenger, Wiki, etc.

Debemos tener mucho cuidado pues estas herramientas son muy utilizadas por el público en general y existe mucha comunicación errónea.
La herramienta que debería ser más utilizada en educación es la mensajería instantánea, porque da la oportunidad de conversar de manera directa de esta manera estamos acercando estudiantes, y creando objetos de estudio, esta herramienta obliga a los estudiantes a buscar los conocimientos tanto tecnológicos, físicos y culturales de esta manera el estudiante entiende lo que estudia.

También puede el docente crear sistemas de navegación visual como apoyo al proceso de enseñanza aprendizaje, en temas cortos, pero es en esta parte que el docente debe guiar, orientar ser un facilitador para el estudiante, hacia el objetivo o fin, que es darle el buen uso a estas herramientas aprovechándolas al máximo en las diferentes asignaturas.

Utilizando herramientas como Yahoo, Google el docente puede estar actualizándose constantemente y puede dirigir a sus estudiantes en la asignatura correspondiente.

La informática es una de las herramientas más útiles que la tecnología ha puesto al servicio de la educación, y está al alcance de docentes y alumnos para de esta manera mejorar el proceso de enseñanza aprendizaje.

Con los conocimientos adquiridos el estudiante será capaz de realizar procesos investigativos con el fin de identificar y solucionar problemas de instrucción que indique el maestro en el aula de clase.

Entender el aporte de estas nuevas tecnologías en la educación, integrarlas a los aprendizajes es la labor del docente.

En lo pedagógico se busca la participación activa y motivadora del profesorado, junto con el compromiso institucional.

Es por esto que los docentes tienen que actualizarse y hacer uso de estos recursos, pues la mayoría de los alumnos hacen uso de las mismas pero no aplicando estos conocimientos para los estudios sino más bien en el ocio, diversión y el pasatiempo; entonces es importante y enriquecedor saber y poder utilizar el potencial de los alumnos en función de las mismas aplicadas en sus tareas y en general en su educación y en el diario vivir.

Con el uso de estas tecnologías estaremos favoreciendo el aprendizaje, y por ende desarrollando competencias, ampliando conocimientos que son factores decisivos para la integración social y profesional.

Los alumnos deben tener la oportunidad de razonar por sí solos, sacar sus propias conclusiones experimentando su aprendizaje y siendo crítico en sus planteamientos.

El método tradicionalista no es que sea malo, sino que debemos actualizarnos al paso de la utilización y aplicación de estas nuevas tecnologías, aprovechar y apoyarnos en estas Tic, para estar acorde con los cambios que se producen en las instituciones educativas, de lo contrario estaremos quedando marginados de los demás , para que ello no suceda necesitamos que tanto docentes como alumnos se involucren en el uso de la informática y particularmente de las computadoras de manera que estas formen parte de las estrategias de enseñanza aprendizaje en el aula y produzca una mejora en el desarrollo de habilidades, destrezas y capacidades de nuestra población estudiantil.

Las instituciones educativas que insertan la informática en el proceso de enseñanza aprendizaje son escasas, pues la mayoría no cuentan con los recursos ni con los medios informáticos, y en el peor de los casos debido a la falta de capacitación de los docentes en la aplicación de enseñanza asistida por computador, también por falta de políticas educativas.

Pero estamos frente a un nuevo prototipo, de enseñanza más personalizada, cuyo objetivo es el estudiante, basado en el socio constructivismo pedagógico, para lograr reformas educativas profundas, las instituciones deberán asumir un papel de liderazgo en la transformación de la educación.

Para poder explotar los beneficios de todas estas tecnologías en el proceso de enseñanza aprendizaje, es fundamental que los docentes sepan utilizar estas herramientas, equipar los espacios escolares, las instituciones preocuparse por actualizar a sus docentes, los padres de familia involucrarse en las asuntos concernientes a la educación de sus hijos y de igual manera tratar de alfabetizarse en lo que corresponde al uso de estas tecnologías, por medio de sus hijos; de esta manera están involucrados a hacer un esfuerzo de buena voluntad los docentes, padres de familia y comunidad en general a romper viejas estructuras, para adaptarse a estas nuevas formas de vida, que irremediablemente tenemos que aceptar para caminar acordes con esta nueva sociedad digital y nueva era del conocimiento a través de estas tecnologías.

Los avances tecnológicos y en especial la computadora han creado una inquietud entre los profesionales y la sociedad.

La capacitación será lo que permita convertir a la computadora en una herramienta de apoyo en el desarrollo de cualquier actividad, en el hogar, trabajo, oficina, en la salud, educación; el uso de esta herramienta permitirá realizar las diferentes funciones con mucha rapidez y facilidad.

Para el estudiante la computadora es la herramienta de trabajo para la solución de problemas de las diferentes asignaturas, realizando consultas, interactuando con personas, instituciones o entornos reales, o virtuales y de esta manera adquiere conocimientos autónomos y habilidades en el uso de los diferentes programas, convirtiéndose en el medio didáctico ideal cuando la aplicamos en función de las necesidades de cada, profesión o asignatura.

Al usar las computadoras estamos adquiriendo beneficios como: El ahorro del tiempo, el poder realizar trabajos, tareas informes presentaciones, además darles a las mismas formas y una buena presentación.

El uso de la computadora se ha vuelto indispensable para toda la sociedad, especialmente para los jóvenes estudiantes, los niños que buscan entretenerse, los profesionales a investigar diferentes temas.

Debemos habituar a los estudiantes a aprender a través de las computadoras pues adquirirán conocimientos, habilidades, estrategias, pues resulta muy interesante que el profesor proponga problemas que los alumnos los vivan en carne propia, ellos mismos lo presenten, y sean estos un reto a vencer, de esta manera incentivándolos los alumnos potenciaran los aprendizajes al compartir e intercambiar ideas conocimientos entre sus compañeros, es decir aprende a aprender que es lo fundamental en el aprendizaje humano dentro de esta sociedad tan cambiante.

La computadora no debe ser vista como un peligro, para las personas, sino más bien como un elemento útil para la sociedad, por esta razón el maestro debe ser un guía un facilitador y seguir aprendiendo con sus estudiantes y de esta manera se introduce un nuevo paradigma. El desconocimiento de estas nuevas tecnologías de la información y comunicación no es algo pasajero; las ventajas que nos dan al utilizar las mismas y el no aprovecharlas en el proceso enseñanza aprendizaje limitarán mucho el desempeño del profesional docente de esta época.

Los recursos informáticos no es lo principal en los procesos de aprendizaje sino que más bien es el medio para llegar a los mismos, y de esta manera tener una amplia gama de posibilidades a favor del educador.

La enseñanza virtual, abierta a través de redes de comunicación irá imponiéndose y cambiando las formas de enseñar y aprender. Los docentes y el papel que desempeñan, más que inciertos, están expuestos a cambios los mismos que se verán afectados en el rol que en la actualidad desempeñan.

La educación no puede ignorar la realidad del uso y aplicación de las nuevas tecnologías de la información y comunicación ni como objeto de estudio ni, como instrumento del cual nos valemos para formar a los ciudadanos.

#### **2.2.2.8. LA REVOLUCIÓN DEL INTERNET EN EL PROCESO DE E.A.**

De los descubrimientos suscitados en las últimas décadas ninguno ha tenido una evolución tan rápida y tan decisiva dentro de nuestra sociedad como lo es el Internet.

La computadora, la telefonía y el Internet, son los medios mediante los cuales nos comunicarnos en cuestión de segundos en cualquier momento y lugar, es decir sin tiempo, ni espacio y desde cualquier lugar del mundo en un entorno real o virtual. En esta economía globalizada, en la que vivimos y que resulta indispensable utilizar estos medios de comunicación, como la publicidad creando páginas web, el comercio, dando a conocer sus productos a través de las mismas, es decir estas nuevas tecnologías nos permiten información sobre cualquier tema y también nos proporciona formación, muchas de las cosas que antes podría haber sido imposibles de realizarlas hoy en día es tan simple mediante un clic accedemos a programas, servicios, información comunicación etc.

Esto es un hecho que seguirá revolucionando, como sucedió en otras épocas con el descubrimiento de técnicas e instrumentos que en su momento cambiaron al mundo en su manera de vivir, comportarse y desarrollarse al igual que hoy con la revolución y el uso de las nuevas tecnologías de información, tenemos una nueva sociedad, la sociedad digital.

Las Tic y los ordenadores principalmente deben integrarse al proceso de enseñanza aprendizaje, porque a través de estas herramientas tenemos la oportunidad tanto docentes como alumnos de crear nuestros aprendizajes utilizando programas, y aprovechando al máximo la disponibilidad de información, el acceso de datos a través de redes.

Así, los docentes deberán ir conociéndolas y capacitándose puesto que aunque no quisiéramos, se van a seguir incluyendo poco a poco en la educación; Los docentes una vez que han sido preparados y en ciertos casos auto educados podrán proceder a enseñar a los alumnos, con recursos didácticos que brindan esta tecnologías y que son complementarias a lo estudiado en el aula. Las actividades que se puede realizar son variadas, los computadores se pueden emplear como presentación de los nuevos contenidos, de tal manera que enriquezcan su conocimiento de manera crítica y reflexiva.

Considero que el uso de las Tic es de gran importancia para desarrollarnos como personas dentro del hogar, la familia y de la sociedad misma, porque permite que el docente y el alumno tengan una visión más amplia, estar más actualizados en cuanto a información de los diversos temas que se van a tratar en cada área, porque tanto el docente y el alumno tienen la oportunidad de encontrar motivaciones para su desempeño profesional y estudio.

Mi opinión es que las Tic permiten agilizar la asignatura de manera más rápida los diferentes temas a enseñar al utilizar los diferentes programas que permiten elaborar enseñanzas con material más didáctico para nuestros alumnos, es decir por ejemplo en Power Point podemos realizar guías positivas, de un tema determinado donde los alumnos se sentirán estimulados de poder ver diferentes formas que se les puede presentar el tema a enseñar, como maestros nos ayuda a avanzar con nuestros temas de clase, poder tenerlo todo sistematizado, y poder sacar promedios y ver por medio de estadísticas (Excel) como progresan nuestros alumnos mediante barras, realmente las Tics son necesarias para que un maestro trabaje la asignatura a enseñar seria formidable que todos trabajáramos con Tics en todas las asignaturas.

En conclusión se puede señalar que la utilización de las Tecnologías de la Información y de las Comunicaciones está contribuyendo al cambio de cultura corporativa e institucional y está dando lugar a una nueva vía para construir el fortalecimiento de la educación.

Pero lamentablemente no todas las instituciones cuentan con el material didáctico para que esto sea una realidad, y tampoco todos los maestros están preparados para aplicar estas nuevas tecnologías, creo yo debería ser una política de estado y principalmente del Ministerio de Educación trabajar en programas que primero se alfabetice digitalmente a todo el conglomerado docente, urbano y rural y por ende los estudiantes serían los que reciban los conocimientos transmitidos por los mismos en los diferentes temas aplicados en las aulas.

http://www.monografias.com/trabajos/irevinfo/irevinfo.shtml,Microsoft

# **2.3. FUNDAMENTACIÓN INSTITUCIONAL**

Dar a conocer el Colegio Técnico Agropecuario "Eduardo Salazar Gómez", ubicado en la Provincia de Pichincha Cantón Quito Parroquia Pifo.

Dirección: calle Alfredo Gangotena (s/n) e Interoceánica

Teléfono: 2380-156

El Colegio Técnico en Explotaciones Agropecuarias "Eduardo Salazar Gómez" se orienta a la formación de profesionales técnicos en el campo agrícola y en la rama pecuaria, con un enfoque de mejoramiento de la capacidad de competitividad y de desempeños, sin dejar de lado el desarrollo personal y social. La propuesta del nuevo bachillerato va orientado especialmente ala auto sustentación, a la no dependencia, dando al estudiante las herramientas que le permitan crear su propia microempresa y generar puestos de trabajo para terceros. Es decir, que será un ente emprendedor, creador, generador de progreso, que no necesitara salir del país para mejorar su estatus de vida.

# **2.3.1. TIPO DE INSTITUCIÓN**

El Colegio Técnico Agropecuario "Eduardo Salazar Gómez" es fiscal de género mixto ubicado en el sector rural y se encuentra constituido por las secciones Diurno y Nocturno.

#### **2.3.2. OFERTA EDUCATIVA**

**SECCIÓN DIURNA** Bachillerato Técnico Agropecuario, Especialización en explotaciones Agropecuarias.

**SECCIÓN NOCTURNA** Bachillerato en Ciencias, Especialización Químico. Biológicas y Turismo.

# **2.3.3. VISIÓN**

La visión del Colegio Técnico Agropecuario "Eduardo Salazar Gómez" es:

Entregar a las sociedades profesionales de calidad, innovadoras, generadoras de cambio, que manejen la tecnología actual y alternativa; que serán los portadores del prestigio Institucional.

# **2.3.4. MISIÓN**

Formar Bachilleres técnicos en explotaciones Agropecuarias de calidad humanística y emprendedora, que mejoren el nivel de vida de la Institución.

#### **2.3.5. VALORES**

La vida de los seres humanos se encuentra en continua evolución y en la práctica no podemos educar como lo hicieron nuestros padres. Basta con observar los adelantos científicos y tecnológicos habidos en los últimos años, es por ello que en los colegios se debe dar realce a la formación de valores dado realce aquellos aspectos propios de la realidad de cada establecimiento.

La personalidad es la organización dinámica y evolutiva en el individuo en todos los componentes físicos, psíquicos que explica su propia adaptación y su forma particular de adaptarse al medio.

Presentada esta consideración es conveniente determinar cuáles son los valores sociales, éticos y morales que se consideran como prioridad desarrollar y poner en práctica en el establecimiento, entre los más importantes tenemos:

La sinceridad, justicia, honradez, obediencia, lealtad, valentía, patriotismo, amor filial, generosidad, orden, puntualidad, laboriosidad, sobriedad, alegría, optimismo, el aseo.

La formación de los valores positivos de hombre se alcanzará mediante las prácticas cotidianas puestas de manifiesto en las actitudes personales de los alumnos. Es tarea fundamental de los maestros aprovechar todo momento oportuno para tratar acerca de la importancia de los valores.

# **2.4. HIPÓTESIS**

El Uso inadecuado de las Tics influye de forma negativa en el proceso de enseñanza aprendizaje de los estudiantes del Colegio "Eduardo Salazar Gómez" Sección Nocturna.

### **2.5. VARIABLES**

Se realizó un trabajo de campo con cuestionarios y encuestas.

#### **2.5.1. VARIABLE INDEPENDIENTE**

 $\triangleright$  El Uso de las Tics

#### **2.5.1.1. CONCEPTUALIZACIÓN**

Se denominan **Tecnologías de la Información y Comunicación** al conjunto de tecnologías que permiten la adquisición, producción, almacenamiento, tratamiento, comunicación, registro y presentación de informaciones, en forma de voz, imágenes y datos contenidos en señales de naturaleza acústica, óptica o electromagnética. Las Tic incluyen la electrónica como tecnología base que soporta el desarrollo de las telecomunicaciones, la informática y el audiovisual.

#### **2.5.2. VARIABLE DEPENDIENTE**

Relación de dependencia con la

Incidencia en el proceso de Enseñanza Aprendizaje

### **2.5.2.1. CONCEPTUALIZACIÓN**

Proceso.- Elemento facilitador de la apropiación del conocimiento.

Enseñanza.- Información mediante la comunicación directa o apoyada en la utilización de medios auxiliares, de mayor o menor grado de complejidad y costo.

Aprendizaje.- Adquisición de un nuevo conocimiento, habilidad o capacidad.

Estas nuevas tecnologías plantean nuevos paradigmas, revolucionando el mundo de la educación y la enseñanza aprendizaje que es cada vez más apremiante ya que la mayoría de universidades en todo el mundo está exigiendo la alfabetización digital como un requisito para el acceso a las mismas, por considerar que es un objetivo esencial preparar a los futuros profesionales para la era digital, y cuanto más insistamos en la posibilidad de utilizar las nuevas tecnologías, más preparados estarán para enfrentar el futuro, y tendrán más y mejores oportunidades de trabajo.

Si nos apoyamos en las nuevas tecnologías para mejorar la enseñanza tradicional, estaremos motivando a los estudiantes a capacitarse de mejor manera, para que puedan enfrentar cualquier reto sea este educativo profesional o laboral; esto no quiere decir que las enseñanzas antiguas no sirvan, pues siguen siendo importantes pero debemos caminar acorde a la nueva era digital.

# **2.6. OPERACIONALIZACIÓN DE LAS VARIABLES**

# **Tabla 2.1**

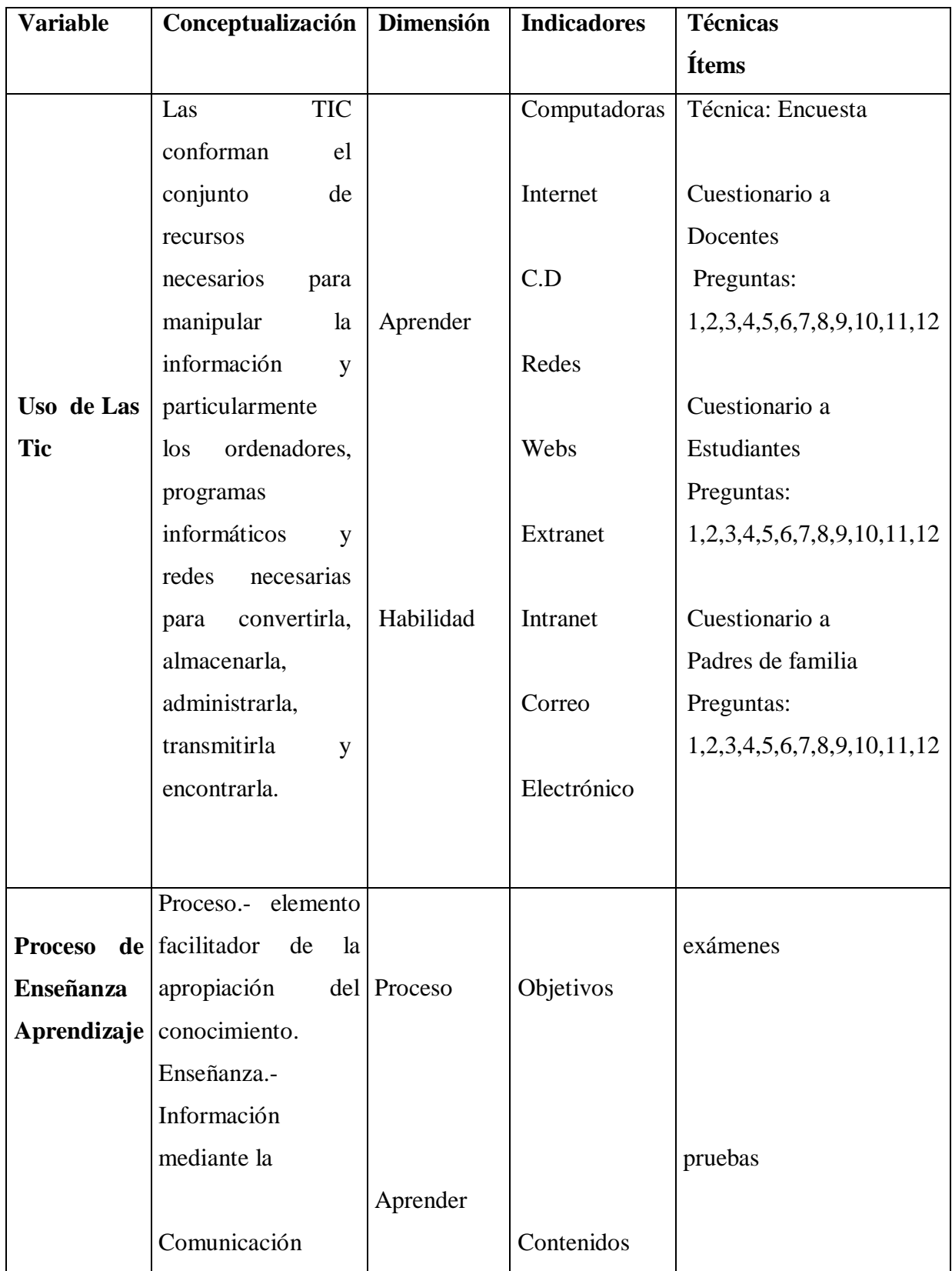

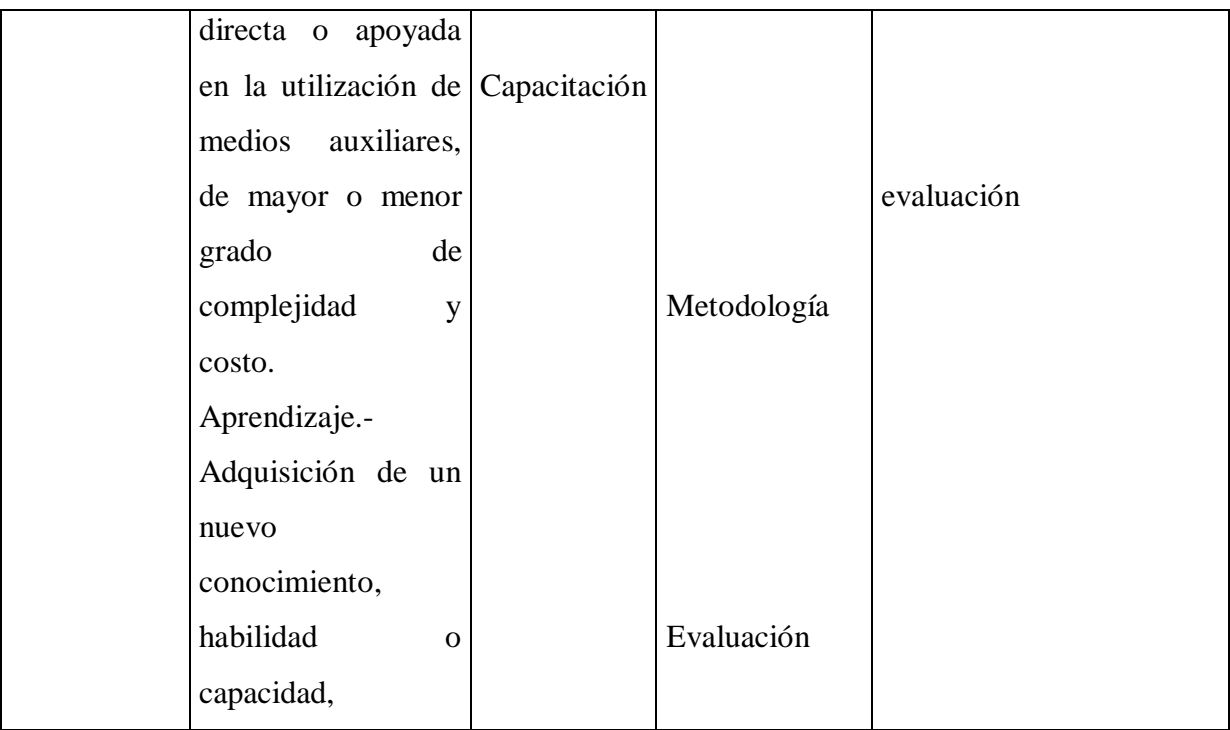

# **CAPÍTULO III**

# **METODOLGÍA DE LA INVESTIGACIÓN**

# **3.1. TIPOS DE INVESTIGACIÓN**

La investigación realizada fue de tipo exploratorio y descriptivo ya que con la información obtenida en el Colegio "Eduardo Salazar Gómez" Sección Nocturna se pudo determinar si en esta Institución se está utilizando o no las Tic.

El tipo de Investigación es bibliográfica y de campo; Bibliográfica.- Porque se hizo uso de lectura y consulta de libros, folletos revistas y otro tipo de información que consideré importante; De Campo.- Porque se realizaron visitas al Colegio "Eduardo Salazar Gómez".

También esta investigación es participativa, porque conduce a un cambio social estructural, como resultado de una reflexión, que no solo la abordamos para conocerla, sino para llevarla a la práctica y transformarla, basada en una investigación cuantitativa, con datos recogidos de forma directa y de la realidad, es decir partimos de datos originales primarios.

### **3.2. MÉTODOS DE LA INVESTIGACIÓN**

El Método que se realizó para la recolección de la información fue el Método Inductivo-Deductivo; fundamentado en la técnica de la encuesta y el Instrumento, tres cuestionarios diseñados con preguntas cerradas y de opción dirigida, a maestros, alumnos y padres de familia.

# **3.3. POBLACIÓN Y MUESTRA**

# **Tabla 3.2**

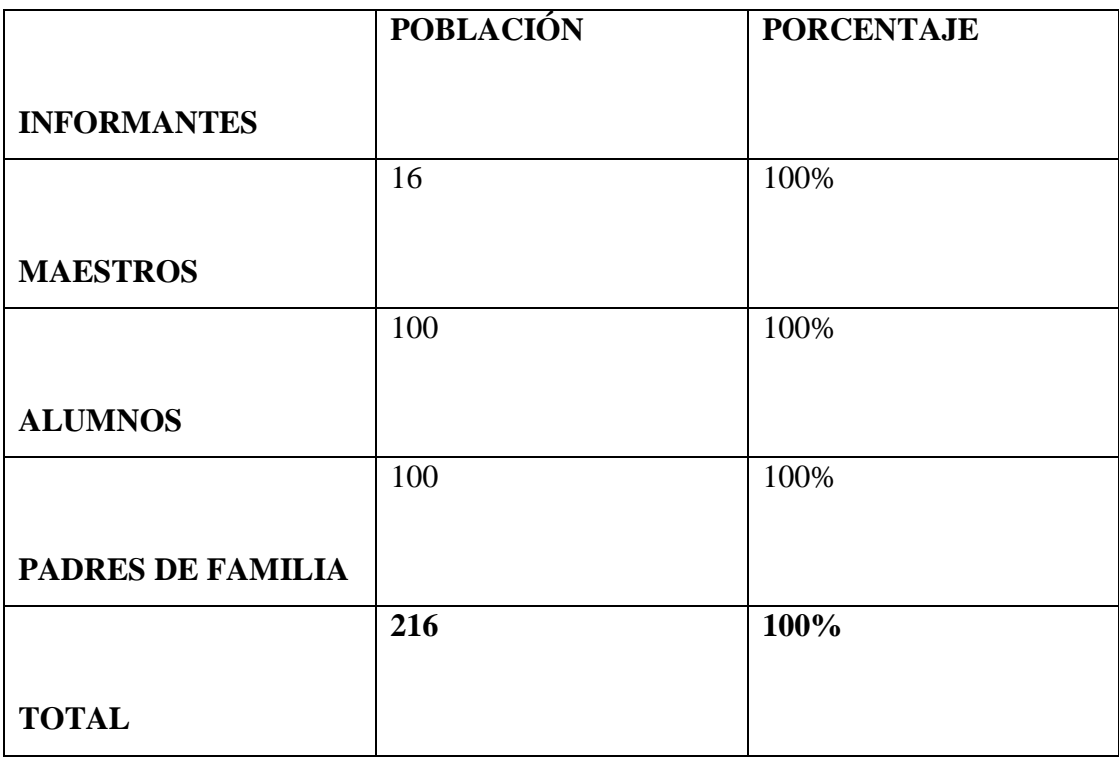

Fuente: Secretaría del Colegio

Elaborado por: Maritza Acosta

# **3.4. TÉCNICAS E INSTRUMENTOS DE RECOLECCIÓN DE DATOS**

La técnica es la: Encuesta y el Cuestionario, con este instrumento se trata de evaluar el grado de conocimientos que tienen los estudiantes, maestros y padres de familia acerca del conocimiento y aplicación de las Tic en la vida cotidiana, estudiantil, profesional y en el hogar.

El cuestionario fue aplicado de manera individual a cada docente, estudiante y padre de familia, siendo cada uno de ellos quienes registraron el tipo de respuesta para la cual se les permitió el tiempo prudencial requerido.

# **3.5. TRATAMIENTO DE LA INFORMACIÓN**

Se siguió el siguiente proceso:

Revisión de los datos.

Organización de los datos.

Tabulación

Elaboración de gráficos

Interpretación pregunta a pregunta

# **CAPÍTULO IV**

### **ANÁLISIS E INTERPRETACIÓN DE RESULTADOS**

Los resultados de los cuestionario aplicados a los estudiantes, maestros y padres de familia del Colegio Eduardo Salazar Gómez, Sección Nocturna de Pifo, mostraron el siguiente análisis.

### **4.1. PRESENTACIÓN DE RESULTADOS**

Los datos obtenidos en esta información connotan que hay desconocimiento acerca del uso de los ordenadores, tanto de docentes como estudiantes y padres de familia; pues a pesar de tener un laboratorio de computación no se lo utiliza correctamente y al contrario se desaprovecha de estas herramientas, si las utilizan apropiadamente contribuirán a aprender a encontrar y valorar la información más adecuada para cada circunstancia y a partir de ello llegaran a adquirir conocimientos, pero para consolidar los mismos necesitan esfuerzo y apoyo, de la institución preocupándose por actualizar a los docentes, los alumnos en aprender, los padres de familia en preocuparse por el desarrollo educativo de sus hijos y de esta manera ir construyendo y fortaleciendo la educación.

Los resultados del cuestionario aplicado a los docentes del Colegio "Eduardo Salazar Gómez" Sección Nocturna de la Parroquia de Pifo, Cantón Quito Provincia Pichincha, se presenta en tabla de frecuencia y porcentaje por cada indicador de la escala, el análisis de acuerdo a las dimensiones pedagógicas y de desarrollo cognitivo. Es así como los resultados reportados en los instrumentos mostraron el siguiente análisis en la comprobación de la hipótesis.

### **4.1.1. PRESENTACIÓN DE RESULTADOS DE LAS ENCUESTAS**

### **4.1.1.1 ENCUESTAS REALIZADAS A LOS DOCENTES**

**1.** ¿Tiene conocimientos acerca de las TIC?

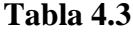

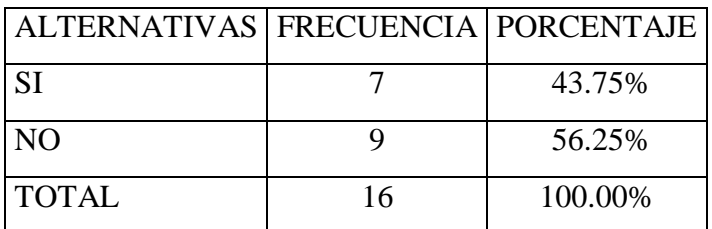

**Fuente:** Encuesta aplicada a los Docentes del Colegio "Eduardo Salazar Gómez" **Elaborado por:** Maritza Acosta Trujillo

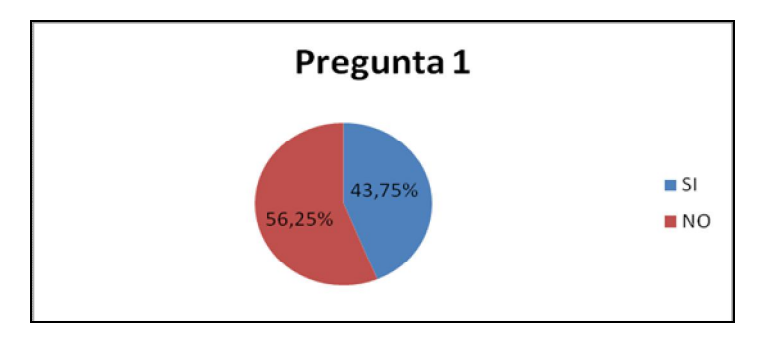

**Gráfico 4.1**

**ANÁLISIS:** Se evidencia que el 43.75% de los docentes tienen conocimientos, acerca del uso de estas nuevas tecnologías, y el 56.25% no conocen acerca de estas tecnologías.

**INTERPRETACIÓN:** Quiere decir que la mayoría de los docentes no tienen conocimientos de el uso de las mismas, la Institución debería preocuparse por actualizar a los docentes, mediante cursos de capacitación para que alcancen los conocimientos suficientes; los mismos que les permitirán el correcto uso de estas Tecnologías aplicadas a cada una de las áreas, tomando como base los nuevos paradigmas educativos.

**2.-** ¿Utiliza en sus clases las nuevas Tecnologías de la Información y la Comunicación?

# **Tabla 4.4**

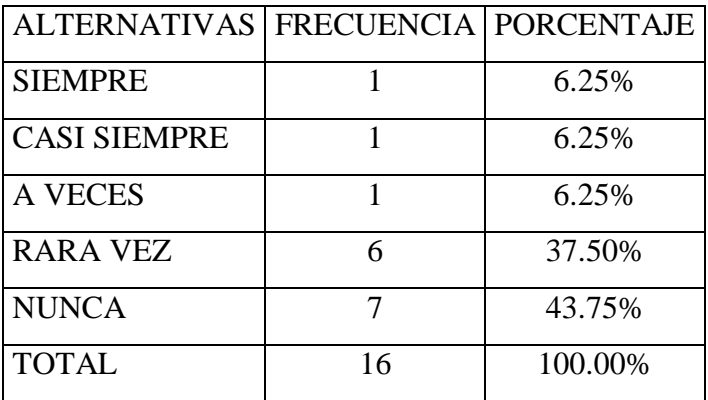

**Fuente:** Encuesta aplicada a los Docentes del Colegio "Eduardo Salazar Gómez" **Elaborado por:** Maritza Acosta Trujillo

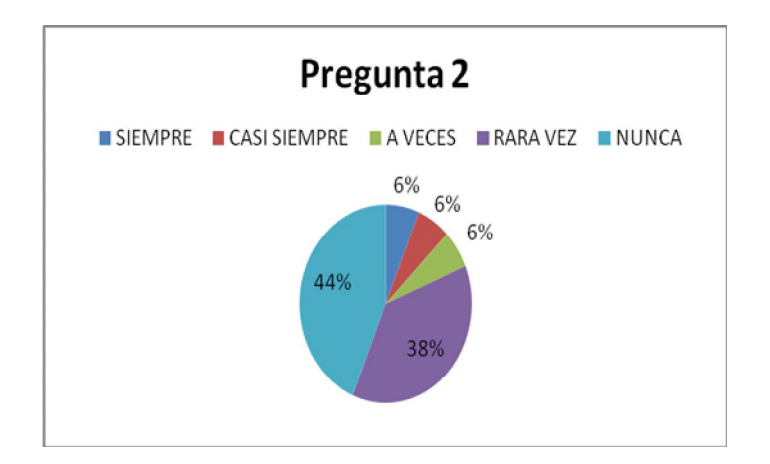

Gráfico 4.2

**ANÁLISIS**: El 44 % de los docentes indican que en sus clases nunca utilizan las nuevas tecnologías, mientras el 38% dice que rara vez usan las nuevas tecnologías, el 6% dice que a veces, el otro 6% casi siempre el 6% restante siempre las usan.

**INTERPRETACIÓN:** Esto quiere decir que los docentes no utilizan en sus clases las TIC, por que la Institución carece de las mismas y los maestros tampoco las tienen a su alcance; y los ordenadores que la Institución posee, no les es permitido usar en las asignaturas que no sea computación.

3.- ¿La Institución tiene un laboratorio de Computación?

### **Tabla 4.5**

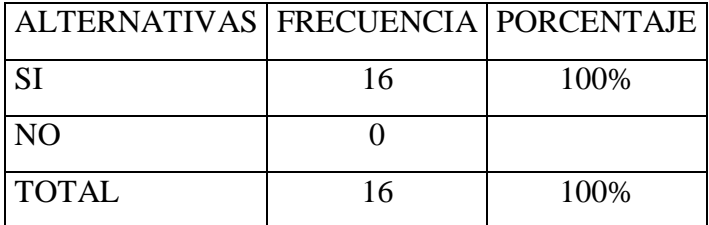

**Fuente:** Encuesta aplicada a los Docentes del Colegio "Eduardo Salazar Gómez" **Elaborado por:** Maritza Acosta Trujillo

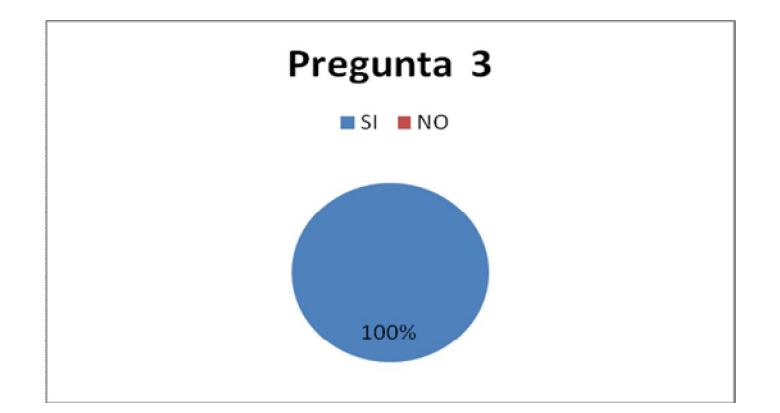

### **Gráfico 4.3**

**ANÁLISIS:** En este ítem el 100% de los docentes responden que si existe un laboratorio de computación en su Institución.

**INTERPRETACIÓN:** La Institución si tiene un Laboratorio de Computación, pero solo lo utilizan para dar clases de esa asignatura y el resto del tiempo permanece cerrado es decir no se da la oportunidad a que los docentes ni los estudiantes los utilicen para otra cosa diferente.

4.- ¿Hay una asignatura "informática" para enseñar sistemáticamente Windows y Office a los estudiantes?

# **Tabla 4.6**

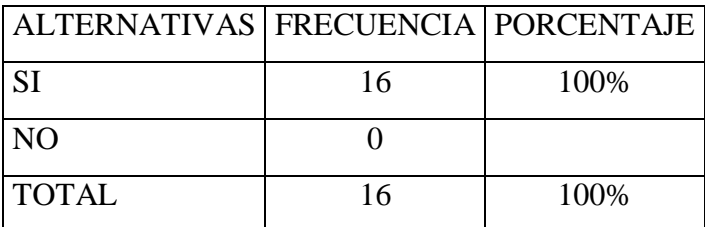

**Fuente:** Encuesta aplicada a los Docentes del Colegio "Eduardo Salazar Gómez" **Elaborado por:** Maritza Acosta Trujillo

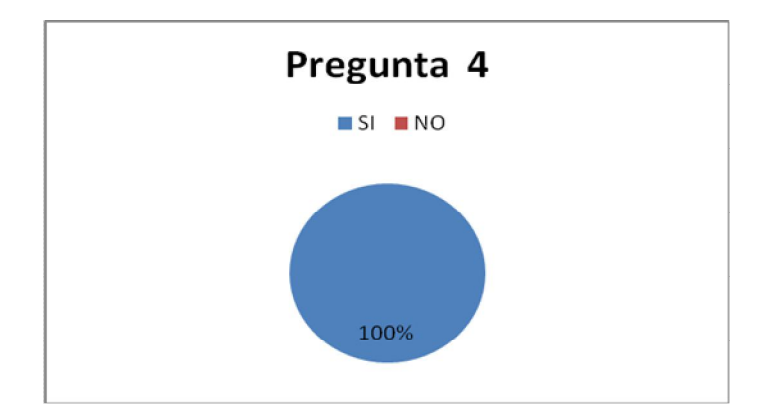

# **Gráfico 4.4**

**ANÁLISIS:** En este ítem responden el 100% de los docentes que si existe la materia de computación y que los alumnos si tienen conocimientos de Windows y Office.

**INTERPRETACIÓN:** La Institución tiene Laboratorio de Computación, en el mismo que se enseña programas como: Windows y Office, pero creo que no solamente los estudiantes deben conocer estos programas o los componentes de un computador sino debemos ir más allá utilizar y sacar el máximo de provecho a estos laboratorios, como herramientas como material instrumental al servicio de los procesos de enseñanza aprendizaje.

**5.-** ¿Diseña actividades, debates prácticas usando las Tecnologías de la Información y Comunicación?

# **Tabla 4.7**

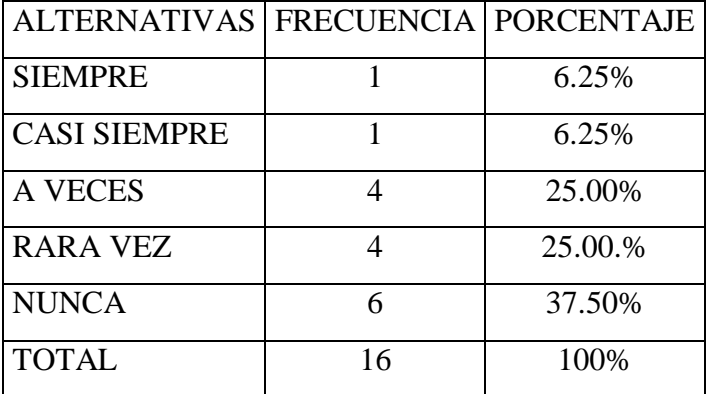

**Fuente:** Encuesta aplicada a los Docentes del Colegio "Eduardo Salazar Gómez"

**Elaborado por:** Maritza Acosta Trujillo

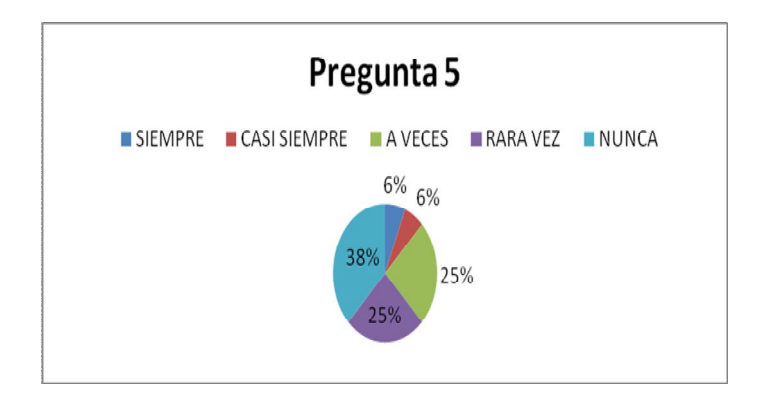

# **Gráfico 4.5**

**ANÁLISIS:** A este ítem el 38% de los docentes contestan que en las actividades, debates y prácticas no utilizan las nuevas tecnologías, el 25% indica que rara vez, el 6% indica que siempre realizan actividades, debates y prácticas y el 6% indica que casi siempre realizan debates, prácticas, usando estas Tics.

**INTERPRETACIÓN:** La mayoría de los docentes indican que no participan en actividades, debates ni prácticas de tipo digital, porque no se elaboran talleres en la institución ni fuera de ella, y costearse cursos por sus propios medios les resulta muy costoso.

6.- ¿Aplica en la programación del Aula las Tecnologías de la Información y Comunicación?

# **Tabla 4.**8

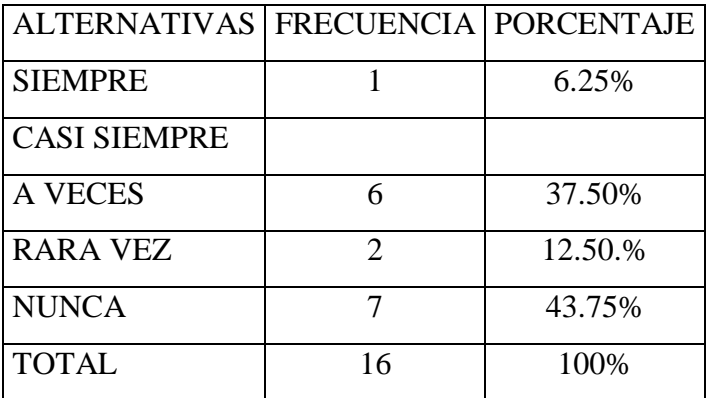

**Fuente:** Encuesta aplicada a los Docentes del Colegio "Eduardo Salazar Gómez" **Elaborado por:** Maritza Acosta Trujillo

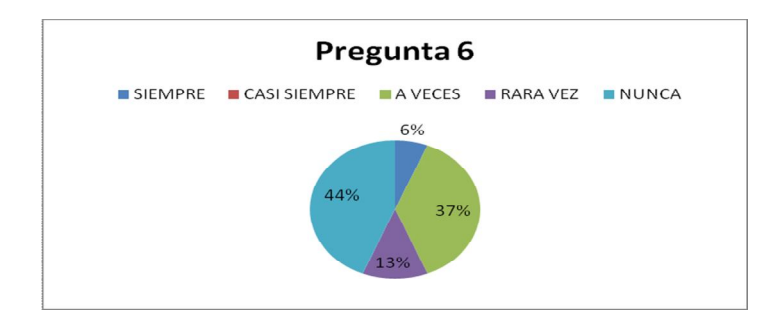

# **Gráfico 4.6**

**ANÁLISIS:** En el ítem 6 el 44% de los docentes responden que al dar sus clases no aplican las nuevas tecnologías, el 37% indica que a veces, el 13% indica que rara vez y el 6% dicen que si utilizan las Tic en el aula.

**INTERPRETACIÓN:** Los docentes en su mayoría indican que al dar sus clases no usan las nuevas tecnologías, porque el Colegio carece de las mismas, o si las tienen existe el temor de dañar, el laboratorio de computación no se lo puede utilizar para dar clases en cada una de las asignaturas, y para que los docentes de manera particular apliquen estas tecnologías les resulta demasiado dificultoso.

7.- ¿Colabora y comparte conocimientos, ideas, documentos y mejoras con el resto de docentes en lo referente a enseñanza aprendizaje?

### **Tabla 4.9**

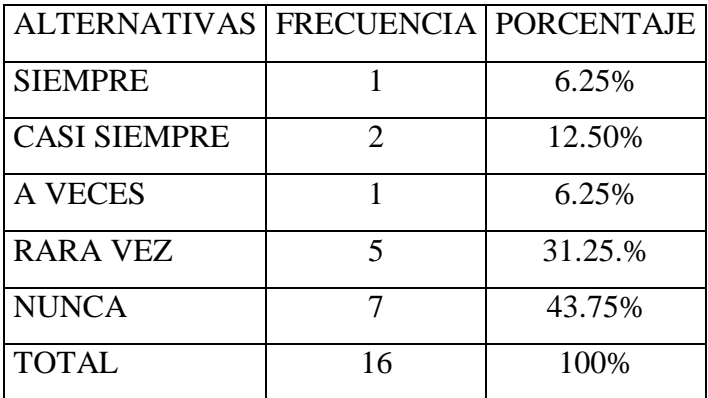

**Fuente:** Encuesta aplicada a los Docentes del Colegio "Eduardo Salazar Gómez"

**Elaborado por:** Maritza Acosta Trujillo

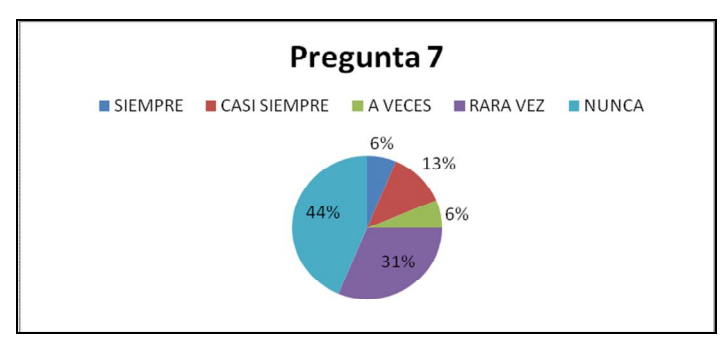

# **Gráfico 4.7**

**ANÁLISIS:** En el ítem 7, el 44% de los docentes indican que no colaboran ni comparten conocimientos, ideas, documentos ni mejoras con el resto de docentes en lo referente a aplicación de las Tic, el 31% dicen que rara vez, el 13% indican que casi siempre, el 6% indica que a veces comparten conocimientos y el restante 6% indica que siempre comparten ideas y conocimientos entre compañeros.

**INTERPRETACIÓN:** Los docentes en su mayoría responden que no comparten conocimientos sobre estas nuevas tecnologías, el Colegio no se preocupa por buscar actualizar a sus docentes, pienso que el MINEDU, debería preocuparse por dar cursos de actualización sobre estas tecnologías, y no solamente debería ser para los docentes sino también a los estudiantes y alfabetizar a los padres de familia, esta debería ser una política de Estado.

**8.-** ¿La Institución se preocupa por brindarle capacitación y actualización sobre las Tics?

# **Tabla 4.10**

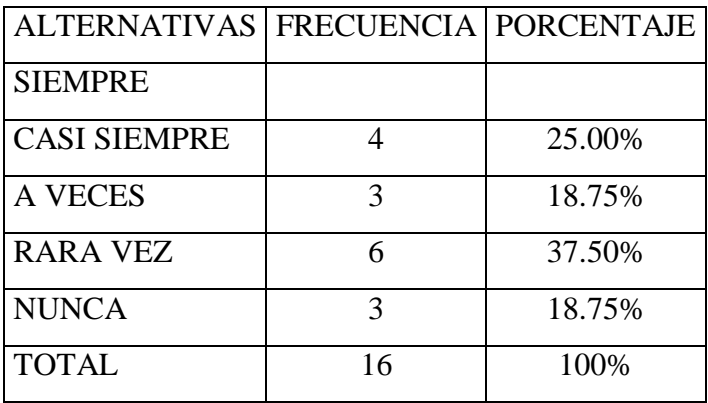

**Fuente:** Encuesta aplicada a los Docentes del Colegio "Eduardo Salazar Gómez" **Elaborado por:** Maritza Acosta Trujillo

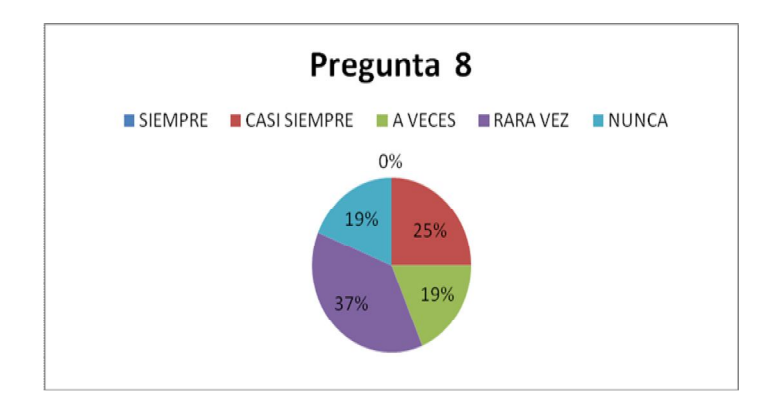

# **Gráfico 4.8**

**ANÁLISIS:** En el ítem 8 responden el 37% de los docentes que la Institución rara vez se preocupa por brindarles capacitación, el 25% dice que casi siempre, el 19% dice que a veces y el restante 19% indica que nunca.

**INTERPRETACIÓN:** La mayoría de los docentes del Colegio indica que no se preocupan de realizar cursos de actualización para los docentes de esta Institución, y los docentes no están en la capacidad de realizar cursos por sus propios medios.

9.- ¿Hace pruebas de evaluación continua que permitan conocer el progreso de los estudiantes en el aprendizaje de las nuevas TIC?

### **Tabla 4.11**

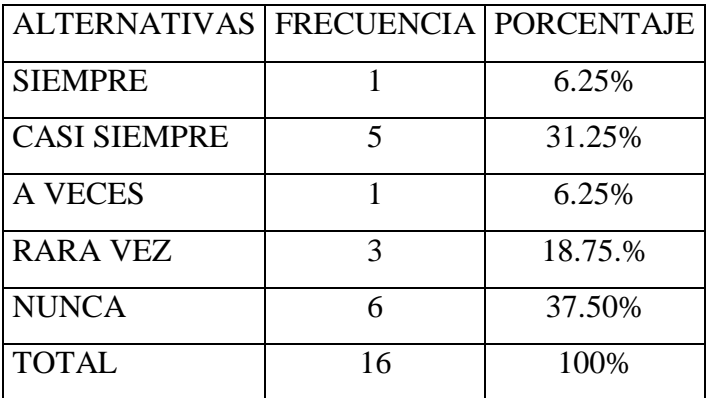

**Fuente:** Encuesta aplicada a los Docentes del Colegio "Eduardo Salazar Gómez" **Elaborado por:** Maritza Acosta Trujillo

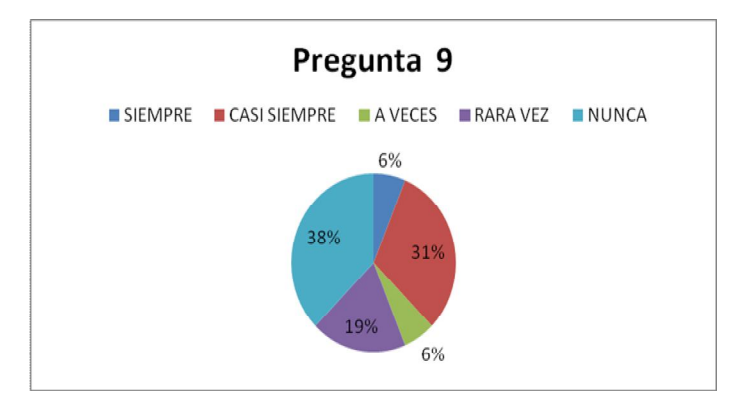

**Gráfico 4.9**

**ANÁLISIS:** En este ítem responden el 38% de los docentes que no hacen evaluaciones, el 31% indica que casi siempre, el 19% que rara vez, y el 6% que siempre.

**INTERPRETACIÓN:** Los docentes indican que no realizan evaluaciones acerca del uso de las Tic, porque no las aplican en las diferentes asignaturas, sino como materia de computación y allí si evalúan.

10.- ¿Cree Usted, que mejoraría el proceso de enseñanza aprendizaje aplicando estas nuevas Tecnologías de la Información y Comunicación?

# **Tabla 4.12**

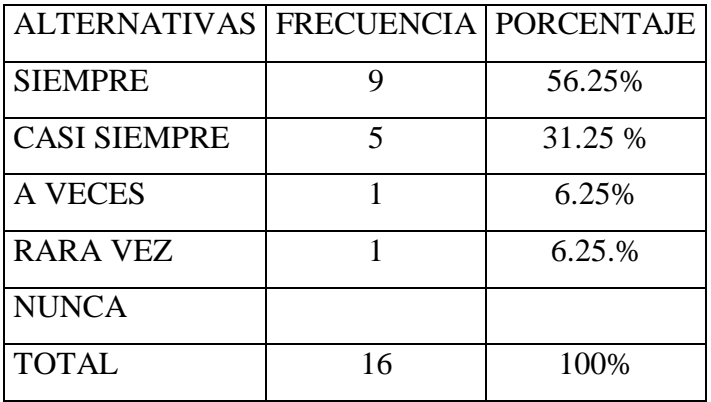

**Fuente:** Encuesta aplicada a los Docentes del Colegio "Eduardo Salazar Gómez" **Elaborado por:** Maritza Acosta Trujillo

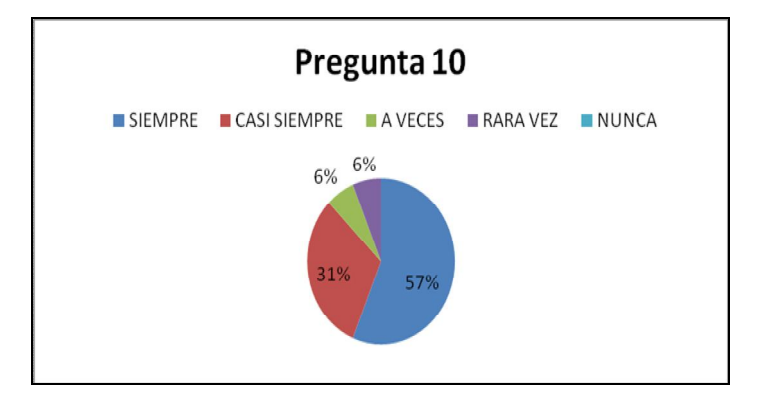

**Gráfico 4.10**

**ANÁLISIS:** Al ítem 10 responden el 57% de los docentes que la aplicación de estas nuevas tecnologías si cambiará el proceso de enseñanza aprendizaje, el 31% responde que casi siempre mejoraría, el 6% responde que a veces y el 6% restante responde que cambiaría muy poco.

**INTERPRETACIÓN:** La mayoría de docentes destaca la importante potencialidad que les ofrece la red para poder encontrar cualquier información la misma que mejora los procesos de enseñanza aprendizaje.

11.- ¿Los padres de familia ayudan en las tareas a sus hijos aplicando estas TIC?

# **Tabla 4.13**

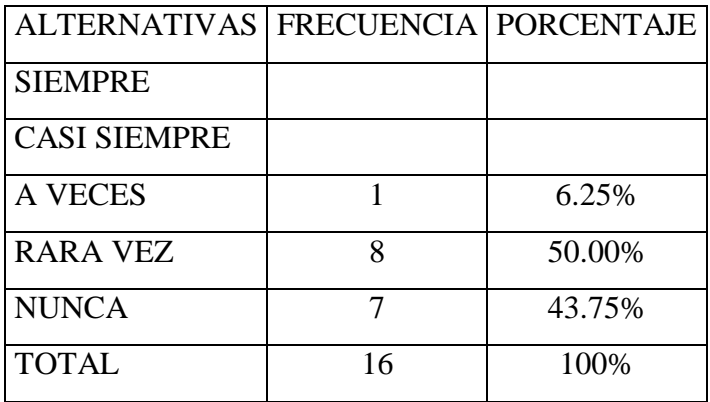

**Fuente:** Encuesta aplicada a los Docentes del Colegio "Eduardo Salazar Gómez" **Elaborado por:** Maritza Acosta Trujillo

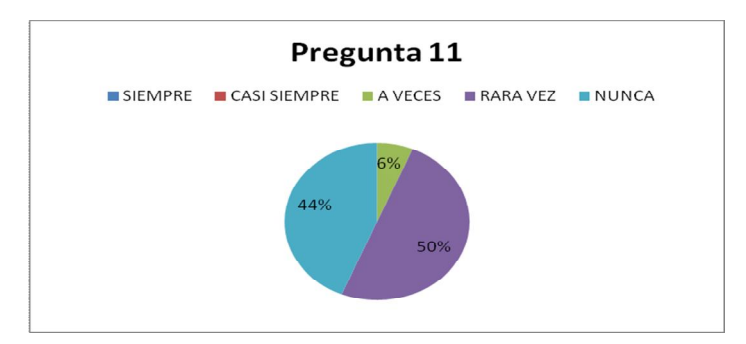

# **Gráfico 4.11**

**ANÁLISIS:** Al ítem 11 responden el 50% de los docentes que los padres de familia rara vez ayudan a sus hijos en las tareas, aplicando estas nuevas tecnologías, el 44%indica nunca y el 6% responde que a veces pueden ayudar a sus hijos.

**INTERPRETACIÓN:** Los docentes responde que los padres de familia rar**a** vez ayudan a sus hijos en las tareas, la causa es que muy pocos padres de familia tienen conocimiento sobre el uso de estas tecnologías y los que pueden ayudar no tienen tiempo, por lo tanto rara vez colaboran en las tareas.

12.- ¿Existe algún espacio con computadores donde los alumnos puedan hacer trabajos fuera de clase?

# **Tabla 4.14**

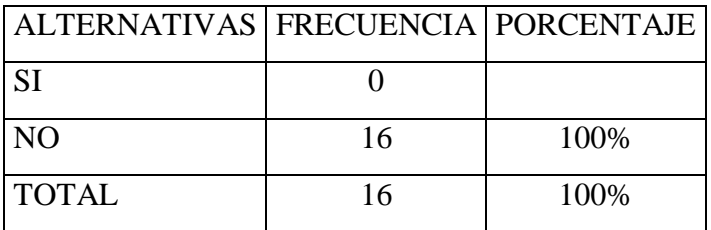

**Fuente:** Encuesta aplicada a los Docentes del Colegio "Eduardo Salazar Gómez" **Elaborado por:** Maritza Acosta Trujillo

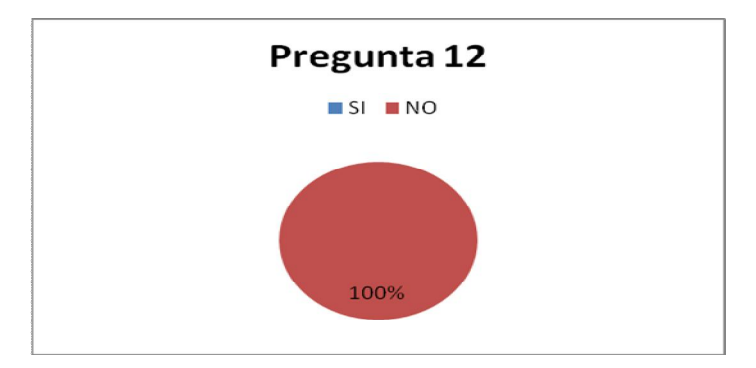

# **Gráfico 4.12**

**ANÁLISIS:** Al ítem 12 el 100% de los docentes responden que los estudiantes no tienen un espacio con computadores, donde puedan hacer sus tareas fuera del horario de clase.

**INTERPRETACIÓN:** La Institución tiene un laboratorio de computación, pero los estudiantes no tienen un espacio para poder utilizar los mismos en otras tareas que no sean las de computación, la Institución debería propiciar un espacio para que los estudiantes incrementen sus conocimientos especialmente en desarrollar capacidades y competencias.

### **4.1.1.1.2 ENCUESTAS REALIZADAS A LOS ESTUDIANTES**

1. ¿Tiene Conocimientos sobre las Tecnologías de la Información y Comunicación?

#### **Tabla 4.15**

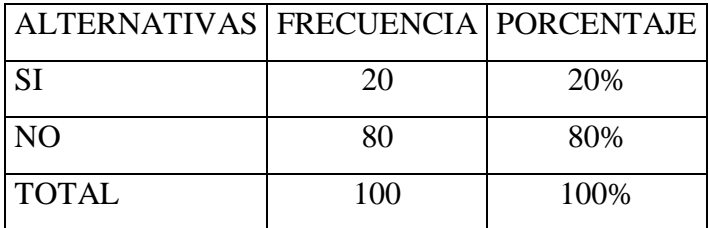

**Fuente:** Encuesta aplicada a los Estudiantes del Colegio "Eduardo Salazar Gómez" **Elaborado por:** Maritza Acosta Trujillo

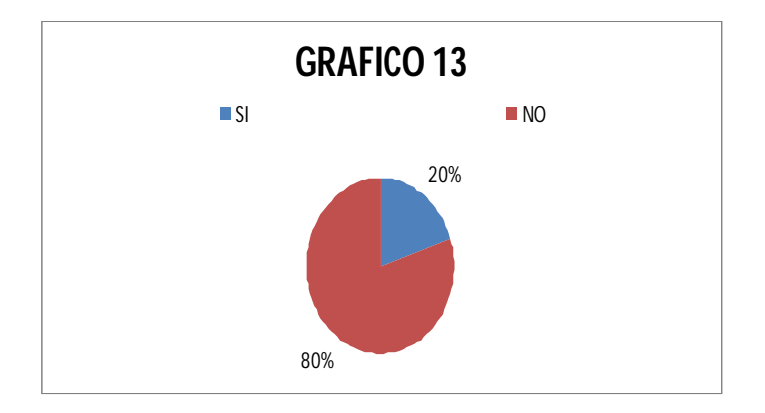

# **Gráfico 4.13**

**ANÁLISIS:** Al ítem 1 el 80% de los estudiantes responden que no tienen conocimientos de las Tecnologías de la Información y Comunicación, mientras que el 20% si tienen conocimientos.

**INTERPRETACIÓN**: Los estudiantes si tienen conocimientos sobre el uso de las Tic, pero lamentablemente no pueden aplicarlas por carecer de las mismas en la mayoría de los hogares; la Institución deberían crear espacios para la utilización de ordenadores fuera del horario de clases de computación, por ejemplo podrían estar en la Biblioteca del Colegio y al alcance de docentes y alumnos, de esta manera evitar diferencias de conocimientos.

2. ¿Tiene computador en casa?

# **Tabla 4.16**

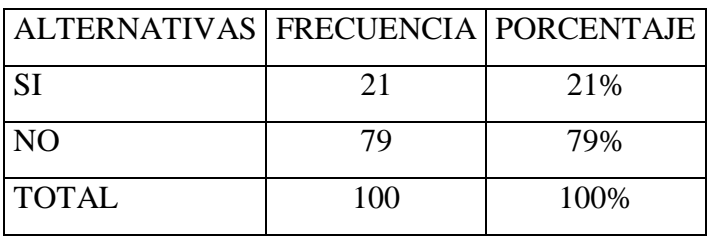

**Fuente:** Encuesta aplicada a los Estudiantes del Colegio "Eduardo Salazar Gómez" **Elaborado por:** Maritza Acosta Trujillo

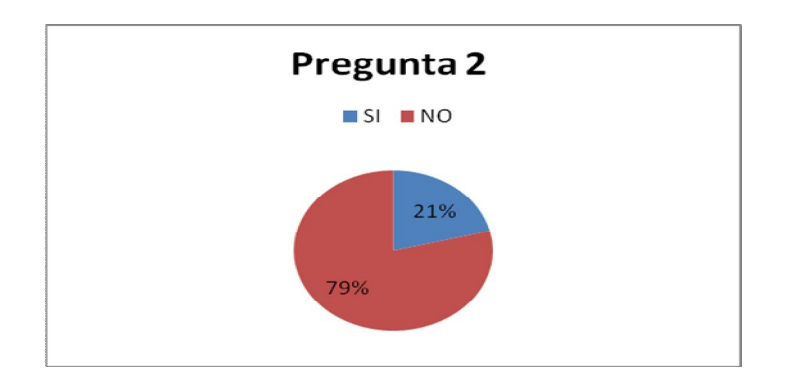

# **Gráfico 4.14**

**ANÁLISIS:** Al ítem 2 el 21% de los estudiantes responde que si tienen un ordenador en casa, el 79% dice que no.

**INTERPRETACIÓN:** La mayoría de los estudiantes del Colegio "Salazar Gómez" no tienen un ordenador en casa, entonces la Institución debería propiciar espacios para la utilización de los mismos, por ejemplo en la Biblioteca del Plantel.

# 3.- ¿Tiene Internet en casa?

### **Tabla 4.17**

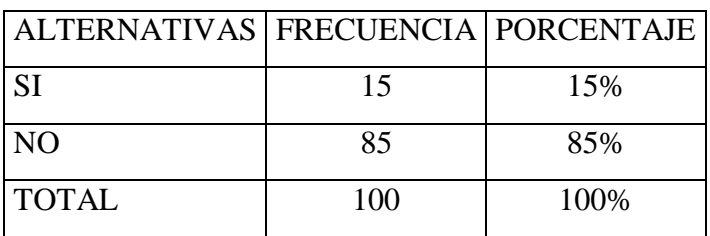

**Fuente:** Encuesta aplicada a los Estudiantes del Colegio "Eduardo Salazar Gómez" **Elaborado por:** Maritza Acosta Trujillo

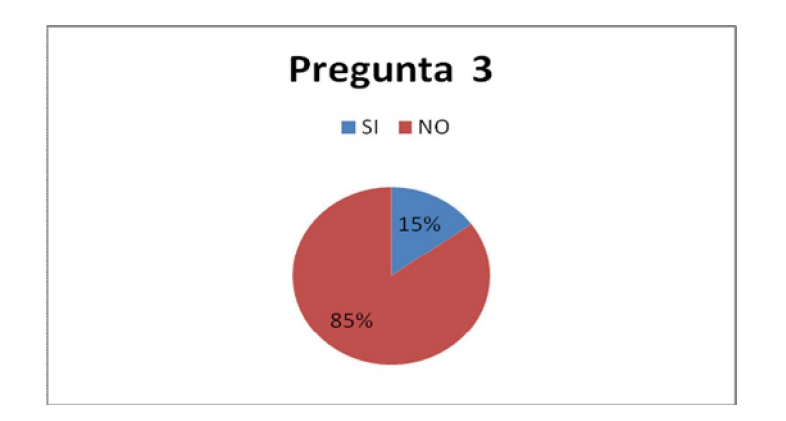

# **Gráfico 4.15**

**ANÁLISIS:** Al ítem 3 el 85% de los estudiantes responden que no tienen internet en casa, el 15% dice tener Internet.

**INTERPRETACIÓN:** La mayoría de los estudiantes no tienen acceso a internet, para hacer uso del mismo alquilan por determinado tiempo y esto les resulta muy caro, frente a esta situación la Institución debería tratar de ayudar creando espacios donde los estudiantes puedan hacer uso de las mismas.

4.- ¿Tiene una dirección de correo electrónico (individual)?

# **Tabla 4.18**

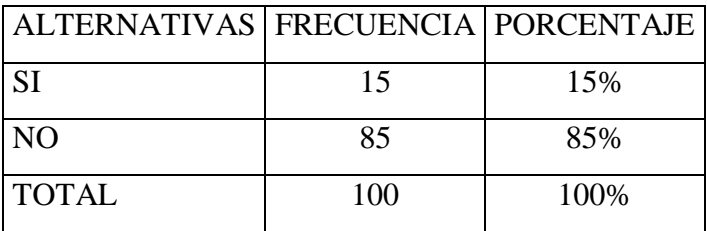

**Fuente:** Encuesta aplicada a los Estudiantes del Colegio "Eduardo Salazar Gómez" **Elaborado por:** Maritza Acosta Trujillo

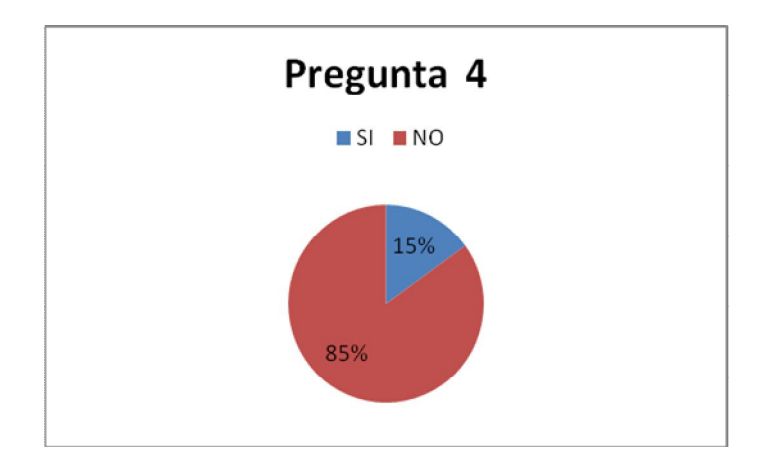

### **Gráfico 4.16**

**ANÁLISIS:** Al ítem 4, el 85% de los estudiantes responden que no tiene una dirección de correo electrónico, el 15% dice que si tienen una dirección de correo electrónico.

**INTERPRETACIÓN:** Los estudiantes en su gran mayoría indican que no tienen una dirección de correo electrónico, lo que hacen es alquilar ordenadores y ocupar por determinado tiempo, o cuando van a donde algún familiar.

5.- ¿Usa las Tecnologías de la Información y Comunicación para hacer tareas escolares en casa, (escribir, calcular)?

# **Tabla 4.19**

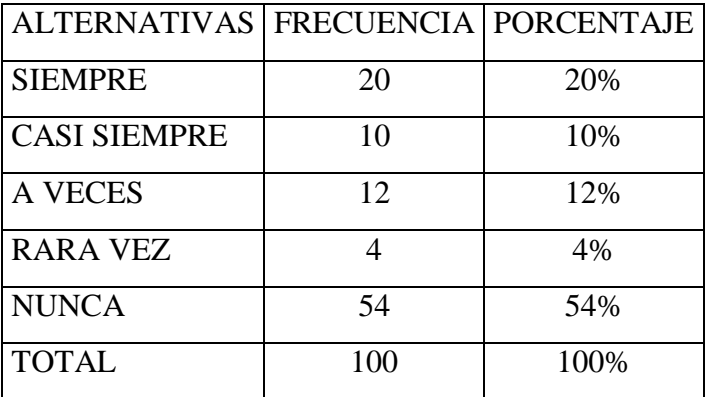

**Fuente:** Encuesta aplicada a los Estudiantes del Colegio "Eduardo Salazar Gómez" **Elaborado por:** Maritza Acosta Trujillo

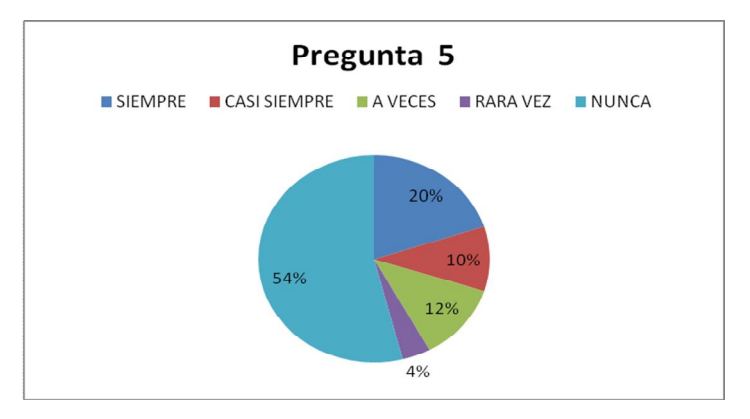

**Gráfico 4.17**

**Análisis:** Al ítem 5, el 54% de los estudiantes responden que no utilizan las nuevas tecnologías para realizar sus tareas, el 20% dice que si utilizan los ordenadores, el 12% a veces, el 10% casi siempre, y el 4% dice que rara vez

**Interpretación:** La mayoría de estudiantes no utilizan las nuevas tecnologías para realizar sus tareas, pues en sus hogares no tienen un ordenador, y los padres de familia no todos tienen para dar a sus hijos para un Internet, y esto ocasiona muchos problemas.

6.- ¿Usa las TIC como canal de comunicación? (e-mail...)

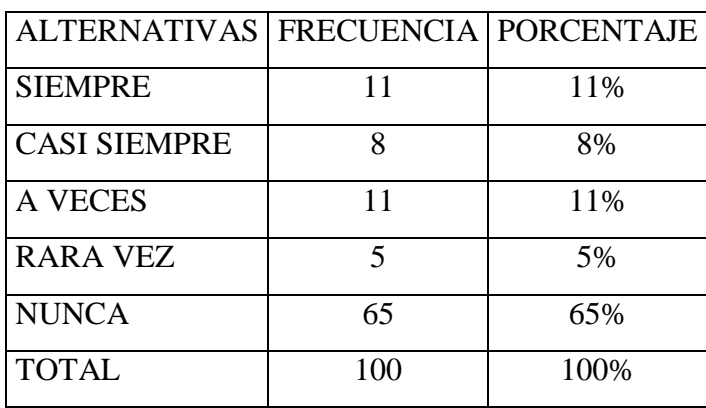

### **Tabla 4.20**

**Fuente:** Encuesta aplicada a los Estudiantes del Colegio "Eduardo Salazar Gómez" **Elaborado por:** Maritza Acosta Trujillo

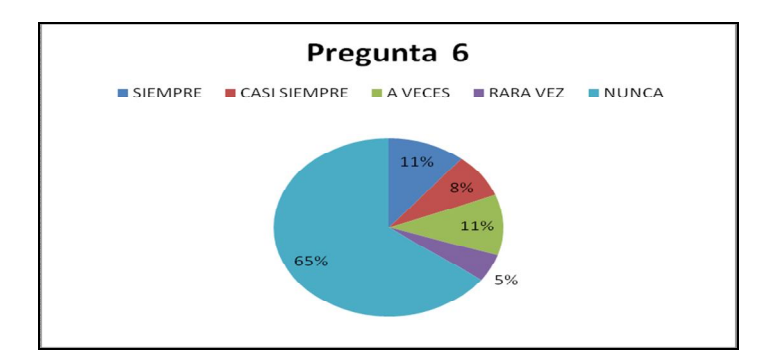

**Gráfico 4.18**

**Análisis:** Al ítem 6, el 65% de los estudiantes responden que no usan las Tecnologías de Información como canal de comunicación (e-mail.), el 11% dice que siempre, el otro 11% dice que a veces, el 8% que casi siempre, y el 5 % restante que rara vez utilizan las nuevas tecnologías para comunicarse.

**Interpretación:** Los estudiantes en su mayoría no usan las Tic para comunicarse porque en sus hogares no tienen un computador y si lo hacen es de vez en cuando por medio de los Cafenets; o también en las horas que les dan computación en la Institución, o cuando van a casa de algún familiar o amigo.

7.- ¿Usa las Tecnologías de Información y Comunicación como pasa tiempo?

# **Tabla 4.21**

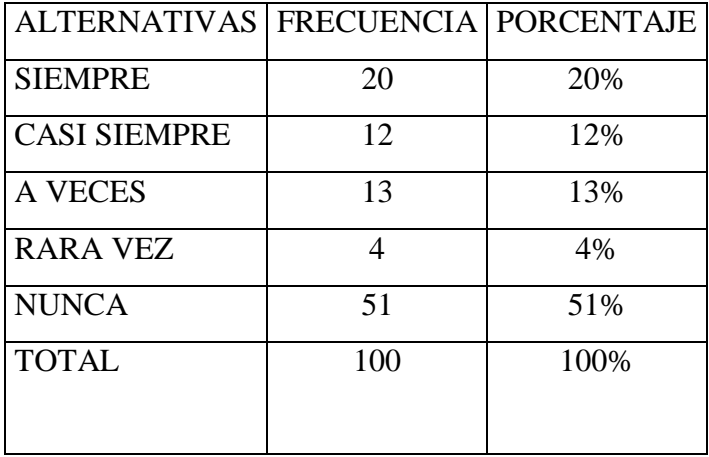

**Fuente:** Encuesta aplicada a los Estudiantes del Colegio "Eduardo Salazar Gómez" **Elaborado por:** Maritza Acosta Trujillo

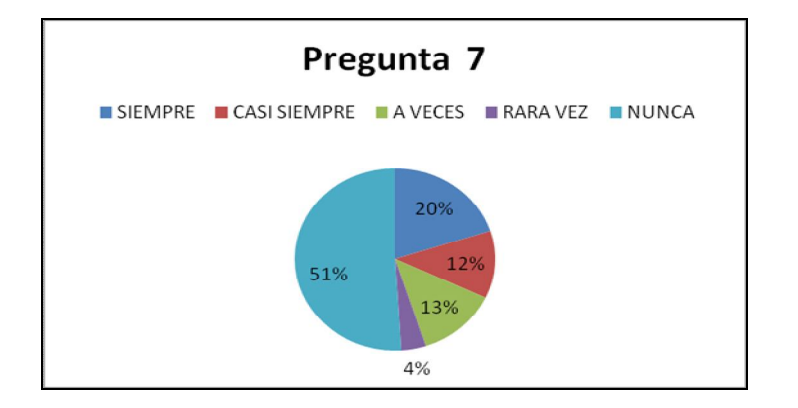

# **Gráfico 4.19**

**Análisis:** Al ítem 7, el 51% de los estudiantes responde que no usan las Tecnologías de Información y Comunicación como pasa tiempo, el 20% dice que siempre, el 13% dice que a veces, el 12% dice que casi siempre, y el 4% dice que rara vez.

**Interpretación:** Los estudiantes indican que no usan las tecnologías de la información y comunicación como pasatiempo, porque en sus casas no tiene un ordenador y en la Institución deben aprovechar al máximo.

8.- ¿Sus padres (o alguno de ellos) usan las Tecnologías de la Información y Comunicación?

# **Tabla 4.22**

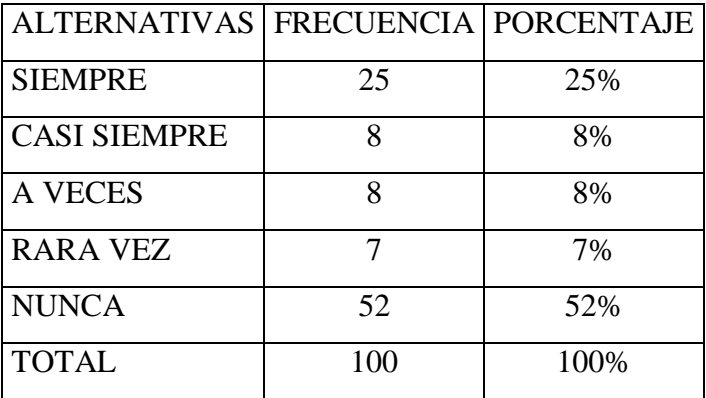

**Fuente:** Encuesta aplicada a los Estudiantes del Colegio "Eduardo Salazar Gómez" **Elaborado por:** Maritza Acosta Trujillo

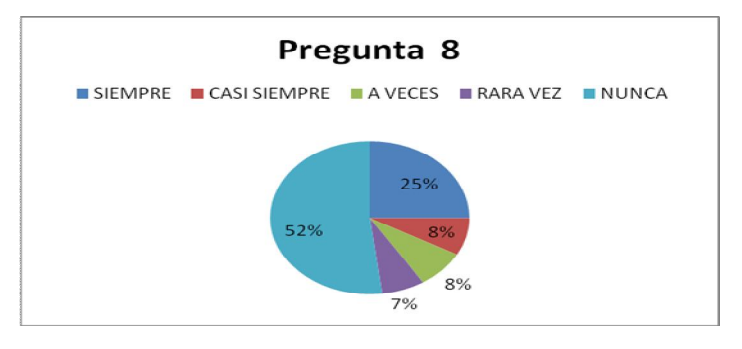

**Gráfico 4.20**

**Análisis:** Al ítem 8, el 52% de los estudiantes responde que sus padres no usan las Nuevas Tecnologías, 25% dice que siempre, el 8% dice que casi siempre, el otro 8% dice que a veces, y el 7% restante dice que rara vez.

**Interpretación:** Los estudiantes responden que sus padres no usan las nuevas tecnologías porque no tienen conocimiento de las mismas, se podría alfabetizar a los padres de familia en el uso de estas TIC, por medio de la Institución, y los mismos estudiantes podrían enseñar a sus padres.
9.- ¿Le gustaría que su Institución le permitiera utilizar los computadores para hacer trabajos fuera de clases?

### **Tabla 4.23**

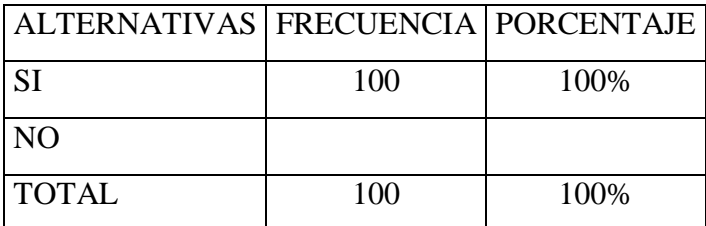

**Fuente:** Encuesta aplicada a los Estudiantes del Colegio "Eduardo Salazar Gómez" **Elaborado por:** Maritza Acosta Trujillo

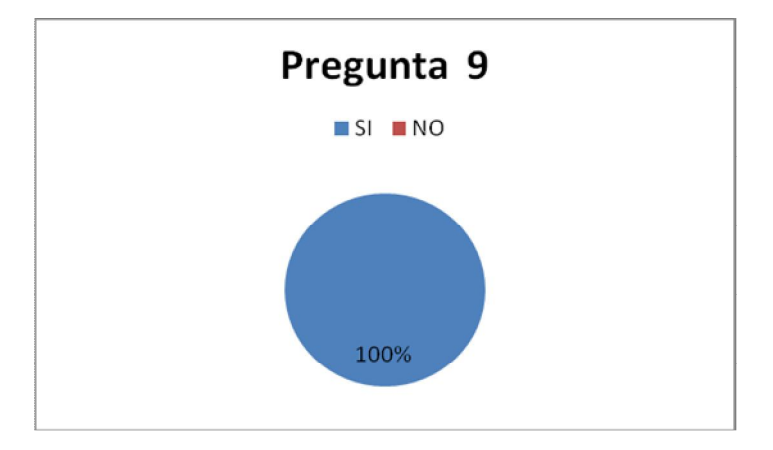

**Gráfico 4.21**

**Análisis:** Al ítem 9, el 100% de los estudiantes responsen que les gustaría que su Institución les permitiera utilizar los computadores para hacer trabajos fuera de clases.

**Interpretación:** Los estudiantes indican que les gustaría que se les permitiera utilizar los ordenadores fuera del horario de clases, para poder realizar sus tareas, investigaciones y consultas, pues la mayoría carecen de los mismos en sus hogares, y esto sería de gran ayuda.

10.- ¿Cree que le será útil para la vida saber usar los computadores?

### **Tabla 4.24**

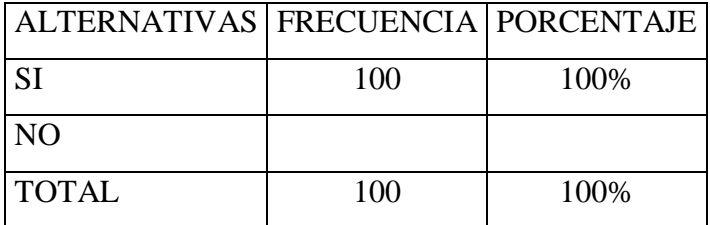

**Fuente:** Encuesta aplicada a los Estudiantes del Colegio "Eduardo Salazar Gómez" **Elaborado por:** Maritza Acosta Trujillo

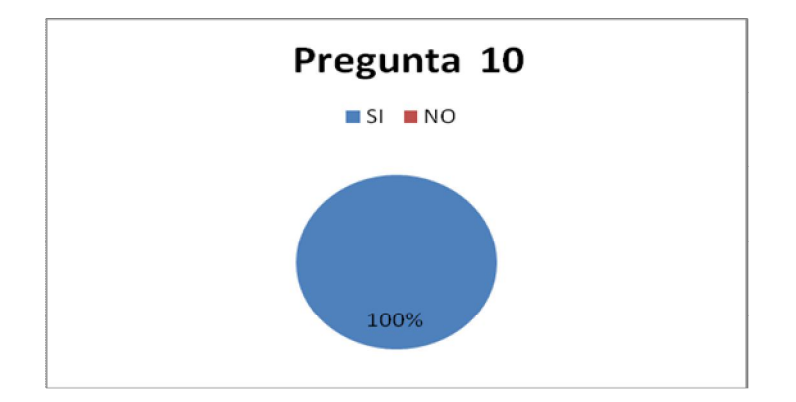

### **Gráfico 4.22**

**Análisis:** Al ítem 10, el 100% de los estudiantes responden que le será útil para la vida saber usar los computadores.

**Interpretación:** Los estudiantes indican que el saber utilizar Los computadores, les mejoraría la calidad de sus aprendizajes, les permitiría la alfabetización y adaptación a un mundo laboral donde se utilizan las tecnologías, se amplía el acceso a la educación y el acceso al conocimiento, la información y las comunicaciones; elementos importantes en la interacción económica y social de los tiempos actuales.

11.- ¿Cree que con las Tecnologías de la Información y Comunicación se trabaja mejor y más rápido, y se aprende?

### **Tabla 4.25**

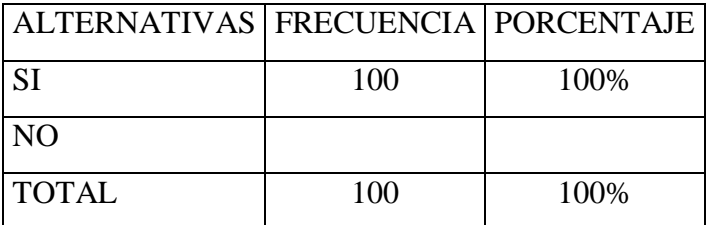

**Fuente:** Encuesta aplicada a los Estudiantes del Colegio "Eduardo Salazar Gómez" **Elaborado por:** Maritza Acosta Trujillo

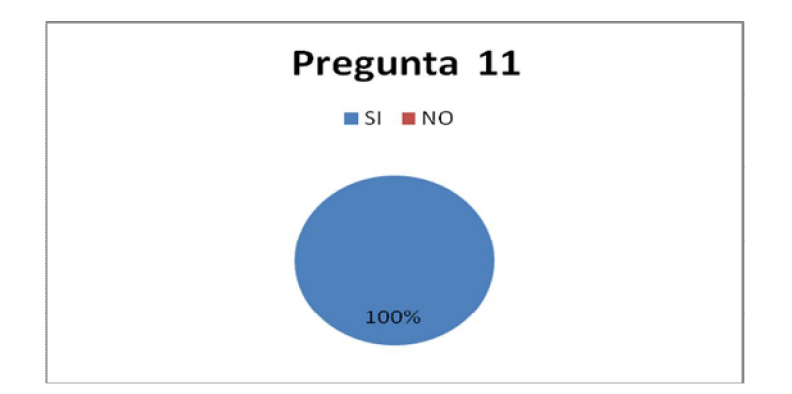

### **Gráfico 4.23**

**Análisis:** Al ítem 11, el 100% de los estudiantes responden que con las Tecnologías de la Información y Comunicación tienen mejores oportunidades.

**Interpretación:** Los estudiantes responden que el tener conocimientos sobre el uso y aplicación de las nuevas tecnologías, tendrían cambios muy significativos, ya que una mejor educación significa un mejor nivel de vida**.**

12.- ¿Cree que los recursos informáticos del centro son suficientes?

### **Tabla 4.26**

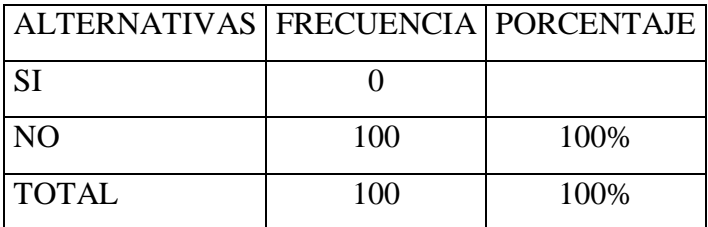

**Fuente:** Encuesta aplicada a los Estudiantes del Colegio "Eduardo Salazar Gómez" **Elaborado por:** Maritza Acosta Trujillo

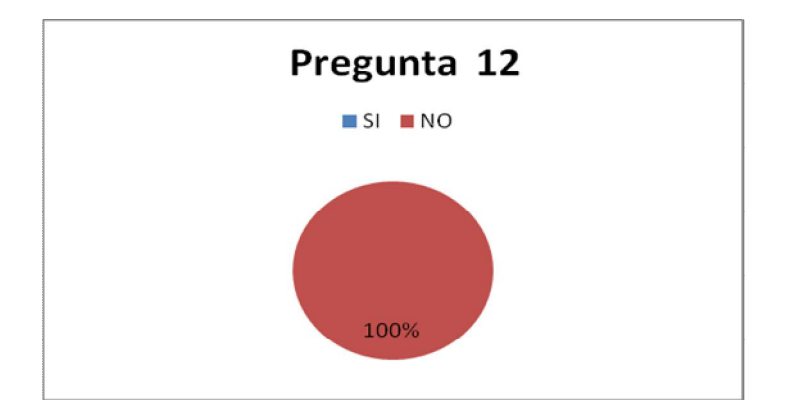

### **Gráfico 4.24**

**ANÁLISIS:** Al ítem 12, el 100% de los estudiantes responden que los recursos informáticos del centro no son suficientes.

**INTERPRETACIÓN:** Los estudiantes responden que el centro de cómputo que tienen no es suficiente para todo el alumnado, se debería buscar, donaciones de entidades y trabajar conjuntamente con toda la comunidad educativa para lograr equipar de mejor manera los laboratorios de la Institución.

### **4.1.1.1.3. ENCUESTAS REALIZADAS A PADRES DE FAMILIA**

1.- ¿Tiene Conocimientos sobre las Tecnologías de la Información y Comunicación?

### **Tabla 4.27**

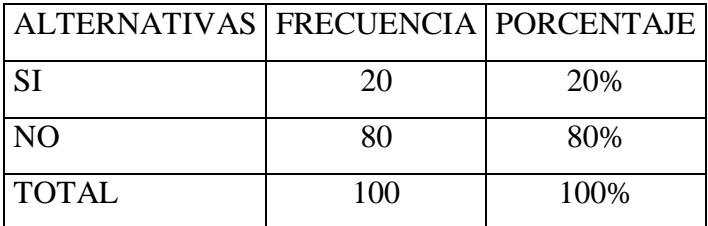

**Fuente:** Encuesta aplicada a los Padres de Familia del Colegio "Eduardo Salazar G." **Elaborado por:** Maritza Acosta Trujillo

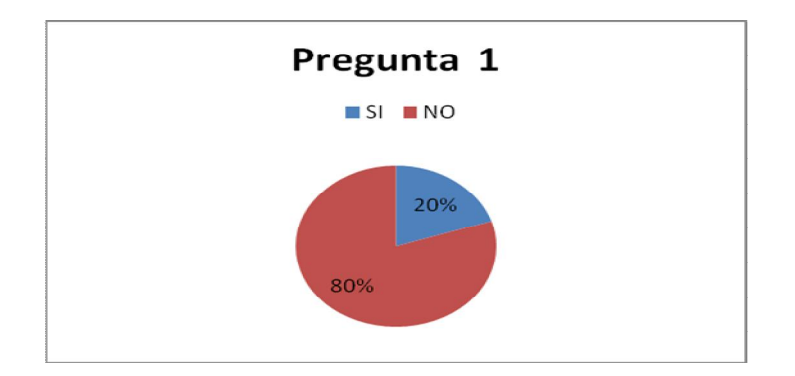

### **Gráfico 4.25**

**Análisis:** Al ítem 1, el 20% de los padres de familia si tiene conocimientos sobre las Tecnologías de la Información y Comunicación, el 80% dice que no tiene conocimiento.

**Interpretación:** Los padres de familia en su mayoría responden que no tienen conocimientos sobre las nuevas tecnologías, es decir tienen un nivel socio cultural bajo, educar a nuestra Comunidad; en el uso de las nuevas Tic, promoviendo y fomentando su uso como recurso para conseguir el desarrollo integral social, de las mismas a través de la enseñanza del manejo y uso de las Nuevas Tecnologías en General y de Internet en particular, por intermedio de los mismos hijos traerá como resultado una alfabetización digital y estaremos acortando la brecha existente.

2.- ¿Tiene computador en casa?

### **Tabla 4.28**

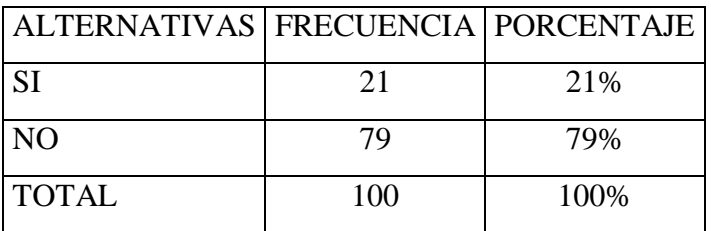

**Fuente:** Encuesta aplicada a los Padres de Familia del Colegio "Eduardo Salazar Gómez"

**Elaborado por:** Maritza Acosta Trujillo

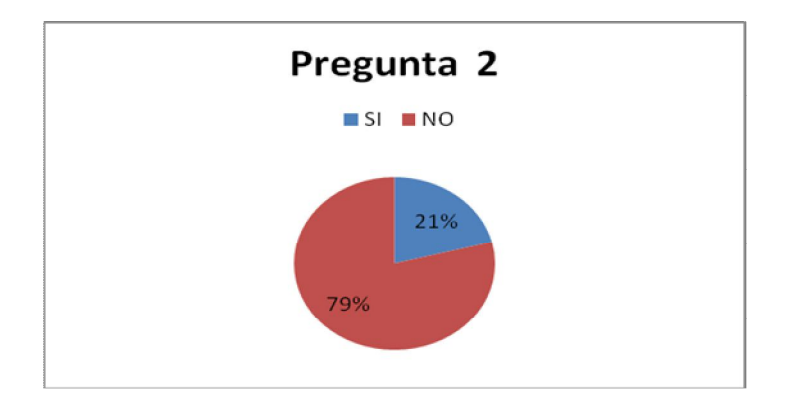

### **Gráfico 4.26**

**Análisis:** Al ítem 2, el 21% de los padres de familia responden que si tienen un computador en casa, el 79% dice que no.

**Interpretación:** Los padres de familia en su mayoría responden que en sus hogares no tienen un ordenador en casa, pues tienen gastos más imprescindibles y desconocen el uso de estas nuevas tecnologías y sienten temor al uso de las mismas**.** 

3.- ¿Tiene Internet en casa?

## **Tabla 4.29**

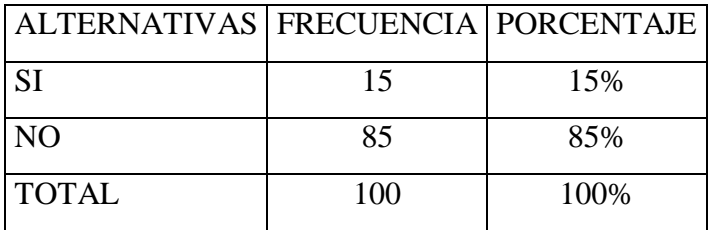

**Fuente:** Encuesta aplicada a los Padres de Familia del Colegio "Eduardo Salazar Gómez"

**Elaborado por:** Maritza Acosta Trujillo

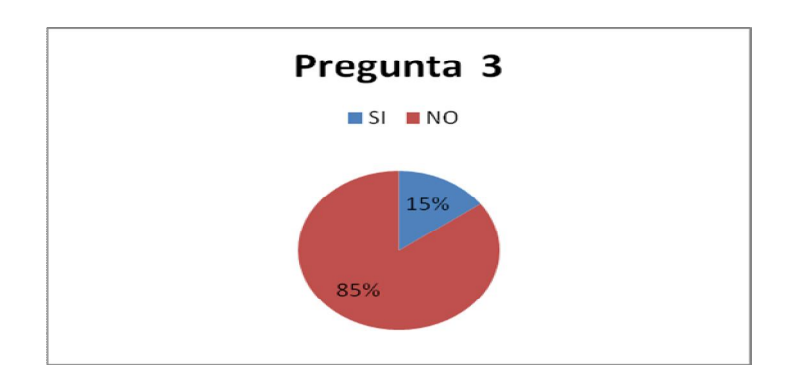

**Gráfico 4.27**

**Análisis:** Al ítem 3, el 85% de los padres de familia responden que no tiene Internet en casa, el 15 % dice que si.

**Interpretación:** los padres de familia indican que no tienen el servicio de Internet, si no tienen un ordenador en casa tampoco hacen uso de este servicio, como son familias que ganan muy poco, creen que tener un ordenador en casa es suntuoso.

4.- ¿Tiene una dirección de correo electrónico (individual)?

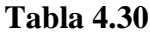

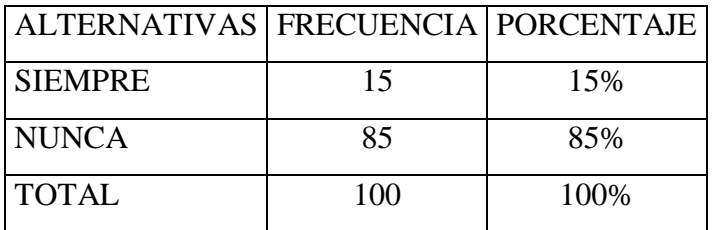

**Fuente:** Encuesta aplicada a los Padres de Familia del Colegio "Eduardo Salazar Gómez"

**Elaborado por:** Maritza Acosta Trujillo

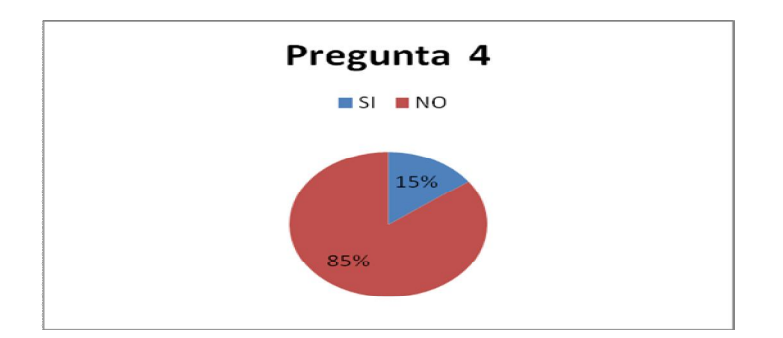

### **Gráfico 4.28**

**Análisis:** Al ítem 4, el 85% de los padres de familia responden que no tiene una dirección de correo electrónico, el 15% dice que si tienen.

**Interpretación:** Si no tienen un ordenador en casa y tampoco saben usar el Internet, mucho menos tienen una dirección de correo, es necesario que los padres de familia se alfabeticen en el uso de estas Tecnologías, para que la brecha digital no siga creciendo y les enseñen sus hijos que son herramientas muy útiles inclusive para usar en el hogar y en su trabajo.

5.- ¿Usa las Tecnologías de la Información y Comunicación en su trabajo?

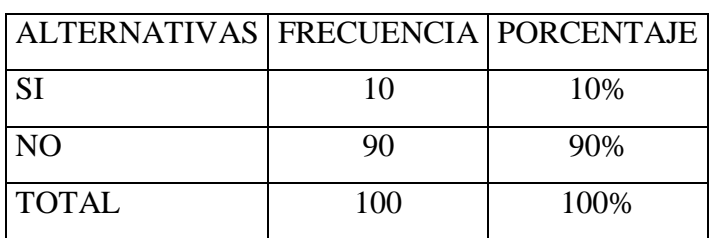

**Tabla 4.31**

**Fuente:** Encuesta aplicada a los Padres de Familia del Colegio "Eduardo Salazar Gómez"

**Elaborado por:** Maritza Acosta Trujillo

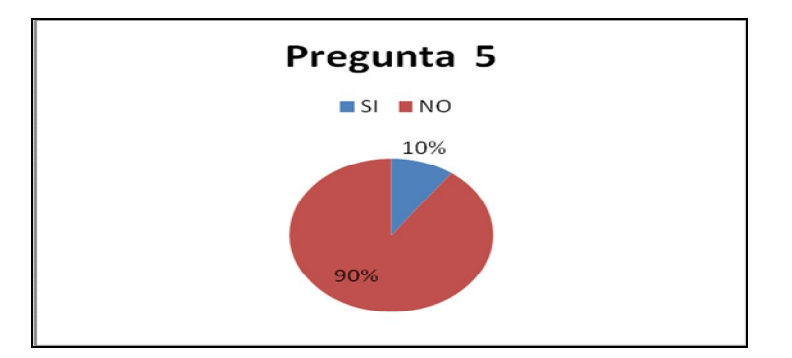

**Gráfico 4.29**

**Análisis:** Al ítem 5, el 90% de los padres de familia responden que no usan las nuevas tecnologías de la Información en sus trabajos, el 10 % dice que si usan.

**Interpretación:** La mayoría de padres de familia son personas que se dedican a la agricultura, y no tienen conocimiento de estas nuevas tecnologías pero les gustaría conocer sobre estos temas, para de esta manera ayudar a sus hijos y también tener la oportunidad de indagar sobre su campo, y como cultura general.

6.- ¿Usa las Tecnologías de la Información y Comunicación en casa?

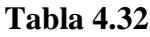

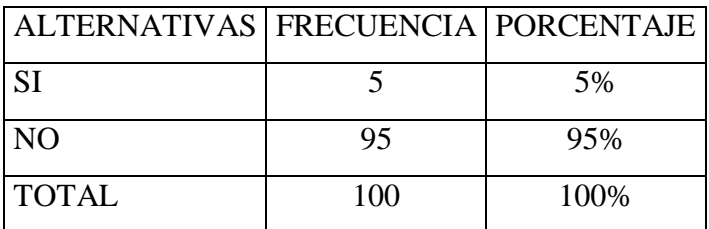

**Fuente:** Encuesta aplicada a los Padres de Familia del Colegio "Eduardo Salazar Gómez"

**Elaborado por:** Maritza Acosta Trujillo

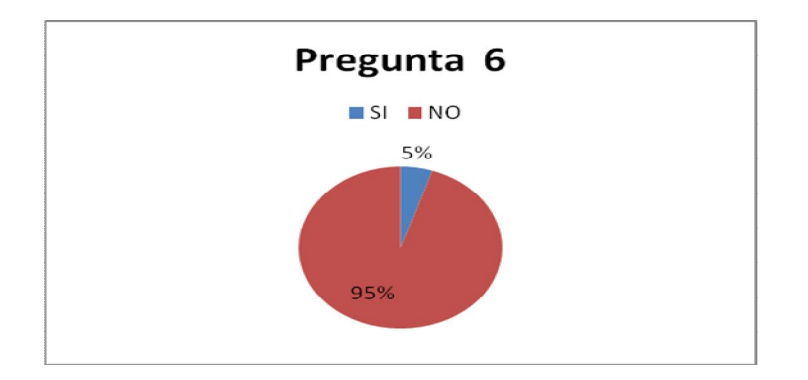

**Gráfico 4.30**

**Análisis:** Al ítem 6, el 95% de los padres de familia no usan las Tecnologías de la Información en casa, el 5 % dice que sí.

**Interpretación:** No pueden los padres de familia aplicar estas Tic en casa por desconocimiento y porque no tienen un ordenador, pero si les gustaría que alguien les enseñe para poder ayudar a sus hijos en las tareas. Y también hacer uso de las mismas en su trabajo y en casa.

7.- ¿Cree que el usar las Nuevas TIC, su hijo ha cambiado los hábitos de estudio?

### **Tabla 4.33**

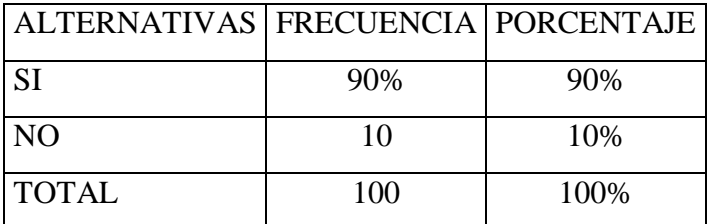

**Fuente:** Encuesta aplicada a los Padres de Familia del Colegio "Eduardo Salazar Gómez"

**Elaborado por:** Maritza Acosta Trujillo

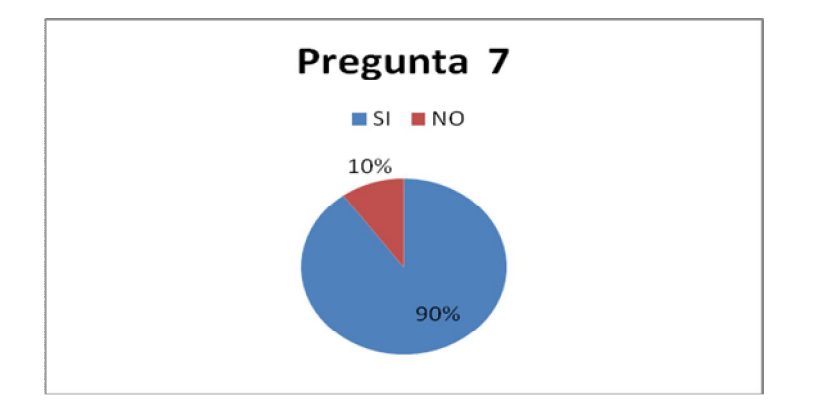

### **Gráfico 4.31**

**Análisis:** Al ítem 7, el 90% de padres de familia responden que el usar las Nuevas Tecnologías, sus hijos han cambiado los hábitos de estudio, el 10 % dice que no han cambiado.

**Interpretación:** El que sus hijos tengan conocimientos sobre las nuevas tecnologías ha cambiado radicalmente sus hábitos de estudio, pues los vuelve comunicativos, reflexivos, indagadores, es decir permite que los estudiantes tengan cambios significativos.

8.-¿Cree Usted que la educación que se brinda hoy en día en las Instituciones aplicando las Nuevas TIC, prepara a los jóvenes a que consigan buenos trabajos en el futuro?

### **Tabla 4.34**

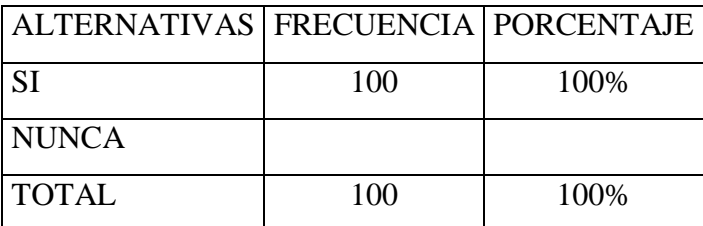

**Fuente:** Encuesta aplicada a los Padres de Familia del Colegio "Eduardo Salazar Gómez"

**Elaborado por:** Maritza Acosta Trujillo

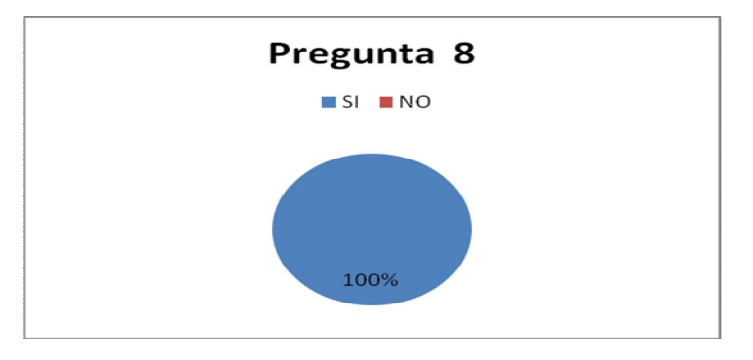

**Gráfico 4.32**

**Análisis:** Al ítem 8, el 100% de los padres de familia cree que aplicando las Nuevas Tecnologías, prepara a los jóvenes a que consigan buenos trabajos en el futuro.

**Interpretación:** Las Tic han llegado a ser uno de los pilares básicos de la sociedad y hoy es necesario proporcionar al estudiante una educación que tenga en cuenta esta realidad: en su conocimiento y su uso. No se puede entender el mundo de hoy sin un mínimo de cultura informática, gracias a las Tics desaparecen fronteras.

9.- ¿En la Institución que estudia su hijo, deberían permitirle utilizar la computadora fuera de clases para realizar otras tareas, sin perjudicar su horario?

### **Tabla 4.35**

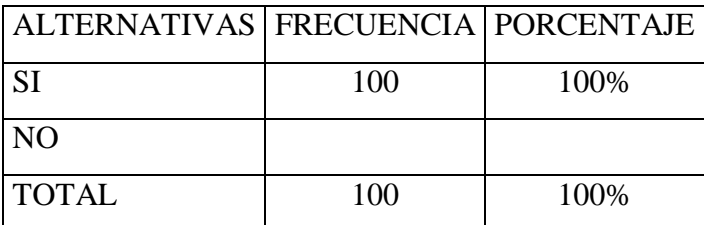

**Fuente:** Encuesta aplicada a los Padres de Familia del Colegio "Eduardo Salazar Gómez"

**Elaborado por:** Maritza Acosta Trujillo

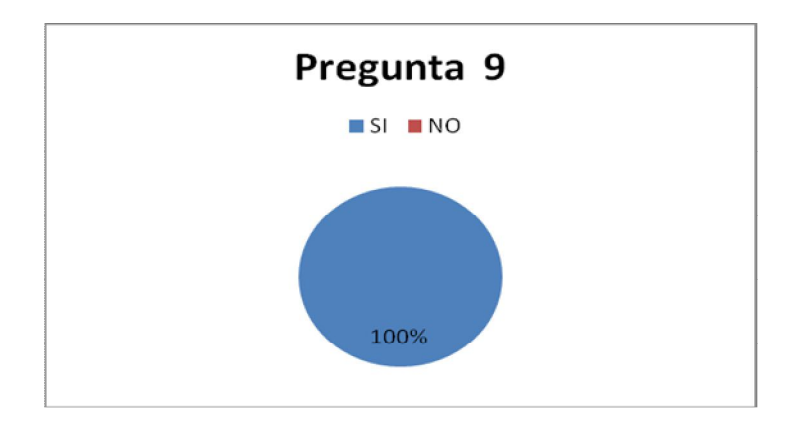

### **Gráfico 4.33**

**Análisis:** Al ítem 9, el 100% de los padres de familia responden que la Institución en la que estudia su hijo, deberían permitirles utilizar la computadora fuera de clases para realizar otras tareas, sin perjudicar su horario.

**Interpretación:** Si los estudiantes no tienen un ordenador en casa y la Institución tiene un Laboratorio de Computación debería permitirles utilizar el mencionado laboratorio y utilizar para todas las áreas, ya que el uso de estas Tic permiten crear nuevos escenarios de aprendizaje, los estudiantes tiene que conocer y utilizar estos nuevos lenguajes y formas de comunicación.

10.- ¿Considera que a su hijo le falta formación sobre el uso de las nuevas Tecnologías?

### **Tabla 4.36**

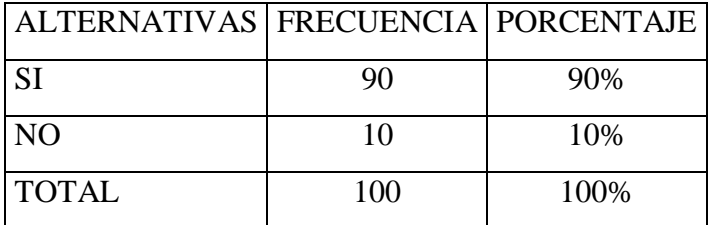

**Fuente:** Encuesta aplicada a los Padres de Familia del Colegio "Eduardo Salazar G" **Elaborado por:** Maritza Acosta Trujillo

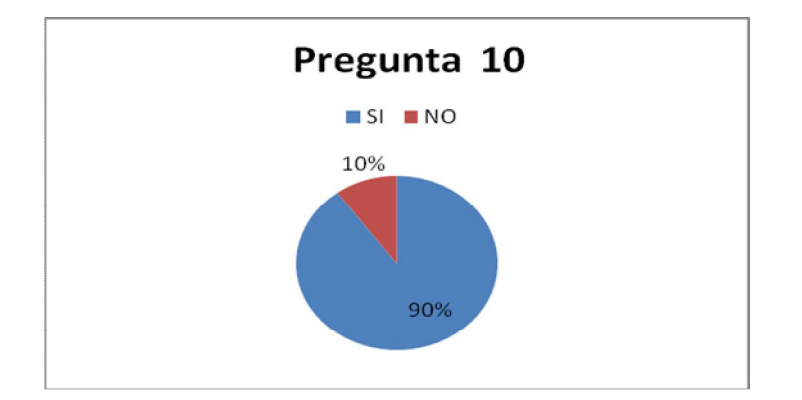

### **Gráfico 4.34**

**Análisis:** Al ítem 10, el 90% de los padres de familia responden que a su hijo le falta formación sobre el uso de las nuevas Tecnologías, el 10 % dice que no les hace falta.

**Interpretación:** Los padres de familia indican que a sus hijos les falta conocimientos sobre estas nuevas tecnologías; entonces la Institución debe preocuparse de que sus docentes estén mejor preparados, para poder transmitir a sus estudiantes los conocimientos ya que estas Tic son herramientas, soportes y canales que procesan, almacenan, sintetizan recuperan y presentan información de la forma más variada, representa una variación notable en la sociedad y a la larga un cambio en la educación; entonces los estudiantes deben estar preparados para el futuro.

11.- ¿Puede ayudar a su hijo en las tareas aplicando las nuevas TIC?

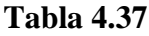

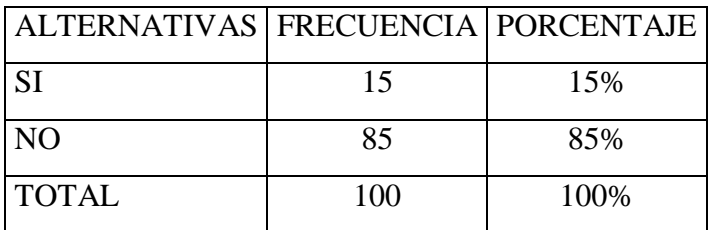

**Fuente:** Encuesta aplicada a los Padres de Familia del Colegio "Eduardo Salazar Gómez"

**Elaborado por:** Maritza Acosta Trujillo

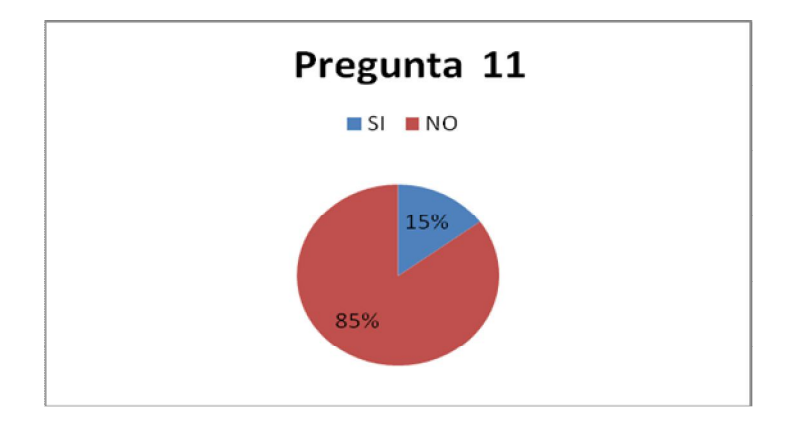

### **Gráfico 4.35**

**Análisis:** Al ítem 11, el 85% de los padres de familia responden que no puede ayudar a su hijo en las tareas aplicando las Tic, el 15 % dice que si pueden ayudar a sus hijos en las tareas usando las Tic.

**Interpretación:** No pueden ayudar a sus hijos en sus tareas por falta de conocimientos, de cualquier forma es fundamental introducir el uso de la informática en la Institución ya que de esta manera se beneficiarían todos los que conforman la comunidad educativa.

12.- ¿Controla lo que hace su hijo en el Internet?

### **Tabla 4.38**

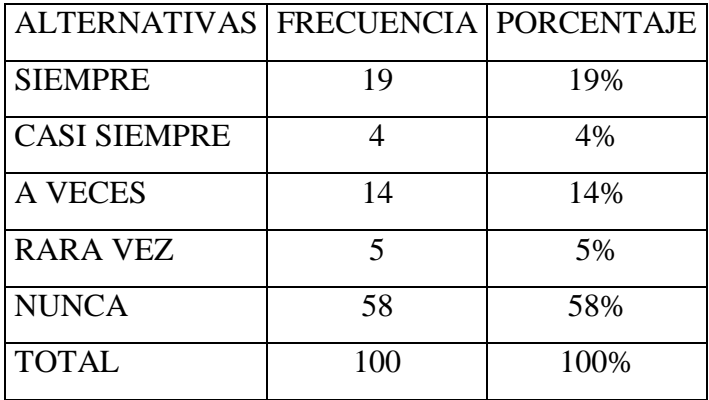

**Fuente:** Encuesta aplicada a los Padres de Familia del Colegio "Eduardo Salazar Gómez"

**Elaborado por:** Maritza Acosta Trujillo

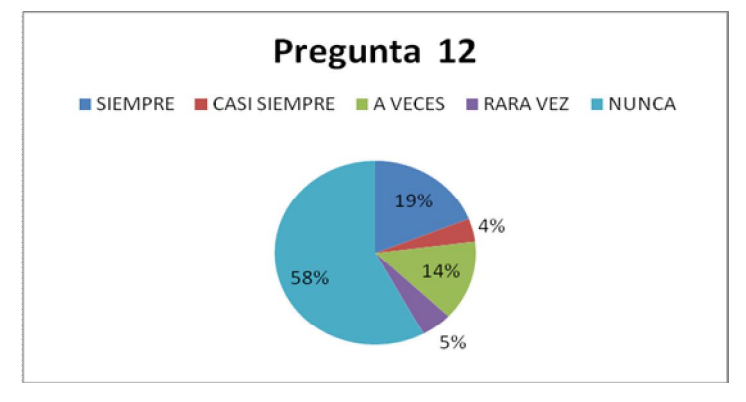

**Gráfico 4.36**

**ANÁLISIS:** Al ítem 12, el 58% de los padres de familia responden que no controlan lo que hacen sus hijos en el Internet, el 19 % dice que siempre, el 14 % dice que a veces, el 5 % dice que rara vez y el 4 % dice que casi siempre.

**INTERPRETACIÓN:** La mayoría de padres de familia indican que no controlan el uso que hacen sus hijos del Internet, como padres debemos responsabilizar a los mismos para que haga un buen uso de estas herramientas y no estén pasando el tiempo en cosas que no les sean de utilidad y aprendan a ser responsables de sus actos.

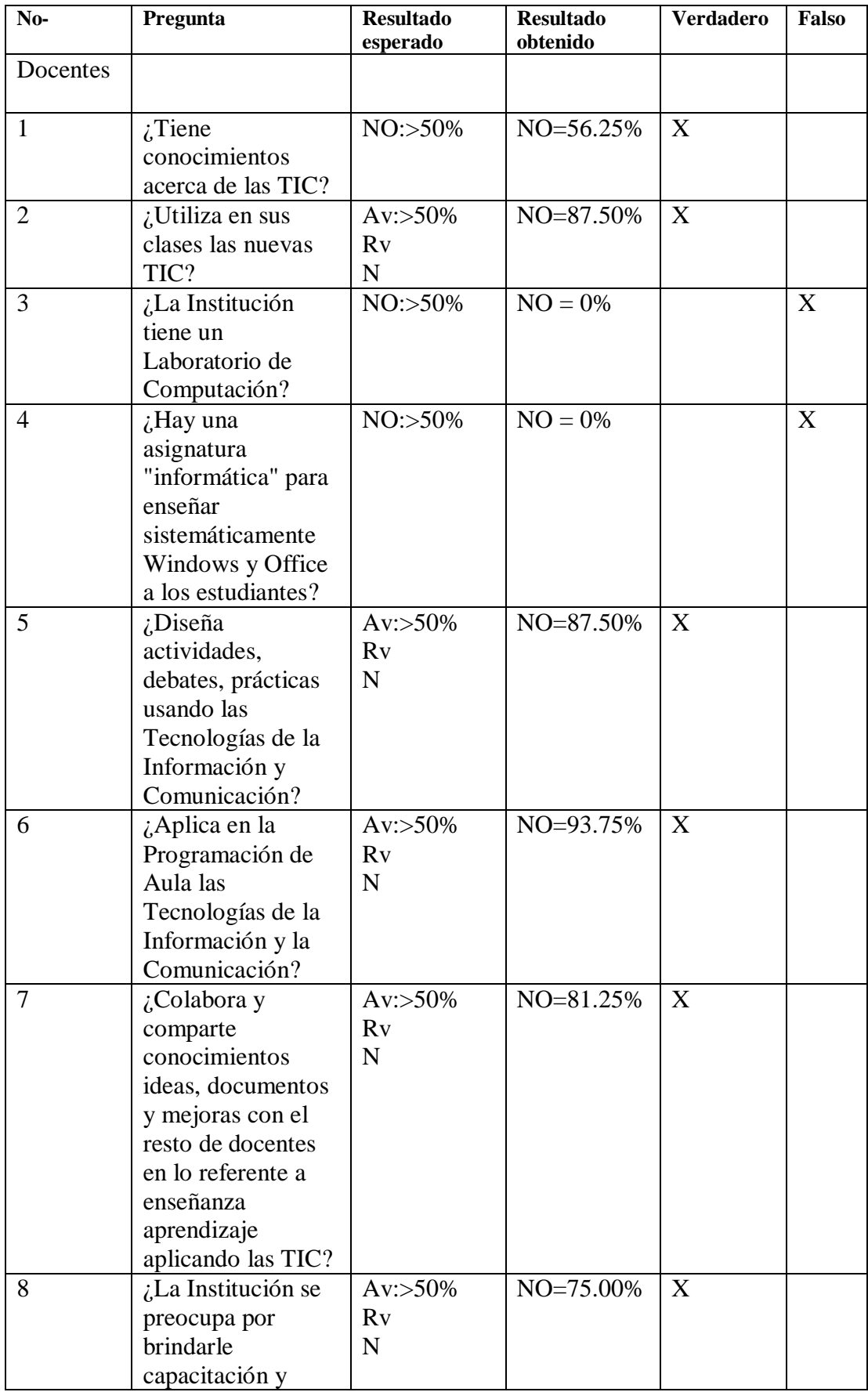

# **4.2. VERIFICACIÓN DE LAS HIPÓTESIS**

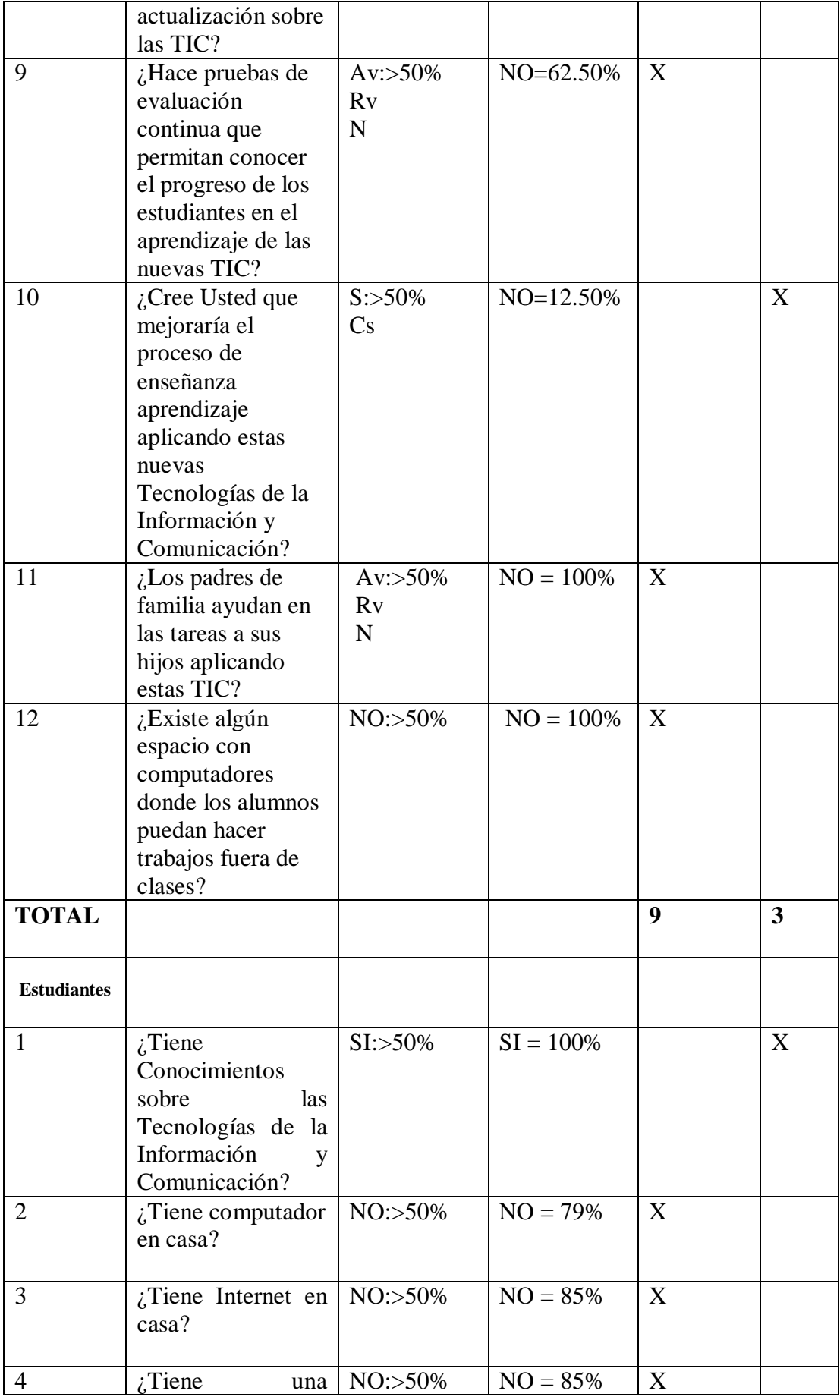

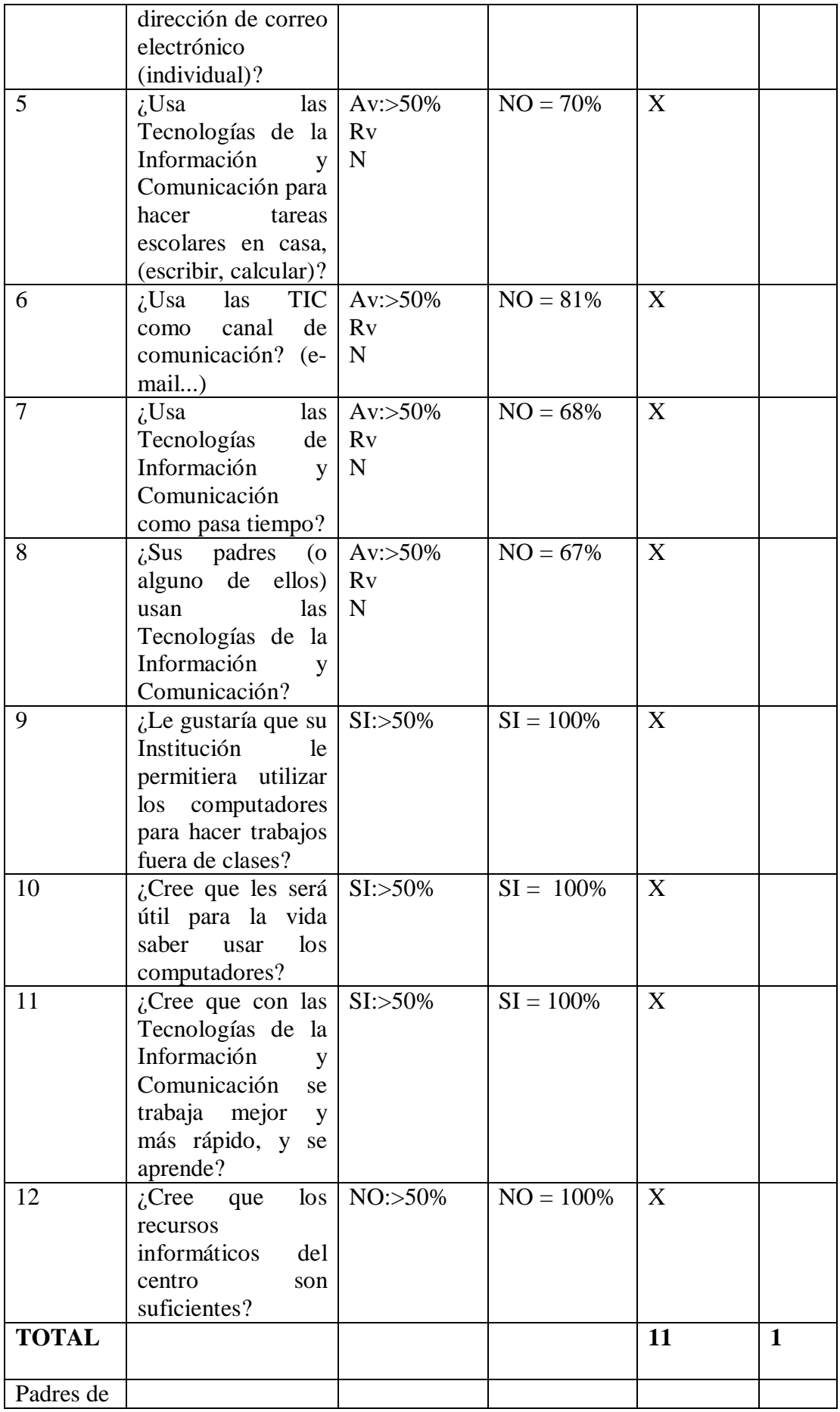

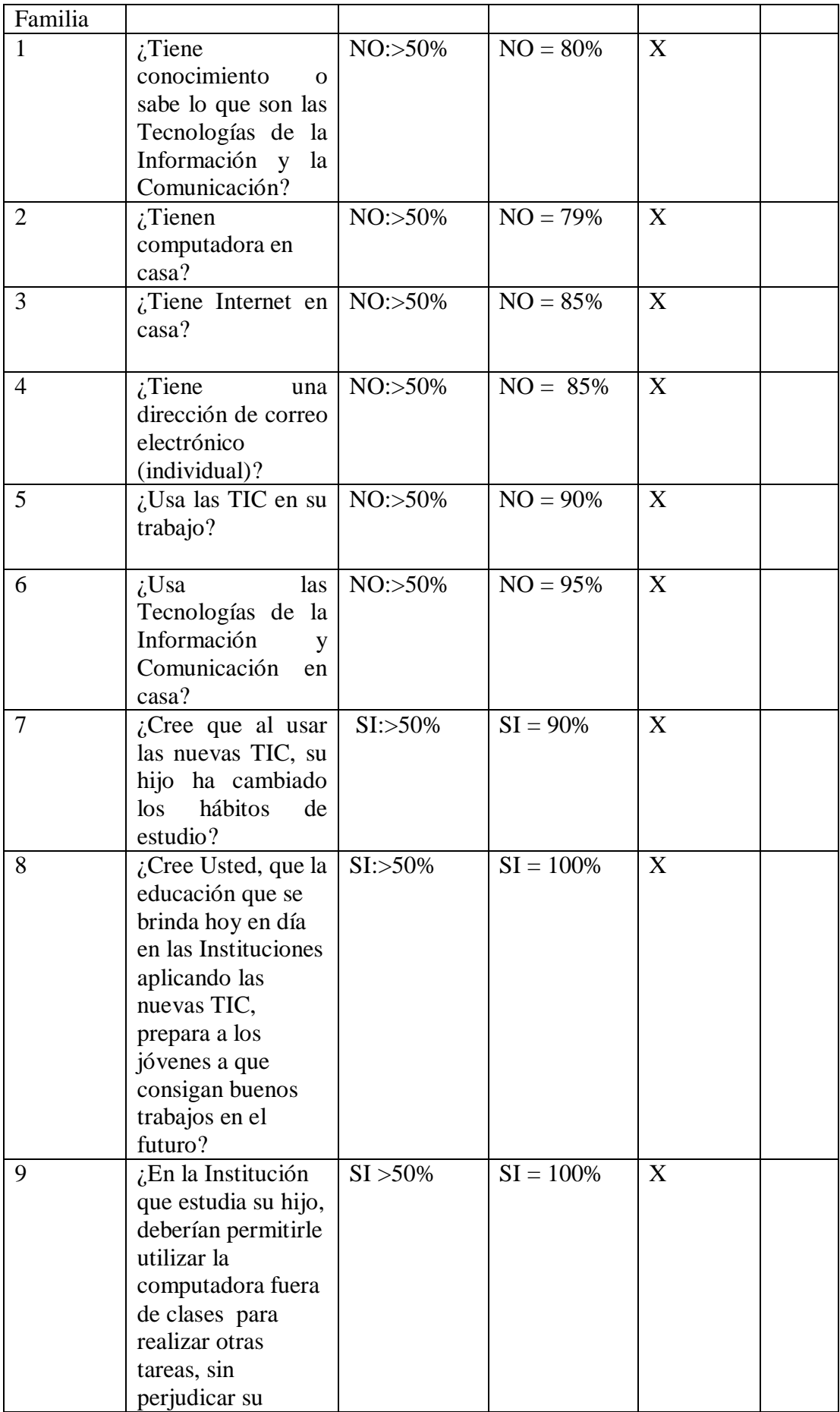

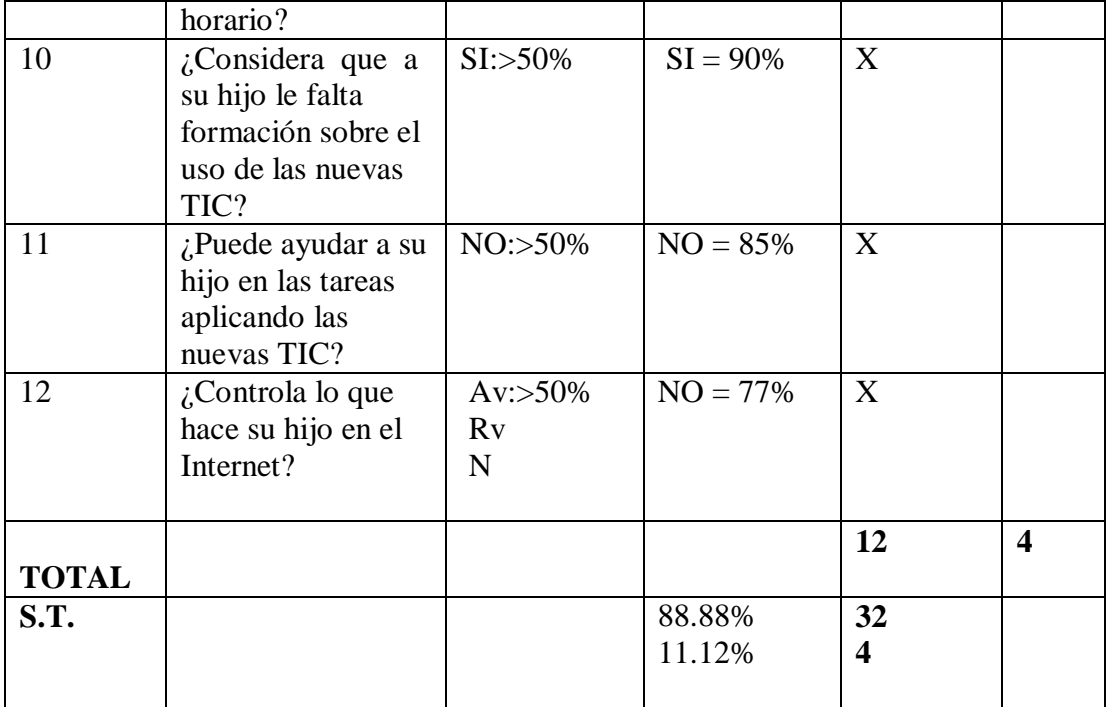

S = Siempre, Cs = Casi siempre,  $Av = A$  veces,  $Rv = R$ ara vez,  $N = N$ unca

Del resultado de la aplicación de las encuestas realizadas a los docentes, estudiantes y padres de familia del Colegio Técnico Agropecuario "Eduardo Salazar Gómez" Sección Nocturna se concluye que la hipótesis es verdadera de acuerdo a las 12 preguntas realizadas a docentes, estudiantes y padres de familia; del total de las 36 preguntas 33 responden Verdadero 3 responden Falso esto significa que el 88.88% de la muestra confirma que hay desconocimiento y un uso inadecuado de las Tecnologías de la Información y Comunicación, por lo tanto si influye de forma negativa en el Proceso de Enseñanza – aprendizaje.

Como solución a este problema mi propuesta es: "Diseñar un manual básico para el uso de la computadora y el internet tanto para docentes como para los estudiantes, reconociendo la importancia del empleo de las TIC en el proceso de enseñanza aprendizaje de los estudiantes del Colegio, para mejorar sus conocimientos y aprovechar de mejor manera los aprendizajes por intermedio de estas herramientas, las mismas que deben ser utilizadas de manera correcta, responsable, guiada por sus maestros y apoyada por la institución y todos los que conforman la comunidad educativa.

### **CAPÍTULO V**

#### **CONCLUSIONES Y RECOMENDACIONES**

#### **5.1. CONCLUSIONES**

Una vez analizada la problemática presentada en el Colegio "Eduardo Salazar Gómez" Sección Nocturna de la Parroquia de Pifo, Cantón Quito Provincia de Pichincha, donde se evidenció, que la aplicación de las nuevas tecnologías que cada día juega un papel más preponderante en educación, como lo es la puesta en práctica de las mismas, y el uso que las da el profesorado del Colegio "Eduardo Salazar Gómez" de Pifo.

Se obtiene como conclusión que:

Los docentes juegan un papel fundamental, ya que no es posible llevar a cabo innovaciones educativas, si quienes deben promover el uso de las Tic, no tienen la convicción de su importancia.

La estrategia de actualización y capacitación a los docentes implica diversos niveles de aceptación y conocimiento para utilizar de manera pertinente esta nueva herramienta; ya que según los resultados obtenidos en la investigación realizada, el tema tratado no es relevante para los profesores en los actuales momentos; la mayoría de los encuestados, no han participado en ninguna actividad de formación sobre este tema.

La mayoría de docentes mantienen aún el enfoque tradicionalista de la educación, sin alterar de ningún modo su práctica docente educativa, quizá por el temor a lo nuevo y desconocido o por falta de actualización, lo que genera a su vez, una desajuste con la realidad que hoy se vive, las nuevas tecnologías están aplicadas a todo y en todo, nuestra sociedad está entrando a una nueva era que es la era digital.

Cabe destacar, que, durante el estudio realizado, se verifico la buena concepción de los docentes de la aplicabilidad de las Tic dentro del sistema educativo en su totalidad y la buena voluntad de cambio y de actualización.

Los encuestados consideraron que las Tic son un recurso importante para la mejora de la enseñanza- aprendizaje en la institución educativa, especialmente en los colegios fiscales ya que en la mayoría de colegios particulares ya aplican todas estas nuevas tecnologías; No obstante, la actitud de algunos de los profesores, con relación a los adelantos tecnológicos y la aplicabilidad de los mismos en el aula de clase, dejan a un lado las buenas intenciones de querer dar un cambio veraz y eficaz con respecto de la educación del futuro, ya que, se prefiere seguir en el actual sistema tradicionalista y

rudimentario de la educación, muchas veces olvidando el verdadero sentido de "la educación".

Sin embargo, las necesidades de formación del profesorado en la aplicabilidad de las Tic son apremiantes ya que tan solo algunos han recibido una formación satisfactoria en relación a ellas por sus propios medios. Por ello, los profesionales están de acuerdo en su incorporación a los nuevos conocimientos en esta área de estudio, para estar a la altura desarrollo y adelantos tecnológicos y científicos, e impartir de igual manera un conocimiento acorde a las exigencias de las generaciones futuras.

Se observa que el impacto de las TIC en el aula se encuentra directamente con el tipo de práctica pedagógica del docente y la manera que organiza la enseñanza, puesto que pone en juego sus propias prácticas y esto sin duda influye en los resultados del aprendizaje Es por ello, que se debe incorporar paulatinamente la instrucción y el uso en relación con el conocimiento y aplicabilidad de las Tic para todo aquel profesional de la docencia en cualquier área del saber educativo.

Para finalizar, creo que debemos dar un buen uso a las tecnologías con las que cuenta la Institución, aprovechando y aplicando de tal manera que llegue a la mayoría de estudiantes y de manera personal y fácil, guiados siempre por sus maestros; con el uso de las Tic gana el alumno, gana el profesor y a la larga ganará toda la sociedad.

### **5.2. RECOMENDACIONES**

La investigación lleva a las siguientes recomendaciones:

Extender dicha investigación a nivel micro, meso y macro entre el profesorado, alumnado y los padres de familia.

A nivel Micro empezando en El Colegio con los estudiantes

A nivel Meso extendiendo el uso de estas Nuevas Tecnologías a toda la comunidad educativa y

A nivel Macro involucrando a todas las instituciones de las Parroquias cercanas.

Crear una comisión permanente de profesores que se encargue de producir, evaluar, asesorar y divulgar de manera constante, información acerca de los adelantos tecnológicos en materia educativa, y, en especial, las que contribuyan al desarrollo, conocimiento y aplicación de las Tic.

Incentivar y crear mecanismos para que el profesorado comience a fomentar el uso de estas herramientas tecnológicas dentro de su quehacer profesional y en las diversas actividades que realiza dentro y fuera de las instituciones escolares.

Estudiar la factibilidad de incluir como una herramienta tecnológica que contribuya a la formación profesional del profesorado, permitiendo un nivel elevado de interactividad del docente con sus alumnos, afianzando aun más, el nexo que la mayoría de los alumnos establecen con sus profesores, factor que se debe aprovechar al máximo.

Fomentar la producción de material didáctico educativo en proyectos pedagógicos.

Aprovechar el aula de computación de manera; que todos los docentes puedan disponer en sus horas clase para dar cada una de las asignaturas.

Crear concursos que estimulen las actividades anteriormente mencionadas.

La aplicación de estas tecnologías debe estar controlada por los docentes y padres de familia.

Dotar con herramientas tecnológicas a la institución, para que la inserción de estas Nuevas Tecnologías de Información y Comunicación que estén al alcance de la comunidad educativa.

Motivar al profesorado principalmente la capacidad de investigar, de elegir y seleccionar sus propias expectativas de indagación e investigación, ya que esto lo obligará a profundizar en el conocimiento de las nuevas tecnologías y a saber orientar a los alumnos en los mecanismos de búsqueda, es un instrumento ideal para hacer que los estudiantes sean investigativos , conduciéndolos pero sin imponerse .

Empoderar a las personas que forman parte de la comunidad educativa a que el auténtico problema de la sociedad humana no reside en crear dinero, sino en crear conocimiento e información que ayuden a proporcionar una vida de calidad y cultura.

Es fundamental de manera permanente a la formación continua del profesorado en cuanto al uso de las Tic.

De un grupo de cien estudiantes, solo unos treinta cuentan con ordenadores en casa, lo que deja en evidencia que si aprovecháramos el material existente en la institución esto contribuiría a familiarizar a los estudiantes con el uso de las nuevas tecnologías de la información y comunicación.

### **CAPÍTULO VI**

#### **LA PROPUESTA**

# **6.1.1. TÍTULO: "DISEÑO DE UN MANUAL BÁSICO PARA EL USO DE LA COMPUTADORA Y EL INTERNET"**

Mediante las estrategias metodológicas se logra el conocimiento, la práctica, uso y aplicación de las Tic en las tareas del aula y en el diario vivir de los docentes y estudiantes del Colegio "Eduardo Salazar Gómez" de la Parroquia de Pifo, Cantón Quito Provincia Pichincha.

### **6.2. JUSTIFICACIÓN**

Esta propuesta busca plantear alternativas de solución a la problemática que presentaron los docentes y estudiantes del Colegio "Eduardo Salazar Gómez de Pifo, de la Provincia de Pichincha, a través de un manual básico que facilite el uso de las Tics como medio para lograr la promoción y uso de estas nuevas tecnologías que contribuyan con el día a día estudiantil, profesional y familiar.

Se aspira que a través de este manual los docentes asuman la actitud, abierta y capaz de interpretar e integrarse a las condiciones reales donde los estudiantes se desenvuelvan, ofreciendo ambientes adecuados donde puedan desarrollar su potencialidad a través de herramientas necesarias para el logro de una formación integral y armónica que permita que los estudiantes se sientan capaces de usar herramientas y recursos tecnológicos para análisis de información, resolución de problemas, toma de decisiones y principalmente en el ámbito del aprendizaje.

Este manual básico para el uso de la computadora y el internet aplicado a tareas en el aula en el Colegio "Eduardo Salazar Gómez", tiene como finalidad ofrecer alternativas mediante las cuales se beneficiarán los docentes y estudiantes desarrollándose en el aspecto cognoscitivo en cuanto a la adquisición de conocimientos relativos a la aplicación y uso de las nuevas tecnologías.

#### **6.3. OBJETIVO GENERAL**

Propiciar en los docentes y estudiantes el desarrollo de competencias en el uso de las Tic como recurso educativo mediante el uso de un manual básico para la incorporación y aplicación en los procesos de enseñanza aprendizaje en el Colegio "Eduardo Salazar Gómez" Sección Nocturna de Pifo.

### **6.3.2. OBJETIVO ESPECÍFICO**

Definir los temas que se van a trabajar en el manual.

Identificar actividades de aula con apoyo en el internet

Diseñar el manual básico

## **6.4. FUNDAMENTACIÓN TEORICA**

Con la llegada de estas nuevas tecnologías los paradigmas educativos han dado un giro de ciento ochenta grados, lo que hace necesario que modifiquemos los modelos de enseñanza aprendizaje; con prácticas innovadoras que llenen las expectativas actuales y necesarias para el normal desenvolvimiento de nuestros estudiantes en la vida actual.

Los docentes deben superar al poder de la tecnología adoptándola a su uso como medio de enseñanza aprendizaje con imaginación y sabiduría.

La Institución debe estar abierta a los nuevos cambios de vida de la sociedad, ya que sin embargo hoy la educación ha quedado rezagada con respecto a los avances tecnológicos y aún tenemos instituciones que utilizan la pizarra y la tiza como único recurso para la enseñanza y el aprendizaje**.**

La Institución, y dentro de ella toda la comunidad, necesita adquirir compromisos, para favorecer el aprendizaje y la aplicación y el uso de las Tic en la vida diaria y principalmente en el Proceso de enseñanza aprendizaje, pues no podemos mantenernos al margen, sino más bien apoyarnos en las nuevas tecnologías; debemos preparar a nuestro alumnado para un futuro en el que las destrezas con respecto a las Tecnologías, van a ser imprescindibles.

### **6.4.1 MANUAL**

Según (La Real Academia de la Lengua), manual es; libro en que se compendia lo más sustancial de una materia.

Es decir en el manual estamos siguiendo paso a paso primero de cómo está compuesto un ordenador, para que sirvan cada uno de los componentes del mismo y de cómo hacer uso de los programas.

### **6.4.2 TIC**

### **UN CONCEPTO NUEVO**

Según (Wikipedia, la enciclopedia libre) A nadie sorprende estar informado minuto a minuto, comunicarse con gente del otro lado del planeta, ver el video de una canción o trabajar en equipo sin estar en un mismo sitio. Con una rapidez impensada las Tecnologías de la información y comunicación son cada vez más, parte importante de nuestras vidas. Este concepto que también se llama Sociedad de la información, se debe principalmente a un invento que empezó a formarse hace unas cuatro décadas: internet. Todo se gestó como parte de la Red de la Agencia de Proyectos de Investigación Avanzada (ARPANET) creada por el Departamento de Defensa de los Estados Unidos de América, pensada para comunicar los diferentes organismos del país. Sus principios básicos eran: ser una red descentralizada con múltiples caminos entre dos puntos, y que los mensajes estuvieran divididos en partes que serían enviados por caminos diferentes. La presencia de diversas universidades e institutos en el desarrollo del proyecto hizo que se fueran encontrando más posibilidades de intercambiar información. Se crearon los correos electrónicos, los servicios de mensajería y las páginas web. Pero no es hasta mediados de la década de los noventa -cuando ya había dejado de ser un proyecto militar- que se da la verdadera explosión de internet. Y a su alrededor todo lo que conocemos como Tecnologías de la información y comunicación.

El desarrollo de internet ha significado que la información esté ahora en muchos sitios. Antes la información estaba concentrada, la daban los padres, los maestros, los libros. La escuela y la universidad eran los ámbitos que concentraban el conocimiento. Hoy se han roto estas barreras y con internet hay más acceso a la información. El principal problema, es la calidad de esta información. También se ha agilizado el contacto entre personas, y también entre los que hacen negocios. No hace falta moverse para cerrar negocios en diferentes ciudades del mundo o para realizar transacciones en cualquier lugar con un sencillo clic. Hasta muchos políticos tienen su blog o vídeos en YouTube, dejando claro que las TIC en cuarenta años -especialmente los últimos diez (2000-2010)- han modificado todos los aspectos de la vida.

En parte, estas nuevas tecnologías son inmateriales, ya que la materia principal es la información; permiten la interconexión y la interactividad; son instantáneas; tienen elevados parámetros de imagen y sonido. Al mismo tiempo las nuevas tecnologías suponen la aparición de nuevos códigos y lenguajes, la especialización progresiva de los contenidos sobre la base de la cuota de pantalla (rompiendo la cultura de masas) y dando lugar a la realización de actividades inimaginables en poco tiempo. El concepto presenta dos características típicas de las nociones nuevas: Esta frecuentemente evocado en los debates contemporáneos.

Su definición semántica queda borrosa y se acerca a la de la sociedad de la información. El advenimiento de internet y principalmente del Web como medio de comunicación de las masas y el éxito de los blogs, de wikis o de tecnologías Peer-to-peer confiere a las Tics una dimensión social. Gérard Ayache en La gran confusión, habla de « híper información» para subrayar el impacto antropológico de las nuevas tecnologías. Numerosos internautas consideran internet como una tecnología de relación.

### **6.4.3 EDUCACIÓN**

Según (Wikipedia, la enciclopedia libre) La formación es un elemento esencial en el proceso de incorporar las nuevas tecnologías a las actividades cotidianas, y el avance de la Sociedad de la Información vendrá determinado. El e-learning es el tipo de enseñanza que se caracteriza por la separación física entre el profesor y el alumno, y que utiliza internet como canal de distribución del conocimiento y como medio de comunicación. Los contenidos de e-learning están enfocados en las áreas técnicas.

Todo esto introduce también el problema de la poca capacidad que tiene la escuela para absorber las nuevas tecnologías. En este sentido, otro concepto de Nuevas Tecnologías son las NTAE (Nuevas Tecnologías Aplicadas a la Educación). El uso de estas tecnologías, entendidas tanto como recursos para la enseñanza como medio para el aprendizaje como medios de comunicación y expresión y como objeto de aprendizaje y reflexión (Quintana, 2004). es.**wikipedia**.org/wiki/**Wikipedia**:Consultas

Entre los beneficios más claros que los medios de comunicación aportan a la sociedad se encuentran el acceso a la cultura y a la educación, donde los avances tecnológicos y los beneficios que aporta la era de la comunicación lanzan un balance y unas previsiones extraordinariamente positivas. Algunos expertos han incidido en que debe existir una relación entre la información que se suministra y la capacidad de asimilación de la misma por parte de las personas, Por esto, es conveniente una adecuada educación en el uso de estos poderosos medios. Las Tic son todas las herramientas que podemos usar en la impartición de una clase para poder darle información al alumno; sin que esta solamente sea una actividad pasiva sino más bien que el alumno la analice reflexione, participe, colabore y sea un ente principalmente investigador.

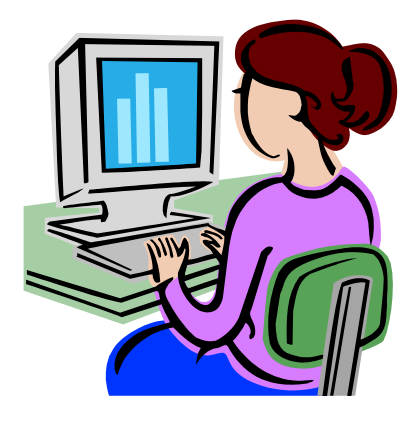

# **MANUAL BÁSICO**

## **PARA EL USO DE LA COMPUTADORA Y**

## **EL INTERNET**

## **DIRIGIDO A DOCENTES**

**Y**

## **ESTUDIANTES**

## **MARITZA ACOSTA TRUJILLO**

# ÍNDICE DEL MANUAL

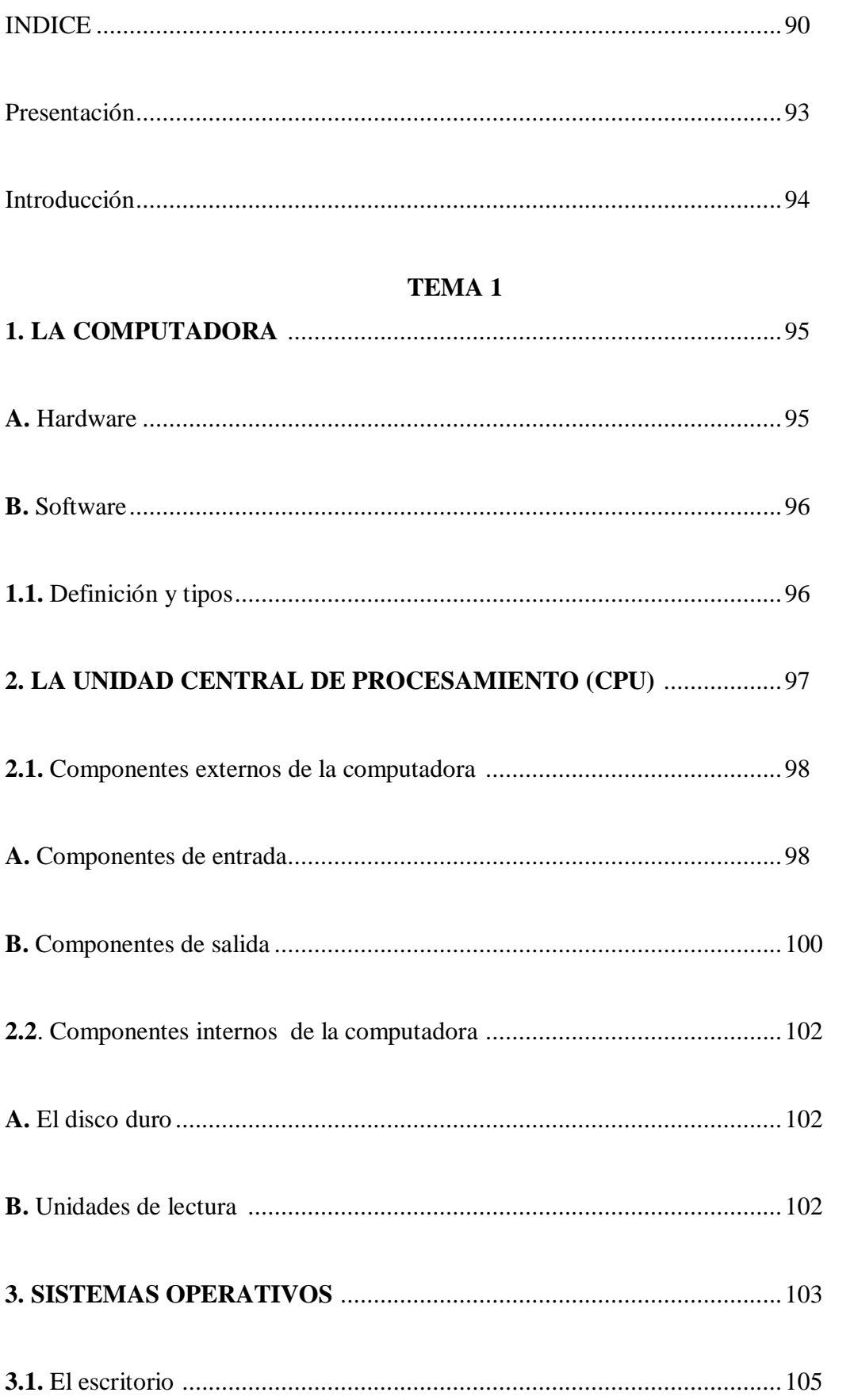

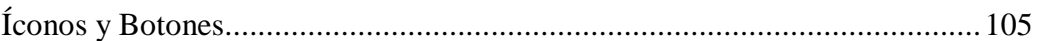

## TEMA 2

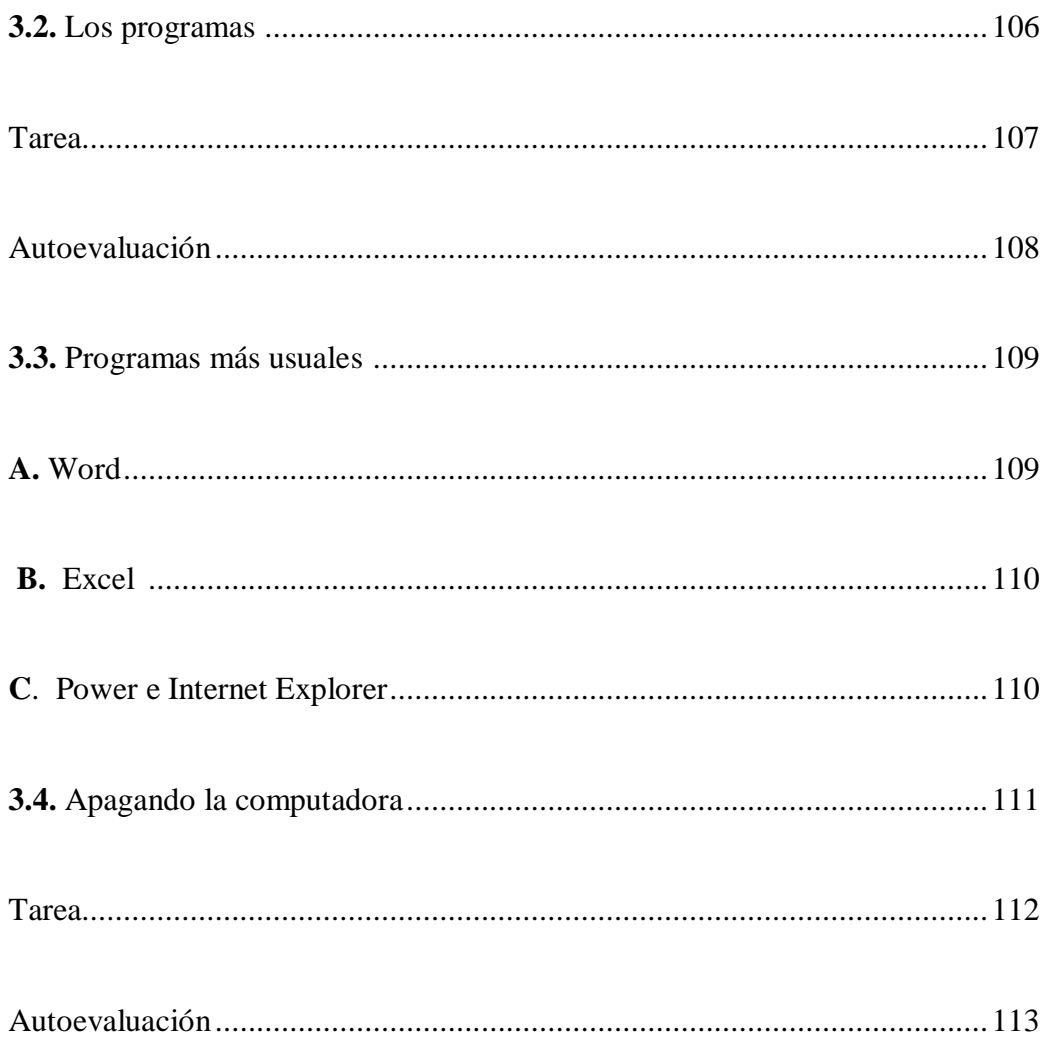

## TEMA 3

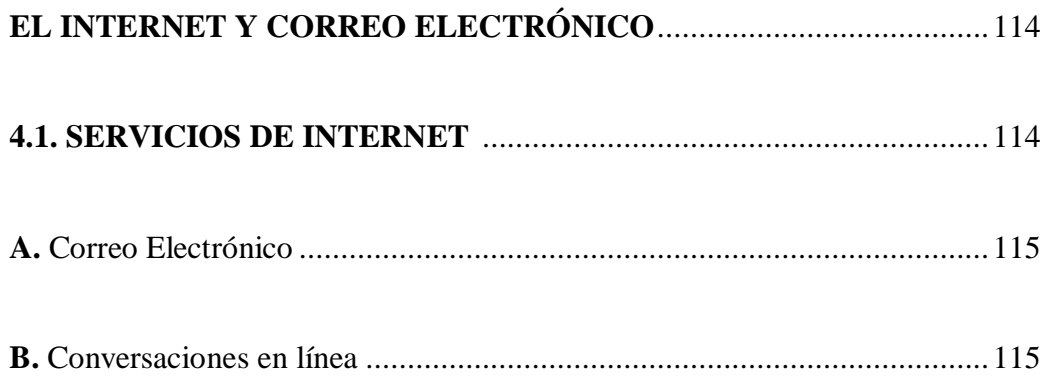

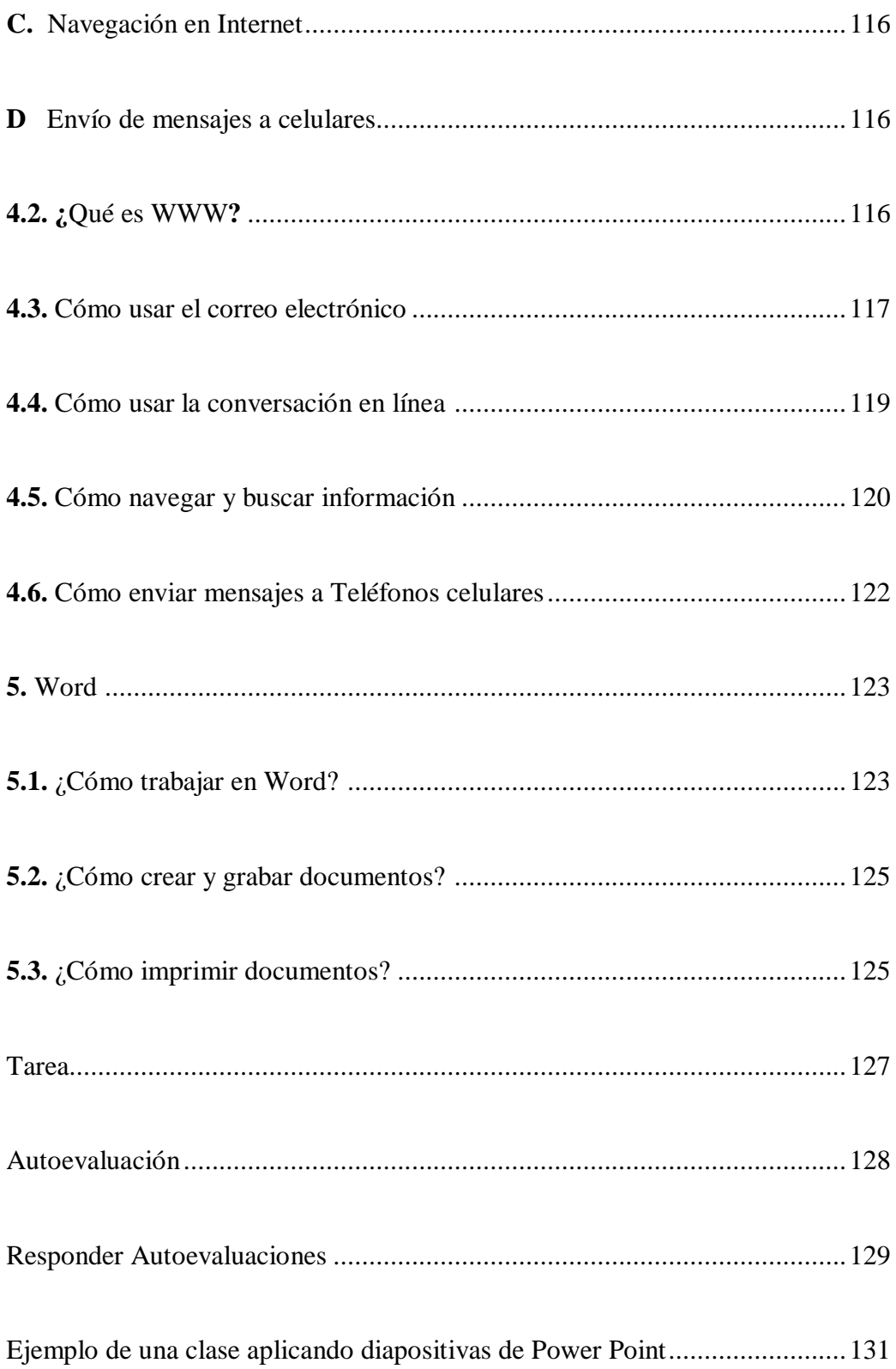

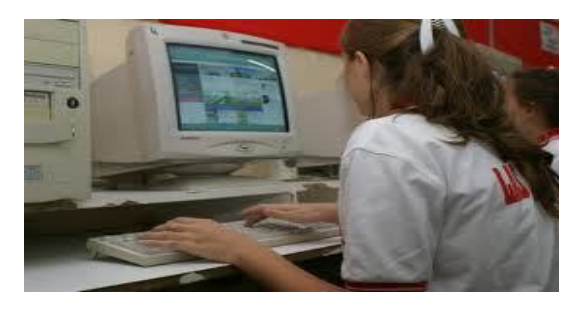

**PRESENTACIÓN**

La idea de preparar un manual nace por los resultados de estudio de campo a docentes, estudiantes y padres de familia en el Colegio Técnico Agropecuario "Eduardo Salazar Gómez" de la Parroquia de Pifo, y llegando a la conclusión que los docentes de la Institución tienen pocos conocimientos de el uso de las Tic y de igual manera los estudiante, entonces se vio la necesidad de crear este manual que contiene orientación básica para aprender el uso de la computadora y el Internet. El objetivo es proporcionar al docente una herramienta de fácil manejo que le permita involucrarse en este campo para luego transmitirlo a los estudiantes en el aula.

La computadora puede ayudar en las actividades de la vida diaria, tanto en el estudio como en el trabajo. Para el estudio se la utiliza para hacer tareas y trabajos prácticos.

En el trabajo, la computadora cumple muchas funciones, la encontramos en las oficinas, en los hospitales, en las escuelas, en los Internet, Cafenets, en los hogares y en otros muchos lugares.

El Internet ha cambiado la vida de millones de personas y en todo el mundo, porque permite la comunicación rápida y efectiva. Un mensaje que hace años podía tardar días o mese, hoy en día llega en cuestión de segundos gracias al Internet.

En este texto de da a conocer qué es una computadora y cómo es posible conectarse al Internet. En la primera parte se explica los componentes de la computadora, tanto en el físico (hardware), es decir su armazón, como en lo lógico (software), es decir su cerebro y una memoria. En la segunda parte se explica cómo conectarse a una red y cómo utilizar sus herramientas.

Este manual se presenta con el objetivo de mejorar la comunicación en el área de uso de las Tics en el proceso de Enseñanza – Aprendizaje en el Técnico Agropecuario "Eduardo Salazar Gómez" Sección Nocturna de la Parroquia de Pifo, apostando una vez más a mejorar la calidad de vida de la comunidad educativa y a tratar de acortar la brecha digital existente, entre instituciones privadas y públicas.

### **INTRODUCCIÓN**

El objetivo general de este manual es desarrollar en los docentes y estudiantes elementos que motiven la iniciación en el mundo de la ciencia y la tecnología.

Este Manual permitirá a los docentes y estudiantes obtener conocimientos básicos de las herramientas necesarias para el uso del computador dentro del Aula, el cual propende el desarrollo de habilidades al tiempo que incentiva el conocimiento y aplicación de las Tic , todo en el marco de incentivar valores y actitudes positivas, haciendo del proceso de enseñanza aprendizaje un espacio integral de crecimiento cognitivo y emocional, que fortalezca la identidad, creatividad, la autonomía y el trabajo no solo en el proceso de conocer el funcionamiento de un computador sino de descubrir sus capacidades y potencialidades que serán herramientas fundamentales para desenvolverse en la vida diaria. Los contenidos han sido desarrollados en base a una metodología social que permita fortalecer las competencias específicas para el eficiente uso del computador y el Internet.

## **TEMA 1**

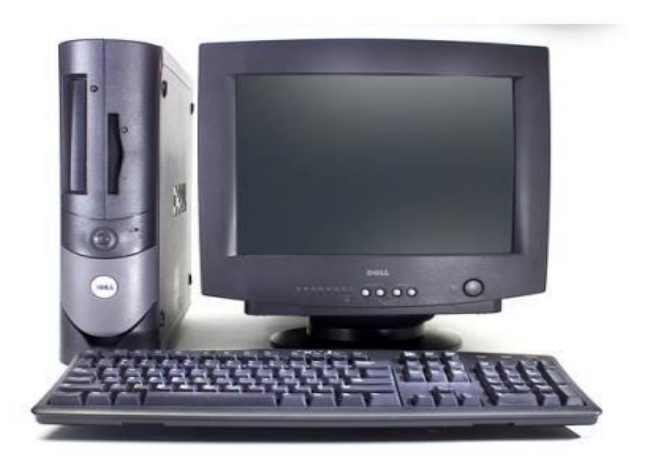

## **1. LA COMPUTADORA: DEFINICIÓN Y TIPOS**

### **Definición de computadora:**

Máquina electrónica rápida y exacta que es capaz de aceptar datos a través de un medio de entrada, procesarlos automáticamente bajo el control de un programa previamente almacenado, y proporcionar la información resultante a un medio de salida.

La computadora es una herramienta electrónica que permite procesar información y datos. Te ayuda a realizar varias actividades, por ejemplo: escribir cartas, informes o noticias, también a calcular gastos y presupuestos e incluso diseñar dibujos o fotografías.

Una computadora se compone de elementos que constituyen el

Hardware (componentes físicos), que permita ejecutar el

Software (componentes lógicos).

### **HARDWARE**

El hardware que compone la mayoría de las PC (sigla inglesa de

Personal Computer, es decir computadora personal) incluye:

Monitor, teclado, C.P.U. (sigla inglesa de unidad central de proceso) que a su vez contiene el microprocesador, la memoria, las unidades de disco, las tarjetas controladoras de video, de disco, de sonido, etc.

**La C.P.U.** es el cerebro de la computadora, es el lugar en el que se interpreta y procesa la información.

## **SOFTWARE**

Se llama software al conjunto de programas que se ejecuta en la computadora. Sin él la computadora no sería más que una masa inerte de maquinaria electrónica. Una computadora que carece de software no puede hacer absolutamente nada.

### **Objetivo:**

**Conocer las partes de una computadora. Utilizar los programas de la misma.**

### **TIPOS:**

Es común encontrar tres tipos de computadoras: de escritorio, portátiles o de bolsillo. Las computadoras de escritorio son las más comunes y las encontramos en las oficinas, las escuelas o el Telecentro.

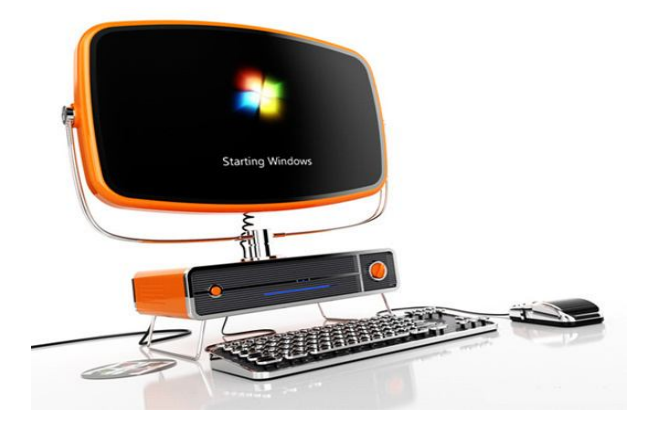

Computadora de escritorio

Las computadoras portátiles funcionan con batería y están diseñadas para que el usuario las lleve a cualquier lugar.

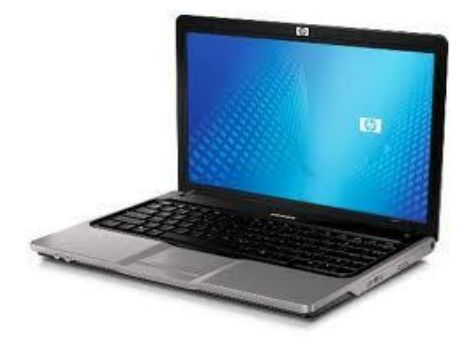
## Computadora portátil

Las computadoras de bolsillo son prácticas pues caben en la mano. Su desventaja es que son caras y no tienen la misma capacidad de procesamiento que las portátiles o las de escritorio.

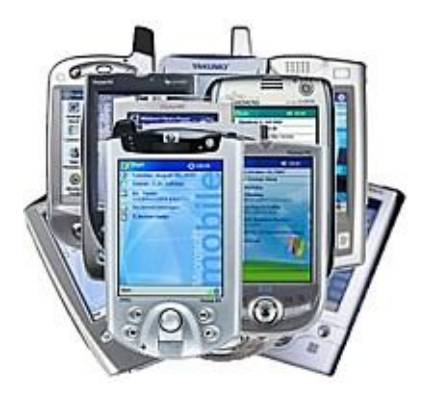

Computadora de bolsillo

## **2. LA UNIDAD CENTRAL DE PROCESAMIENTO (CPU)**

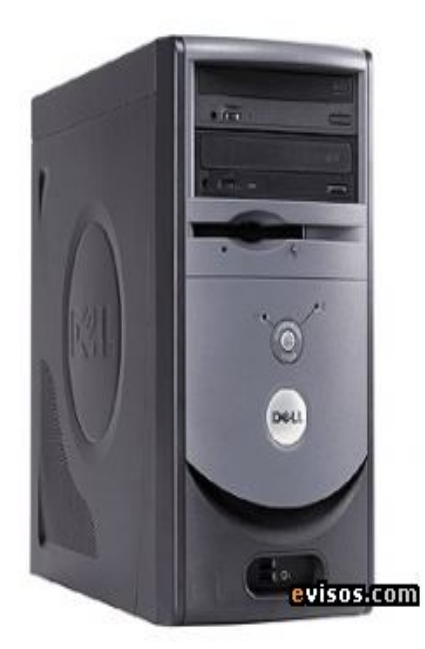

#### **C.P.U.**

El CPU es el cerebro de las computadoras y contiene el botón de encendido del equipo. Por lo general utilizamos este término para referirnos a la caja que contiene los componentes internos de la computadora. Todos los componentes externos de la computadora se conectan a esta unidad.

#### **2.1 .COMPONENTES EXTERNOS DE LA COMPUTADORA**

Los componentes externos de la computadora son de entrada y de salida. Llamamos de entrada a los que nos sirven para mandar información a la computadora. En este grupo se encuentran el teclado, el mouse y el micrófono.

Por otro lado, los de salida nos muestran la información que procesa la computadora. En este grupo se encuentran el monitor, los parlantes y la impresora. Veamos las propiedades de cada uno de los componentes externos.

#### **A. Componentes de entrada**

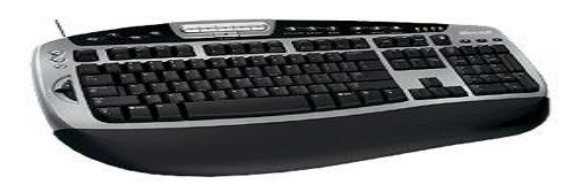

#### **a) El teclado**

Es un conjunto de teclas que te permiten introducir datos, principalmente letras, números y otras funcionas adicionales.

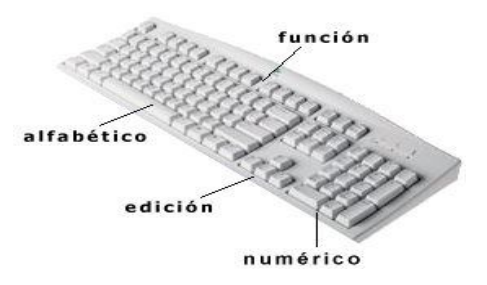

**Teclas comunes**: las usamos por ejemplo para escribir textos o realizar operaciones aritméticas.

**Teclas de función**: sirve para realizar acciones específicas dependiendo del programa que usamos (ejemplo: presionando F1, activamos la función de ayuda).

**Teclas especiales:** Nos auxilian en operaciones generales. Veamos algunas:

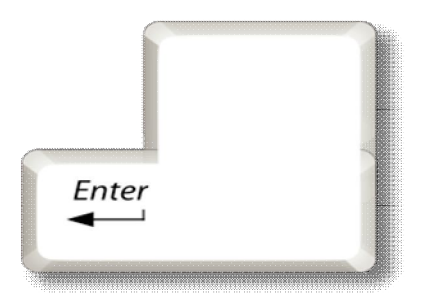

**Enter:** confirma las acciones que hacemos o solicitamos. También sirve para bajar otra línea o dividir párrafos.

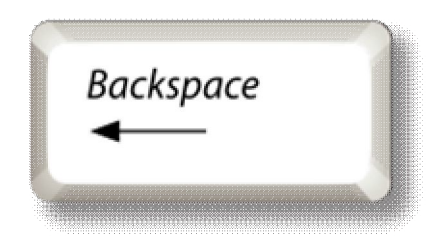

**Backspace:** La utilizamos para borrar.

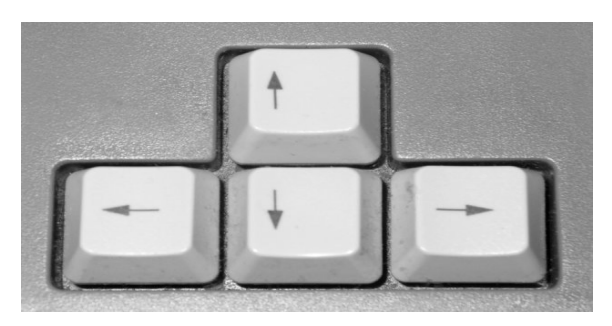

**Flechas:** Permite desplazar el cursor en la dirección deseada (ejemplo: subir o bajar en el texto).

## **b) El mouse (ratón en español)**

Es una herramienta para mover con la mano. Tiene dos botones y una rueda. Se la utiliza en una superficie plana y sirve para activar funciones que aparecen en la pantalla.

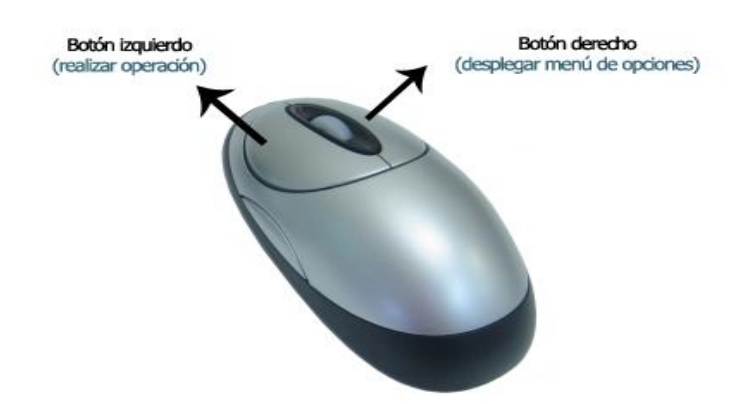

El botón de la izquierda confirma acciones.

El botón de la derecha muestra opciones.

La rueda nos sirve para movernos de arriba abajo en la pantalla.

Hacer clic: es la acción de apretar y soltar el botón del mouse, realizando así la operación solicitada (ejemplo abrir documentos, cerrar ventanas).

## **c) El micrófono**

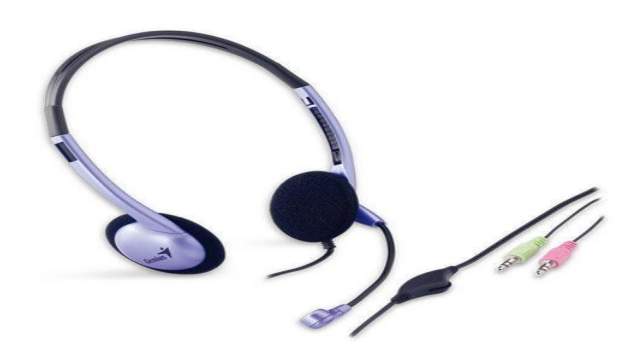

El micrófono sirve para conversar a través de la computadora.

## **B. Componentes de salida**

#### **a) El monitor**

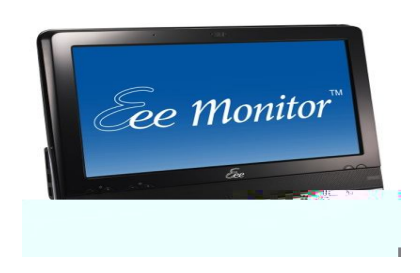

El monitor o pantalla es parecido a un televisor, nos permite ver todo lo que hacemos en la computadora.

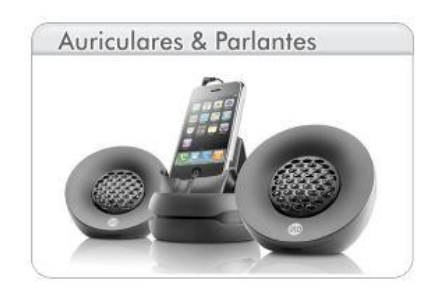

## **b) Los parlantes y audífonos**

Con los parlantes y los audífonos podemos escuchar los sonidos que reproducen la computadora, por ejemplo música y conversaciones.

#### **c) La impresora**

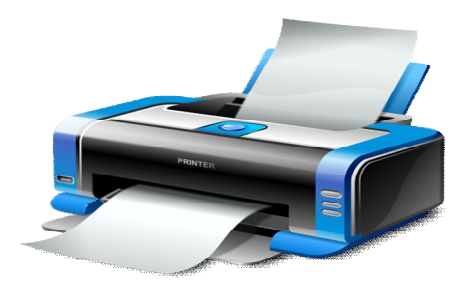

Permite llevar nuestro trabajo de la computadora al papel, a esta acción llamamos imprimir.

## **2.2 .COMPONENTES INTERNOS DE LA COMPUTADORA**

#### **A. El disco duro**

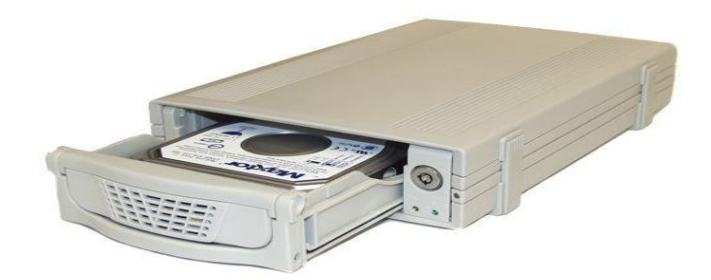

Es la memoria que tiene la computadora, normalmente se encuentra dentro del CPU y nos permite conservar mucha información.

Además es posible llevar esta información mediante otros dispositivos de memoria, por ejemplo: disquetes, memorias flash, CD o los discos de video digital (DVD).

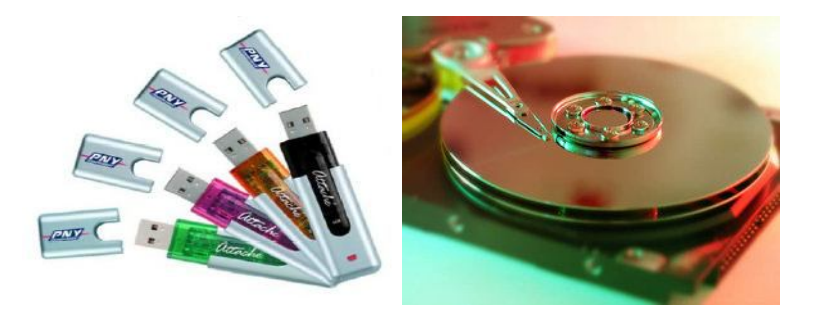

Flash, CD,

## **B. Unidad de lectura**

Las unidades de lectura permiten recuperar información de diferente tipo (música, fotos, texto, videos) que fue grabada en dispositivos de memoria.

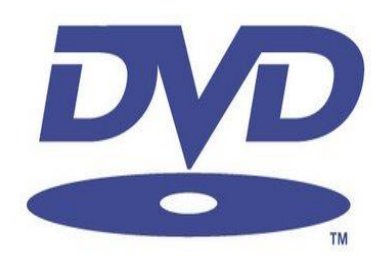

## **EN RESUMEN:**

Una computadora es un sistema electrónico que procesa información en base a cuatro funciones:

- 1. Recibe información mediante los componentes de entrada, por ejemplo: el teclado.
- 2. Procesa información en el CPU.
- 3. Produce resultados mediante los componentes de salida, ejemplo: el monitor y los parlantes.
- 4. Guarda información en el disco duro y en las unidades de memoria.

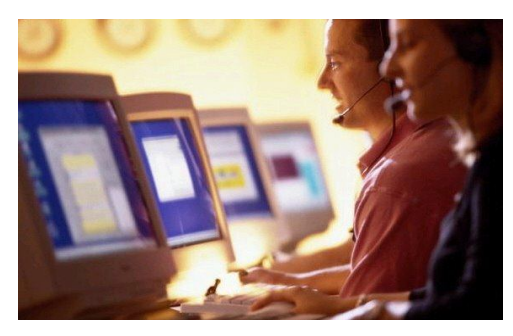

#### **3. SISTEMAS OPERATIVOS**

Además de los componentes físicos (CPU, monitor, teclado, mouse, parlantes), que hemos llamado hardware, la computadora debe tener programas que te permitan realizar las tareas que deseas. Para que los componentes físicos funcionen, la computadora tiene un cerebro llamado software.

Ambas partes son inseparables entre sí:

**El software** básico que debe tener una computadora es el Sistema Operativo. Como su nombre indica, permite operar la computadora mediante ventanas (menús) que aparecen cuando las activas haciendo clic con el mouse.

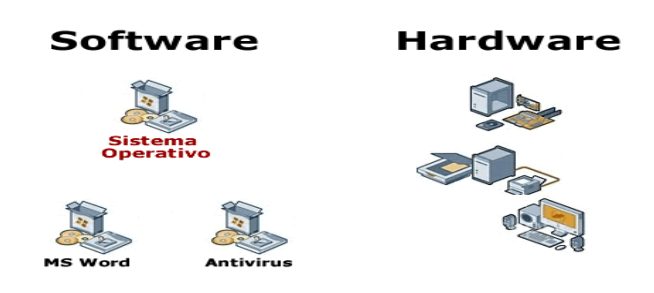

#### **Sistemas operativos**

El Sistema Operativo más conocido en nuestro medio es Microsoft Windows.

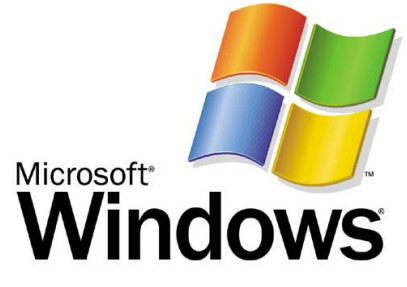

Fuente: Windows 2007

El Sistema Operativo comienza a funcionar en cuanto encendemos la computadora, en ese momento el software, es decir el cerebro, detecta todos los componentes de la computadora (monitor, teclado, mouse y otros). Si todo marcha bien veremos una pantalla de inicio. Veamos de modo ilustrado este proceso.

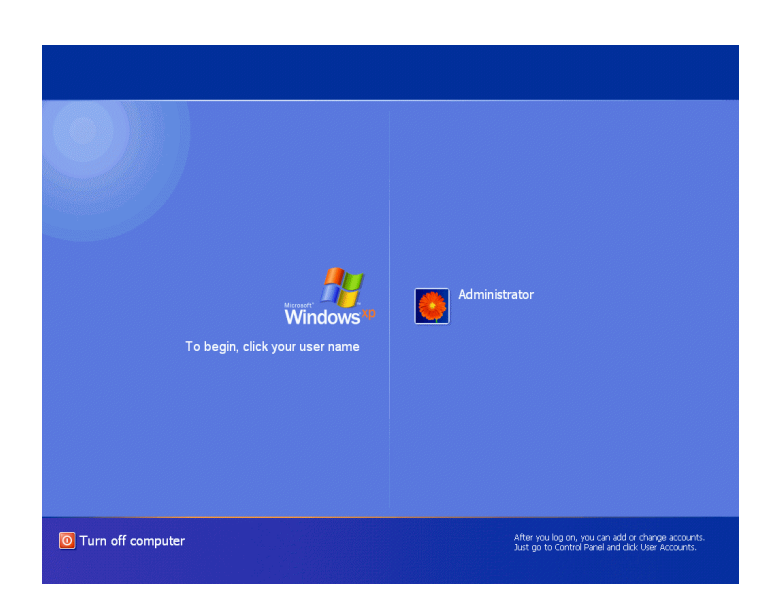

## **3.1 .EL ESCRITORIO**

La pantalla de inicio se llama escritorio. Este será el primer encuentro que tengas con el Sistema Operativo de la computadora, será la primera pantalla con la que podrás trabajar e interactuar.

Desde el escritorio y durante todo el manejo de la computadora encontraras dos tipos de dibujos: íconos y botones.

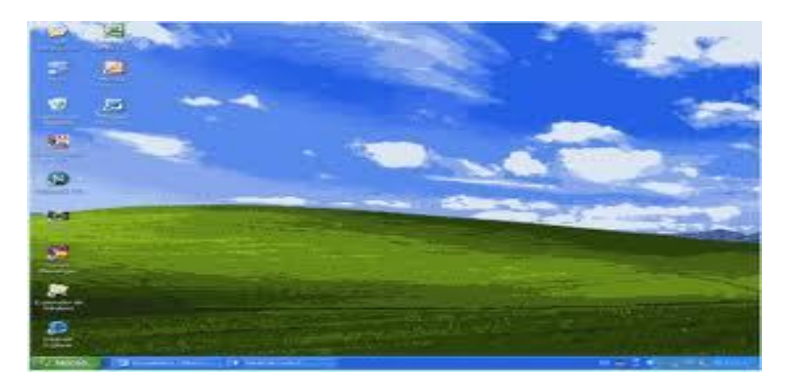

Fuente: Windows 2007

## ÍCONO

Es un pictograma pequeño que es utilizado para representar archivos, carpetas, programas, unidades de almacenamiento, etc. en un sistema operativo gráfico.

## **BOTONES**

Para abrir un botón, solo se necesita hacer clic en ese botón

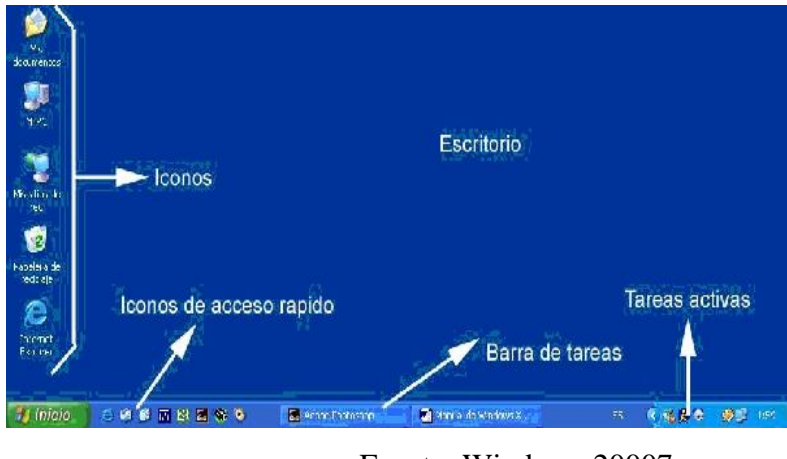

Fuente: Windows 20007

Para seleccionar un ícono, haz clic con el botón izquierdo del mouse sobre el ícono. Para abrir un ícono, haz doble clic con el botón izquierdo del mouse sobre el ícono. Para abrir un botón, sólo se necesita hacer clic sobre el botón.

## **3.2. LOS PROGRAMAS**

Los programas de la computadora permiten realizar diferentes tipos de acciones, como escribir, realizar presupuestos, hacer presentaciones, mejorar fotografías o diseñar dibujos y otros.

Para saber qué programas tiene la computadora haz clic en el botón inicio (abajo y a la izquierda de la pantalla).

En ese instante aparecerá una ventana o menú.

Haz clic en el botón todos los programas y aparecerá otra ventana en la que podrá ver todo lo que tiene la computadora.

## **TAREA:**

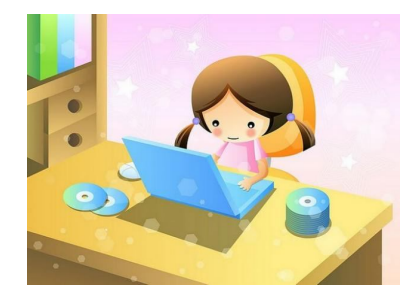

**Completa** las siguientes oraciones:

- La unidad de CD-ROM se usa para \_\_\_\_\_\_\_\_\_\_\_información de un CD.
- El micrófono es un dispositivo de \_\_\_\_\_\_\_\_\_\_\_\_\_usado para \_\_\_\_\_\_\_\_sonidos en la computadora.
- > Los parlantes son dispositivos de \_\_\_\_\_\_\_\_\_\_\_\_\_\_\_que

permiten\_\_\_\_\_\_\_\_\_\_\_\_\_\_\_\_

Sonidos reproducidos en la computadora.

**Encierra** en un círculo los dispositivos físicos de salida

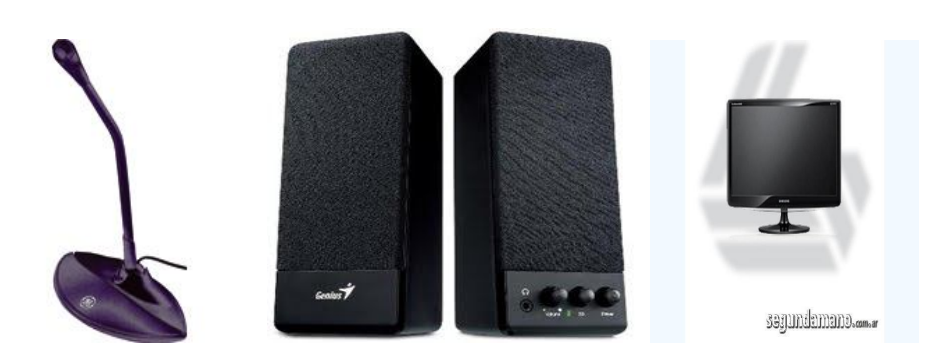

## **AUTOEVALUACIÓN**

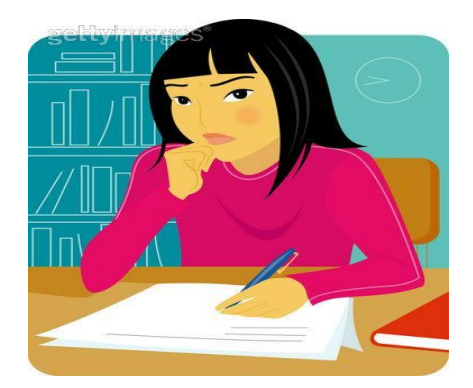

## **Comprobemos lo aprendido**

#### **Responde las siguientes preguntas:**

- 1. ¿Qué es una computadora?
- 2. ¿De qué elementos está compuesta?
- 3. ¿Cuántos tipos de computadores conoce?
- 4. ¿Cuál es el cerebro central del computador?
- 5. ¿Cuáles son los componentes externos?
- 6. ¿A qué llamamos componentes de entrada y cuáles son?
- 7. ¿A qué llamamos componentes de salida y cuáles son?
- 8. ¿Cuáles son los componentes internos de la computadora?
- 9. ¿A que llamamos sistemas operativos?
- 10. ¿Qué es el escritorio?
- 11. ¿Para qué sirven los íconos y los botones?
- 12. ¿Qué son los programas?

#### **TEMA 2**

## **3.3. PROGRAMAS MÁS USUALES**

#### **OBJETIVO**

Aprender a utilizar cada uno de estos programas Veamos los programas más comunes:

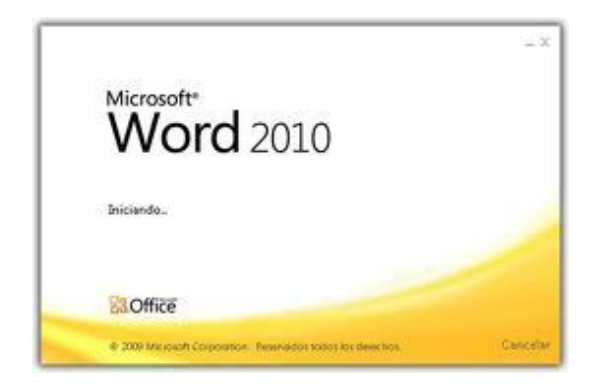

Fuente: Windows 2007

**WORD:** Es un procesador de texto, permite escribir cartas, informes o cualquier otro tipo de mensajes escritos.

**Aplicación:** Los estudiantes pueden aplicar el Word en la vida diaria para elaborar tareas, trabajos, escritos desde una sencilla carta hasta documentos profesionales con tablas, bordes, imágenes, es decir todo lo que conlleve escritura.

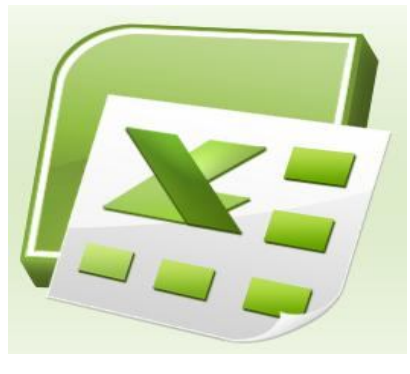

ICONO DE EXCEL

**EXCEL:** Es una hoja de cálculo, permite hacer cálculos aritméticos y es útil para la realización de presupuestos, gastos o para rendir cuentas.

**Aplicación:** Los estudiante utilizarán esta hoja de cálculo para introducir datos y darles formato, hasta aspectos como hacer cálculos con fórmulas y funciones, creación de gráficos, y otros un poco más avanzados como el uso de fórmulas lógicas, entre otros aspectos, se puede aplicar en materias como Matemáticas, Estadística, Contabilidad etc.

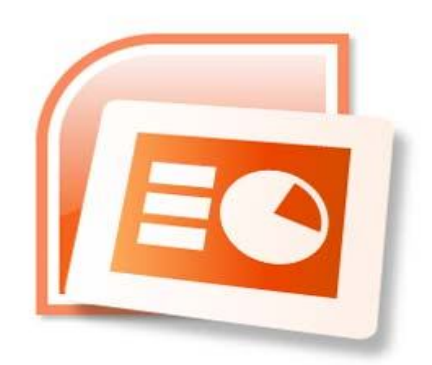

ÍCONO DE POWER POINT

**POWER POINT:** Es un programa que sirve para preparar exposiciones o presentaciones.

**Aplicación:** Permite a los estudiantes preparar presentaciones en Power Point recopilar imágenes de interés o comentar sencillos textos elaborados en Word. Es un elemento muy adecuado para la presentación de trabajos realizados en el marco de una webquest. **INTERNET EXPLORER:** Es un programa que permite navegar en el Internet.

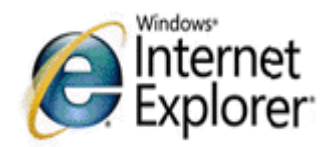

#### **Fuente: Windows**

**Aplicación:** Es lograr que los estudiantes a través del uso de las diferentes herramientas que propone el Internet, el alumno realice una lectura crítica de su utilización como recurso y también pueda debatir, formular conclusiones, plantear nuevas propuestas, y sea una herramienta más para fortalecer el aprendizaje del alumno en el ciclo escolar.

## **3.4. APAGANDO LA COMPUTADORA**

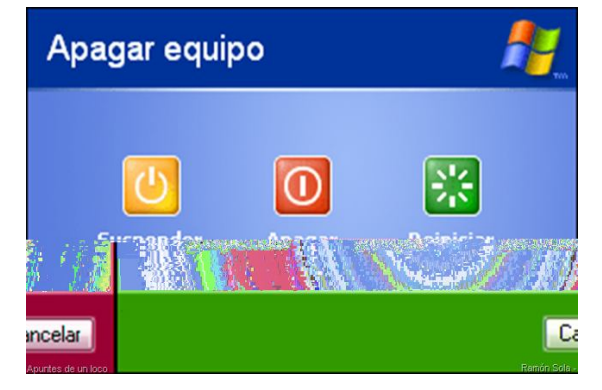

Fuente: Windows

Cuando concluimos nuestro trabajo en la computadora debemos apagarla correctamente. Antes de apagar debes cerrar todos los programas hasta llegar nuevamente a la primera pantalla que llamamos escritorio.

Para cerrar los programas, debes hacer clic. En el botón que indica una x que se encuentra en la esquina superior derecha de todas las ventanas, según muestra el ejemplo.

Una vez que has cerrado todas las ventanas y estás en la pantalla llamada escritorio, debes ir al botón de inicio y elegir la opción apagar equipo, en un momento verás cómo el equipo deja de funcionar. Todas estas acciones las realizarás con el mouse.

TAREA:

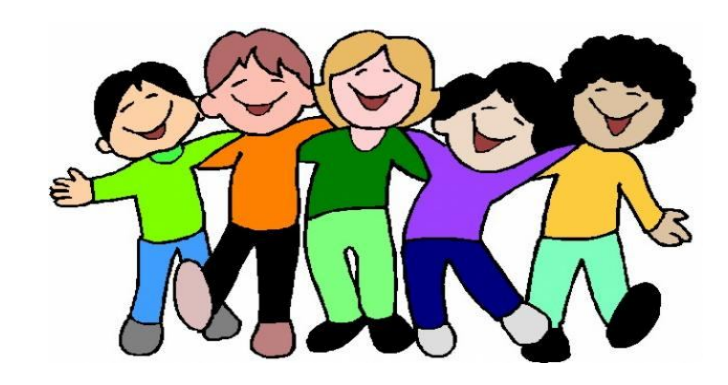

- Ingresa a Word y creen un documento cuyo contenido trate de nuestro País.
- > Junto con tus compañeros, ingresen a Excel y realicen lo siguiente:
- a) En la columna A escriban los productos que se consumen en el desayuno.
- b) En la columna B escriban un valor aproximado para cada producto
- c) En la celda C1 digiten la palabra suma
- d) En la celda D1, hallen el valor de la suma total de los productos.
- $\triangleright$  Ingresa al internet y busca información sobre la libertad.
- a) Transcribe las ideas más importantes.

## **AUTOEVALUACIÓN**

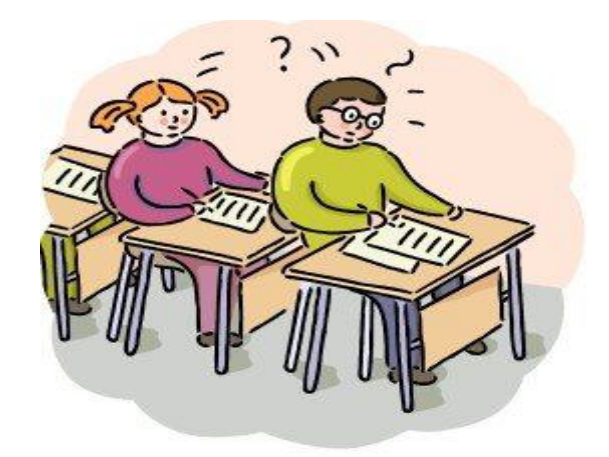

## **Comprobemos lo aprendido**

## **Responde las siguientes preguntas:**

- 1. ¿Cuáles son los programas más usuales?
- 2. ¿Para qué sirve cada uno?
- 3. ¿Antes de apagar el computador que debemos cerrar?
- 4. ¿Cómo apagar equipo?

## **TEMA 3**

## **4. INTERNET Y CORREO ELECTRÓNICO**

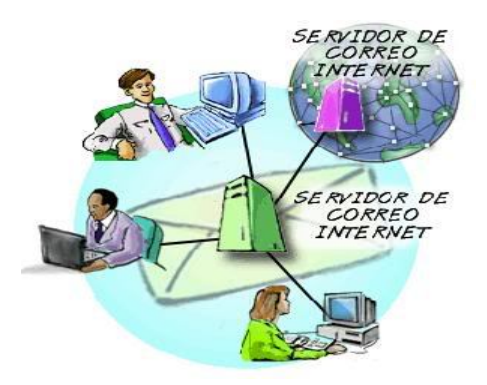

Fuente: Imágenes de Google

El Internet es una red mundial de computadoras que facilita el intercambio de información en todo el mundo. El envío y la recepción de información se dan mediante un sistema que permite la comunicación entre dos computadoras, que pueden estar en lugares distantes

Para ingresar al Internet es necesario conectar la computadora a la red, existiendo para ello varias opciones: El cableado telefónico; la conexión satelital o por radio frecuencias, las cuales son más adecuadas a las condiciones de la vida rural.

#### **4.1 .SERVICOS DE INTERNET**

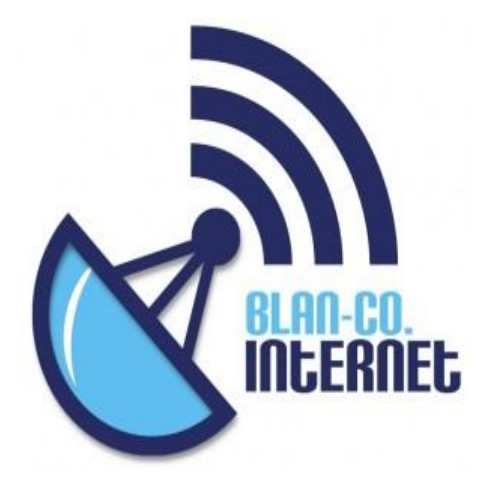

El Internet ofrece varias posibilidades para enviar y recibir información. Entre los recursos más usados encontramos los siguientes:

Correo electrónico

Conversaciones en línea Navegación en Internet Envío de mensajes a celulares

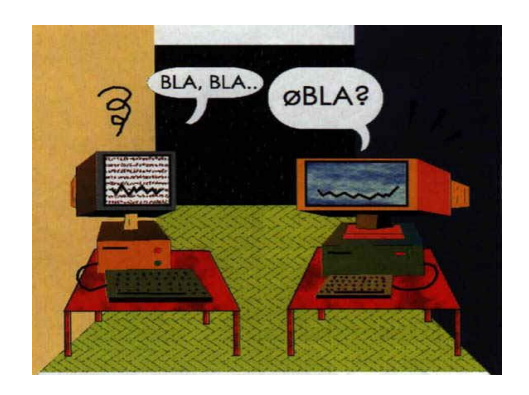

**A.-Correo electrónico**.- Sirve para enviar y recibir mensajes mediante el Internet. Funciona como el correo tradicional, vale decir que una persona envía la correspondencia a otra y para ello el que envía la información debe tener la dirección de correo electrónico de la persona que recibirá el mensaje.

Además de mensajes de texto es posible enviar por correo electrónico otro tipo de documentos desde la computadora.

El correo electrónico se conoce a nivel mundial por su traducción al inglés: e-mail.

**Aplicación:** Los alumnos han encontrado nuevas maneras de interactuar entre sí los niños y jóvenes se valen de herramientas tecnológicas para descubrir nuevas cosas, construir nuevos lazos y dominar nuevos conceptos. Que, sin lugar a dudas, promueven aprendizajes continuamente; además de enviar y recibir mensajes, pueden participar en listas de distribución y foros de intercambio de información.

Para enviar un mensaje, tanto el que envía como el que recibe deben tener una dirección de correo electrónico, por ejemplo:

El que envía puede ser: sarapolit@hotmail.com

El que recibe puede ser: carlossantander@hotmail.com

**B.-Conversación en línea.-** permiten a los usuarios charlar en tiempo real mediante el Internet, principalmente usando mensajes cortos de textos. Con este servicio puedes conversar tanto con gente desconocida sobre intereses en común o con personas que conoces. Hoy en día es posible hablar y hasta vernos en la computadora utilizando los micrófonos, audífonos y la Webcam.

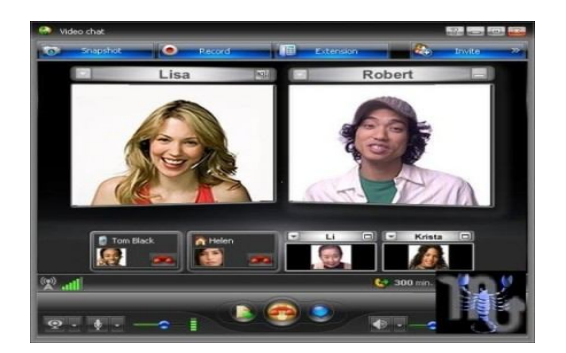

Fuente: Imágenes de Google

Para conversar en línea, es preciso que las dos personas estén conectadas a Internet y en una página Web que facilite este servicio.

Algunas páginas que ofrecen este servicio son: www.hotmail.com; www.yahoo.com; www.latinchat.com.

Las conversaciones en línea se conocen a nivel mundial por su traducción al inglés: chat.

**C.-Navegación en Internet.-**Navegar es la acción de buscar información en Internet. Si imaginamos que el Internet es un inmenso mar, hace falta navegar en él para pescar la información que buscamos.

El Internet, al ser mundial, contiene información en diferentes idiomas, publicada por varones y mujeres de diferentes países y con diferentes culturas. Por ello debes aprender a navegar para ahorrar buenas horas frente a la pantalla y mejorar tus habilidades para encontrar lo que deseas.

**D.-Envío de mensajes a celulares.-** consiste en enviar un mensaje desde una computadora hasta un teléfono celular. Para utilizar este servicio debe entrar en la página Web de la empresa de telefonía celular que ofrece el servicio. La persona que recibe el mensaje podrá leerlo en la pantalla del celular.

#### **4.2. ¿Qué ES WWW?**

WWW es una sigla en inglés que significa World Wide Web (el amplio mundo de la red), la mayoría de los usuarios utilizan simplemente el término web o red. Esta red se hace visible en la computadora gracias a un programa navegador, el cual nos muestra la información ya sea como palabras o imágines.

La computadora, cuando está conectada al Internet, necesita de un programa navegador. La web funciona en base a direcciones que nos llevan a lugares específicos que llamamos sitios web o páginas web, es decir lugares que contienen información (texto, imágenes, sonidos, etc.)

Estas páginas web se encuentran en computadoras que pueden estar en cualquier punto del planeta.

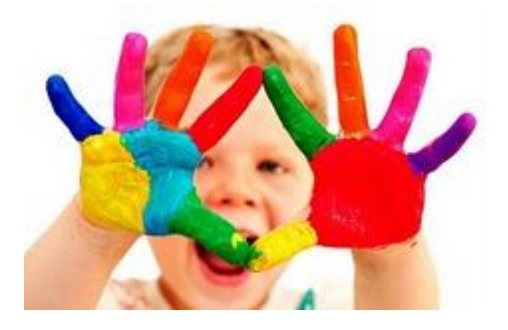

www.maestraasunción.blogs

En Internet existen al menos dos tipos de direcciones:

1.-Las direcciones web, que nos muestran páginas web. Presentan el siguiente

Formato: www.educacion.org.

2.-Las direcciones de correo electrónico, que son direcciones de personas o instituciones y sirven para mantener correspondencia.

Presentan el siguiente formato: anaduque@hotmail.com.

## **4.3. COMO USAR EL CORREO ELECTRÓNICO**

En la web podemos encontrar varios servicios de correo electrónico gratuito, entre los cuales se encuentran: Hotmail, Yahoo o gmail. Para tener una cuenta de correo electrónico te debes registrar mediante formularios electrónicos que piden información. Veamos los pasos para crear una cuenta tomando como ejemplo el servicio de Hotmail.

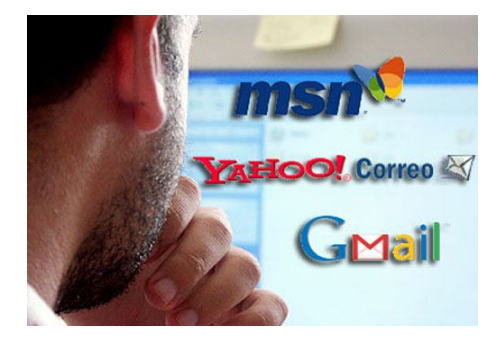

Conéctate a Internet haciendo clic en el ícono de Internet Explorer.

Busca la barra del navegador y escribe la siguiente dirección: www.hotmail.com

Con el Mouse haz clic en el botón registrarse para solicitar una nueva cuenta de correo.

Haz clic en el botón obtener y aparecerá un formulario.

Llena el formulario escribiendo tu nombre de usuario que aparece en la pantalla y tu contraseña de acceso que aparece en la pantalla como para ver si puedes usar el nombre de usuario que elegiste debes comprobar la disponibilidad, a veces tu nombre ya fue elegido por otra persona, entonces el servicio te sugiere nombres de usuarios para que escojas.

El nombre de usuario es la identificación de tu correo electrónico, es como tu nombre electrónico, por eso debes intentar que aparezca datos de tu nombre y apellido, por ejemplo:anaduque@hotmail.com;josecalle@hotmail.com;rosa@hotmail.com.

La contraseña es una palabra clave que sólo tú debes conocer, puedes utilizar sólo tres letras o cambiar con números, puedes usar como contraseña el nombre de tu comunidad, de tu perro o de tu abuelo.

Una vez que terminas de llenar el formulario y todos tus datos son aceptados por el sistema, ya puedes usar tu e-mail.

Cada vez que desees ingresar a tu casilla para ver tus mensajes o enviar un mensaje debes seguir los siguientes pasos:

- 1. en la barra del navegador escribe la dirección www.hotmail.com.
- 2. introduce los datos de la cuenta que has creado, donde dice WINDOWS LIVE ID debes introducir tu nombre de usuario y luego, más abajo, donde dice contraseña escribe la palabra clave que sólo tú conoces.
- 3. haz clic en el Mouse en el botón iniciar sesión.
- 4. para leer tus mensajes busca en la columna de la izquierda un botón que dice band, entrada y haz clic con el Mouse.
- 5. para mandar un mensaje haz clic en el botón que dice nuevo ahí aparecerá automáticamente tu nombre de usuario. Más abajo llenar al menos tres campos:
	- **a. PARA:** Que es la dirección electrónica de la persona a la que quieres escribir.
	- **b. ASUNTO:** Con dos o tres palabras menciona el asunto que tratarás en la carta.

# **c. LO QUE BAS A ESCRIBIR:** Haz clic en la ventana grande y comienza a escribir tu carta.

Señor Carlos Jara:

Le envío las proformas solicitadas

Saludos cordiales,

#### Maritza Acosta

- 6. Haz clic en el botón enviar
- 7. la computadora te avisará si logras mandar tu mensaje correctamente.
- 8. ya puedes salir del correo electrónico, haz clic en el botón cerrar sesión que se encuentra en la parte superior derecha de la pantalla.
- 9. luego podrás salir del Internet haciendo clic en el botón que indica un

## **4.4. CÓMO USAR LA CONVERSACIÓN EN LÍNEA O CHAT**

Como se mencionó, existen chats públicos y privados. Para entrar a los chats públicos debes introducir la dirección de la página web que ofrece el servicio de chat en la barra del navegador.

Algunas direcciones de chat público en español son: www.latinmail.com; www.hispanito.com; www.amigos.chat.com. En estas salas conversan personas de todo el mundo y se organizan por temas de interés. Por lo general están orientados al entretenimiento.

Para entrar en los chats privados debes tener una cuenta de correo electrónico y un programa para conversar en línea.

Nuevamente utilicemos como ejemplo el servicio Hotmail, para chatear a través de Hotmail tanto nosotros como la persona con quien queremos conversar debemos tener el programa de chat llamado Messenger (MSN).

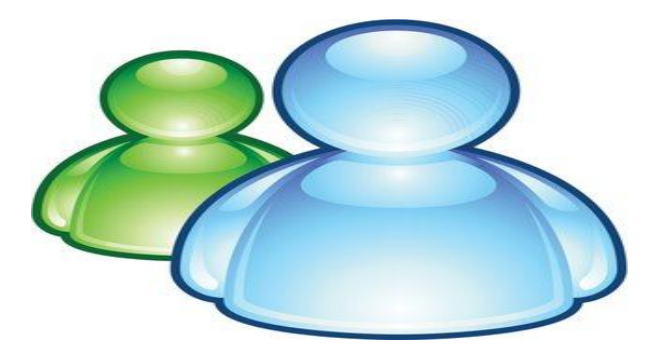

Fuente: Imágenes de Google

La mayoría de las computadoras ya tiene instalado el programa, para entrar debes hacer clic en el botón inicio (abajo y a la izquierda de la pantalla).

Luego haz clic en todos los programas y por último haz clic en el botón Windows Live

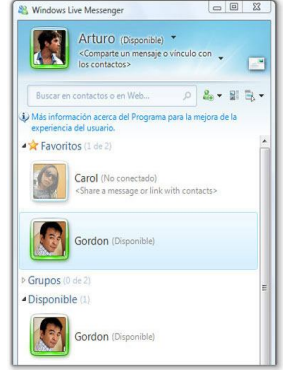

Fuente: Imágenes de Google

Una vez abierto el programa introduce tus datos, como se ilustra en el gráfico:

Una vez conectado, verás los contactos que tienes y si están disponibles para conversar en línea. En la pantalla verás los contactos en colores, los que están con verde significa que están conectados y los que están con plomo, significa que no están conectados y por tanto no puedes establecer conversación en línea con ellos.

Comenzamos una conversación haciendo doble clic a uno de nuestros contactos en línea (los que están con verde) tras lo cual se abre una nueva ventana que nos permitirá escribir a la otra persona.

Conversación en línea (Chat) no significa que hablaremos con la otra persona, sino que le escribiremos y la otra persona podrá responde inmediatamente.

## **4.5. CÓMO NAVEGAR Y BUSCAR INFORMACIÓN**

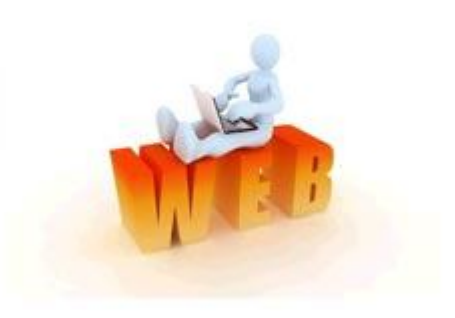

Fuente: Imágenes de Google

Para buscar información debemos aprender a navegar por Internet. En este caso utilizamos el programa navegador, que puede ser:

- Internet Explorer o
- Mozilla Firefox

Ambos programas cumplen la función de mostrarnos las páginas Web.

Las páginas Web son documentos que pueden contener textos, fotografías, dibujos, videos o sonidos.

Los autores de las páginas web deciden cómo presentar la información en varias pantallas y para unir las páginas hacen uso de hipervínculos, que son palabras o botones que te permiten navegar. Estos botones se activan cuando haces clic con el Mouse. Para reconocer un hipervínculo mueve el Mouse por la pantalla y cuando la flecha indicadora se convierta en mano estás ente un hipervínculo, si haces clic sobre él, te mostrará una nueva página.

Para retornar a la página anterior haz clic sobre el botón atrás en la parte superior izquierda de la pantalla.

Sabiendo cómo navegar puedes iniciar la búsqueda de información. Existen para ello buscadores, que son páginas web dedicadas a la búsqueda de información mediante palabras clave. Estas páginas web están elaboradas para reconocer otras páginas que contienen la información que buscas.

El buscador más usado en el mundo se llama Google y lo encuentras en la dirección www.google.com. En el gráfico puedes ver el espacio donde debes escribir las palabras clave. Por ejemplo, si pones las palabras ministerio de educación, la página de Google te mostrará los resultados relacionados con estas dos palabras.

Como vemos el gráfico el buscador muestra una lista de las páginas web relacionadas a ministerio de educación, siendo la primera de la lista la página del ministerio.

En cada resultado de la búsqueda encontrarás tres elementos (vuelve a mirar el gráfico anterior):

- 1. el título de la página, con color azul y subrayado, que te permite entrar en la página haciendo clic sobre él.
- 2. un resumen del texto que contiene la página, con color negro.
- 3. la dirección web de la página, con color verde.

Para iniciar la búsqueda debes poner palabras o frases que expresen tu interés. Si te interesa llegar a la ley de educación escribe en el buscador Ley de Educación. Una vez en el sitio de interés, navega haciendo uso del Mouse sobre otros vínculos que presenta la página.

## **4.6. CÓMO ENVIAR MENSAJES A TELÉFONO CELULAR**

Para enviar mensajes a celulares debemos usar la página web de las empresas que prestan el servicio de telefonía celular. Si deseas escribir a un celular de porta debes entrar en la dirección www.porta.com y buscar el vínculo SM; S; envía tu mensaje de texto gratis.

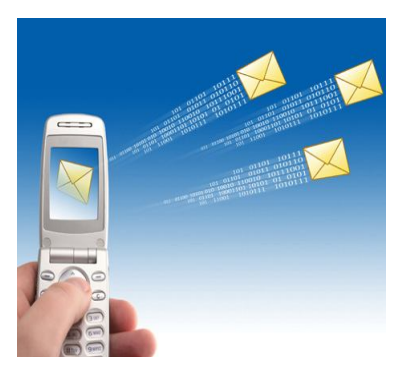

Mensajes a Telef. Celulares

Al activar este vínculo se nos presenta una nueva pantalla, donde debemos ingresar el número de celular (donde aparece la palabra móvil), un código de envío y el mensaje de texto.

El código sirve para evitar envíos masivos, como ser propaganda no deseada.

## **EN RESUMEN:**

Internet es una red que contiene información de todo el mundo. Para entrar utilizamos un programa navegador que nos permite la búsqueda de documentos, el envío de correspondencia, la conversación en línea y el envío de mensajes celulares.

**Aplicación:** Más allá de las formas de inteligencia que se ponen en práctica en el momento de aprender, como son la forma lógica, espacial, intrapersonal, musical, lingüística, etc., los niños y jóvenes se valen de herramientas tecnológicas para descubrir nuevas cosas, construir nuevos lazos y dominar nuevos conceptos. Las búsquedas en internet, la actividad en redes sociales, la comunicación vía celular e incluso los videojuegos, son prácticas cotidianas de los estudiantes -tanto de nivel básico como superior- y que, sin lugar a dudas, promueven aprendizajes continuamente.

#### **5. WORD**

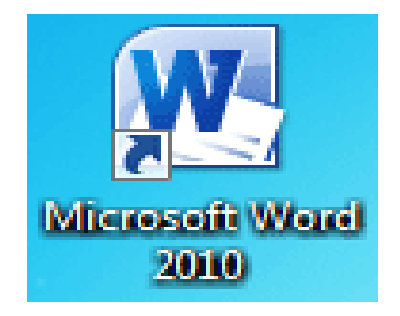

Fuente: Imágenes de Google

El programa WORD es un procesador de texto que utilizamos para crear y modificar documentos escritos en computadora. Es más efectivo que la máquina de escribir, ya que permite grabar los documentos en que trabajamos y recuperarlos cuando deseamos, hacer modificaciones o impresiones en papel.

Este manual te ayudará a comprender lo básico del programa, es decir conoceremos cómo se crean documentos, cómo se los graba y cómo se los imprime.

## **5.1. ¿CÓMO TRABAJAR EN WORD?**

Para comenzar a trabajar en Word primero debes abrir el programa. Haz clic en el botón inicio y luego haz clic en el Microsoft Office Word.

Una vez abierto el programa se presentará una página en blanco, en la cual escribirás el texto de tu interés.

Para escribir utiliza el teclado. La escritura comienza en el punto donde se encuentra el cursor, que es una línea vertical que parpadea. Para modificar la posición del cursor Podemos utilizar el Mouse.

#### **TECLAS ESPECIALES:**

Aparte de las teclas más conocidas (letras y números), para escribir utilizamos también las teclas especiales que nos ayudan a realizar diferentes acciones. Veamos cómo funcionan:

- **a. Espaciador:** Es una tecla larga que no tiene nada escrito, sirve para separar palabras.
- **b. Enter:** Crear un salto de línea, sirve para separar párrafos
- **c. Back Space:** Borra las letras que escribes.
- **d. Shift:** Manteniendo presionada esta tecla y accionando una letra, la escribe con mayúsculas. Se usa por ejemplo para iniciar las oraciones o en nombres propios.
- **e. Caps Lick:** Activa mayúsculas de forma permanente; Se desactiva apretando nuevamente sobre la misma tecla.
- **f. Flechas:** Te ayudan a desplazarte dentro del texto en la dirección deseada.
- **g. Teclas F:** a
- **h. A**ctivan funciones especiales. Por ejemplo F1 nos muestra la ventana de ayuda del programa. En la parte superior de la pantalla tenemos varias filas que llamaremos barras que te ayudarán a crear documentos modificar texto en apariencia (tipo de letra, tamaño, subrayado y otros recursos), insertar otros elementos (fotografías o tablas) y realizar operaciones de grabado o impresión entre otras funciones:

La barra superior (normalmente en color azul) te permite realizar cuatro acciones:

- **1.** Conocer el nombre del documento que estás trabajando.
- **2.** Cambiar el tamaño de la ventana en la que estás trabajando.
- **3.** Restaurar.
- 4. Cerrar el documento

La siguiente barra tiene una serie de palabras que te permiten realizar todas las funciones de Word, desde crear documentos hasta guardarlos y cerrarlos. Esta barra lleva el nombre de Barra de menúes.

Más abajo, tenemos una serie de dibujos (íconos) organizados en un conjunto de herramientas que llamaremos barra de herramientas entre las más conocidas son:

Barra estándar y

Barra de Formato.

Las funciones más importantes de la barra de herramientas estándar son abrir documentos, guardar, imprimir e insertar tablas.

Las funciones más importantes de la barra de herramientas de formato son determinar la alineación, de tipo, tamaño, color y presentación del texto.

## **5.2. ¿CÓMO CREAR Y GRABAR DOCUMENTOS?**

Para grabar un documento en Word debes ir a la barra de menús y hacer clic en archivo. Si es la primera vez que guardas el documento, debes elegir la opción guardar como se abrirá la siguiente ventana: En el lugar donde dice nombre de archivo escribe una o más palabras que te permitan identificar tu documento, por ejemplo: carta tierra, luego debes ubicar el lugar el lugar donde quieres guardar el documento, para ello busca el botón **"GUARDAR EN"** y activando el botón con una flecha hacia abajo podrás determinar el lugar donde guardar tu documento.

La información que trabajamos en la computadora se ordena carpetas, imitando lo que habitualmente sucede en una oficina. Las cartas que enviamos, por ejemplo, acostumbrados a archivarlas en carpetas. Lo mismo sucede en la computadora. Puedes crear tantas carpetas como desees para ordenar tus archivos, haciendo más sencilla la búsqueda de información.

Es posible también llevar su texto a otra computadora, para lo cual utilizarás memorias portátiles, como ser disquetes o memorias flash. Para ello debes repetir la operación de guardar como, y ubicar tu archivo en esas memorias portátiles.

Para abrir un archivo que se encuentra en la computadora o en las memorias debes hacer clic en el botó archivo que se encuentra en la barra de menúes (arriba) y elegir la opción **"Abrir"**

Debes grabar cada cambio que realices en tu texto, guardando así los avances en tu documento. Para ello haz clic en el botón archivo y elige la opción Guardar; Una vez terminado tu texto lo guardas y sales del programa con la opción X.

#### **5.3. ¿CÓMO IMPRIMIR DOCUMENTOS?**

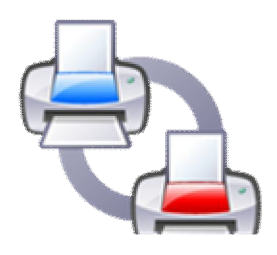

Imprimir significa llevar al papel lo que redactamos en pantalla. Para ello debes tener una impresora que esté conectada a la computadora.

Antes de imprimir un documento, verificar que esté elaborado en el tipo de papel que utilizarás, es decir se imprimirá en papel tamaño oficio o carta. Para verificar el tamaño del papel que vas a utilizar para imprimir, haz clic en el botón Archivo y busca la opción configurar página. Se abrirá una ventana con tres botones arriba:

- 1. márgenes
- 2. papel y
- 3. diseño; haz clic sobre el botón papel haciendo clic sobre la barra que se encuentra debajo de tamaño de papel, podrás elegir la opción que desees para imprimir tu documento.
- 4. el tamaño de papel más común es carta. Algunas computadoras muestran esta opción en ingles, entonces busca la opción letter, tal como muestra el gráfico.

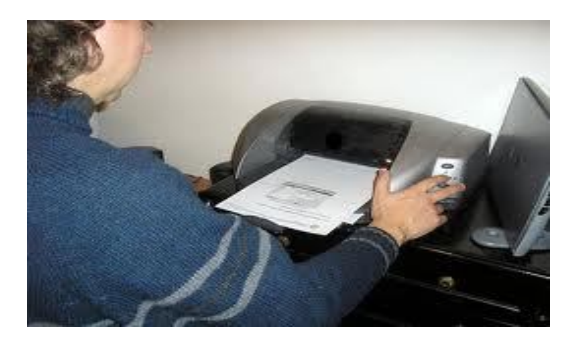

La opción configurar página te permite además modificar los márgenes de tu documento y si quieres imprimir tu documento en sentido vertical u horizontal.

Una vez que ya terminaste de elaborar tu documento y lo configuraste, ya puedes imprimirlo haciendo clic directamente en el ícono donde aparece una impresora que se encuentra en la barra de herramientas, tal como muestra el gráfico siguiente.

Si realizamos correctamente estos pasos, la impresora comenzará a trabajar y obtendremos una versión en papel de nuestro documento.

## **TAREA:**

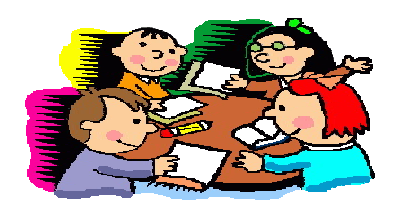

- Junto con tu compañero o compañera, realicen las siguientes actividades:
- a) Busquen en el internet temas sobre valores
- b) Escribe en el paréntesis una V si es verdadero o F si es falso

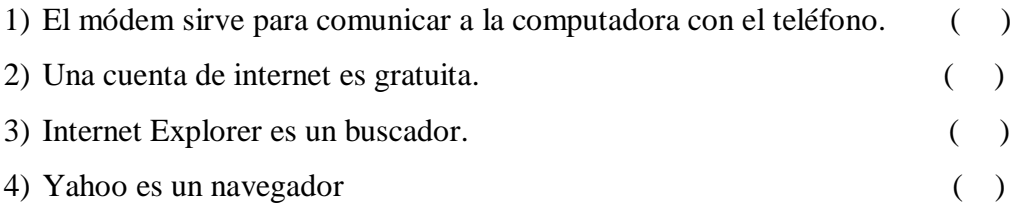

 Elabora un gráfico en el que se observen los requisitos que se necesitan para conectarte al internet.

## **AUTO EVALUACIÓN**

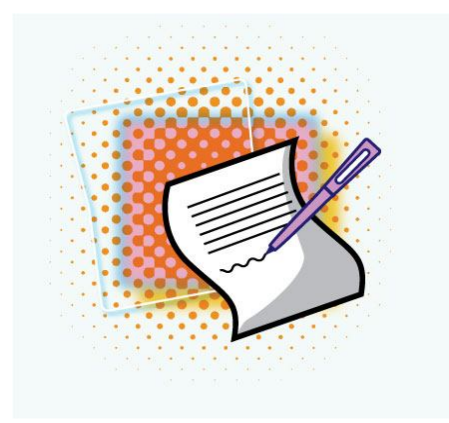

## **Comprobemos lo aprendido**

#### **Responde las siguientes preguntas:**

- 1. ¿Qué es el Internet?
- 2. ¿Cuáles son los servicios de Internet?
- 3. ¿¿Qué es una WWW?
- 4. ¿Cómo usamos el correo electrónico?
- 5. ¿Cómo usamos la conversación en línea o chat?
- 6. ¿Cómo navegamos y buscamos información
- 7. ¿Qué es Word?
- 8. ¿Cómo trabajamos en Word?
- 9. ¿Cómo crear y guardar documentos?
- 10. ¿Cómo imprimir documentos?

## **RESPUESTAS A LAS AUTOEVALUACIONES**:

#### TEMA 1

#### **Responde las siguientes preguntas:**

1. ¿Qué es una computadora?

Máquina electrónica que recibe y procesa datos para convertirlos en información útil.

2. ¿De qué elementos está compuesta?

La computadora está compuesta por una parte física, conocida como Hardware, y una parte lógica llamada Software. Combinadas entre sí son capaces de interpretar y ejecutar las instrucciones para las que fueron programadas.

- 3. ¿Cuántos tipos de computadores conoce? De escritorio, portátil y de bolsillo.
- 4. ¿Cuál es el cerebro central del computador? El CPU
- 5. ¿Cuáles son los componentes externos de la computadora?
	- A. componentes de entrada
	- B. componentes de salida
	- C. Impresora
- 6. ¿A qué llamamos componentes de entrada y cuáles son?

Sirven para mandar información y son el teclado, mouse y micrófono.

- 7. ¿A qué llamamos componentes de salida y cuáles son? Muestran la información que se procesa y son monitor, parlantes, audífonos y la impresora.
- 8. ¿Cuáles son los componentes internos de la computadora?
	- A. El disco duro
	- B. Unidades de lectura
- 9. ¿A que llamamos sistemas operativos?

Un Sistema Operativo (SO) es el software básico de una computadora que provee una interfaz entre el resto de programas del ordenador, los dispositivos hardware y el usuario.

#### 10. ¿Qué es el escritorio?

Es la primera pantalla con la que podemos trabajar e interactuar

11. ¿Para qué sirven los íconos y los botones?

El ícono para representar archivos y botón para prender y apagar el CPU

12. ¿Qué son los programas?

Un programa informático es un conjunto de instrucciones que una vez ejecutadas realizarán una o varias tareas en una computadora**.**

#### TEMA 2

#### **Responde las siguientes preguntas:**

- 1. ¿Cuáles son los programas más usuales? Word, Excel, Power Point e Internet Explorer
- 2. ¿Para qué sirve cada uno?

Word.-procesador de texto, escribir cartas, informes, o cualquier tipo de mensajes escrito.

- 3. ¿Antes de apagar el computador que debemos cerrar? Todos los programas.
- 4. ¿Cómo apagar equipo?

En el escritorio ir al botón inicio, elegir apagar equipo, el mismo que deja de funcionar.

#### TEMA 3

## **Responde las siguientes preguntas:**

1. ¿Qué es el Internet?

Intercambio de información en todo el mundo

2. ¿Cuáles son los servicios de Internet?

Correo electrónico

Conversación en línea

Navegación en internet

Envío de mensajes a celulares

3. ¿Qué es una WWW?

Sigla en inglés que significa world Wide Web (el amplio mundo de la red).

4. ¿Cómo usamos el correo electrónico? Encontramos varios servicios de correo electrónico gratuito, entre los cuales encontramos Hotmail, Yahoo etc.

- 5. ¿Cómo usamos la conversación en línea o chat? Los chat se refieren a aquellas conversaciones en línea que tienen lugar en tiempo real.
- 6. ¿Cómo navegamos y buscamos información? Utilizamos el programa navegador Internet Explorer, o Mozilla Firefox, ambos cumplen la función de mostrar páginas web.
- 7. ¿Qué es Word? Procesador de texto que utilizamos para crear y modificar documentos escritos.
- 8. ¿Cómo trabajamos en Word? Abrimos el programa, se presenta una página en blanco, en la cual escribimos los textos.
- 9. ¿Cómo crear y guardar documentos?

Para grabar documentos en Word vamos a la barra de menú y hacemos clic en archivo, si es la primera vez que guardamos debemos elegir guardar como escribimos un nombre que luego nos permita identificar el documento.

10. ¿Cómo imprimir documentos?

Llevamos al papel lo que redactamos, configurando antes todo lo pertinente, y luego hacemos clic en el ícono dónde aparece la impresora en la barra de herramientas.

## **EJEMPLO: DE UNA CLASE SOBRE DIPTONGOS Y TRIPTONGOS APLICANDO DIAPOSITIVAS DE POWER POINT**

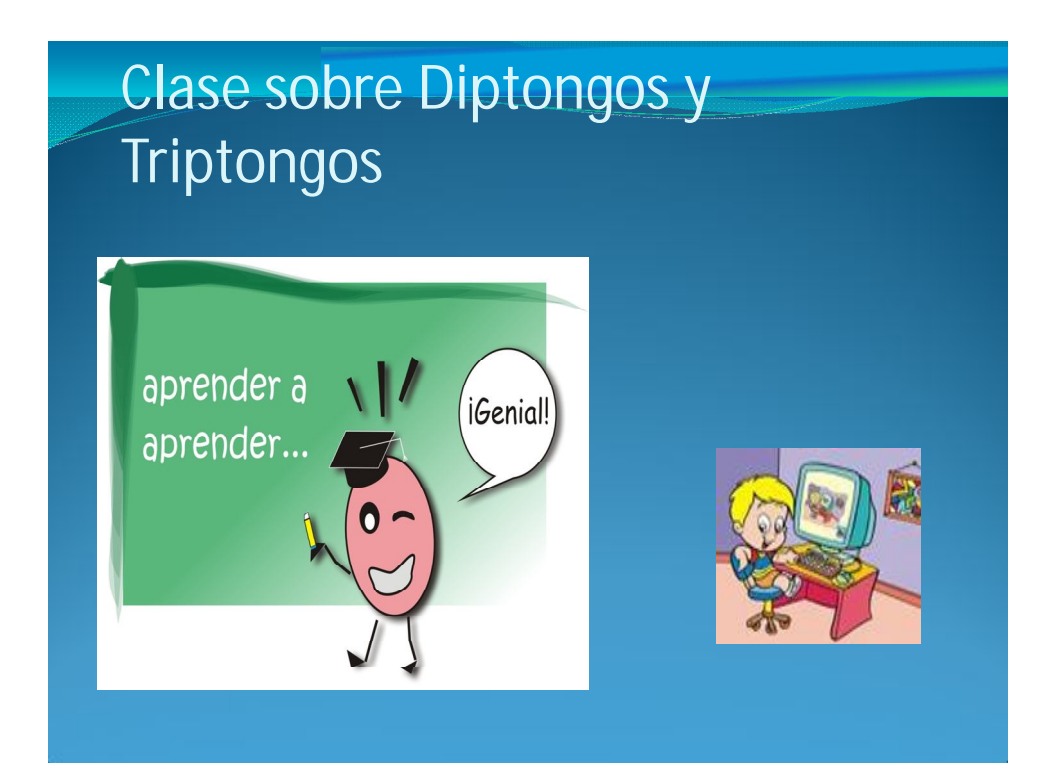

# Introducción

- En estas diapositivas encontraras:
- Lo que es un diptongo, y triptongo
- Clases,
- División
- Cuándo se acentúan y
- Algunos ejemplos.
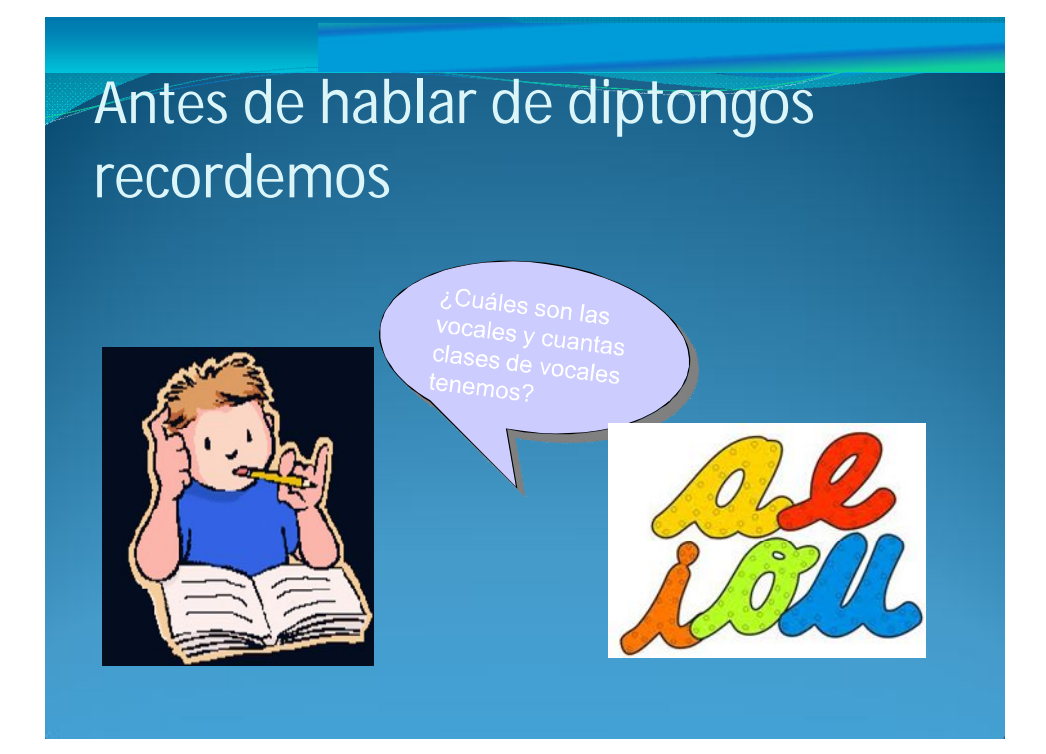

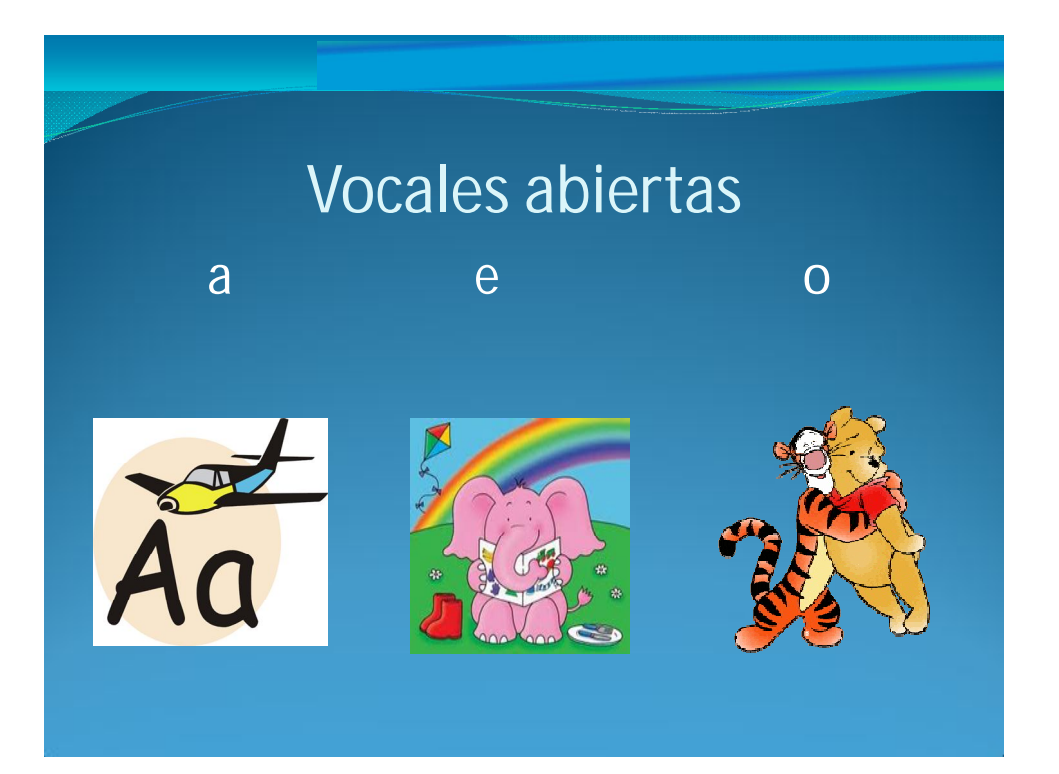

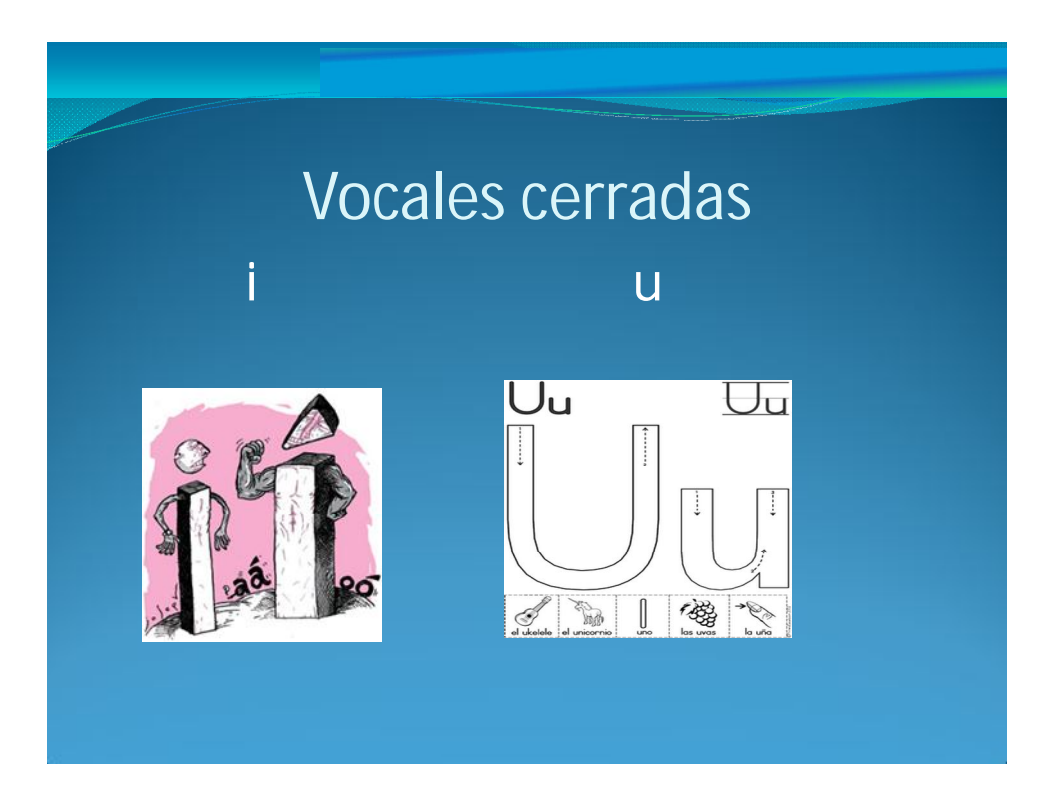

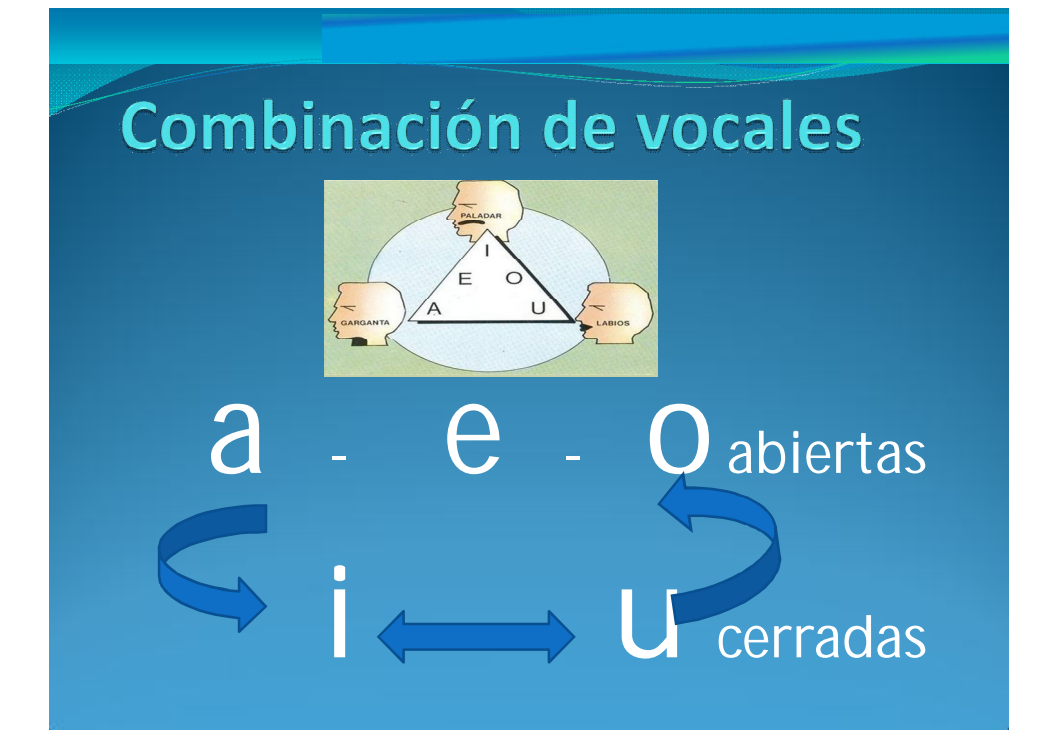

# Vocales que forman diptongo

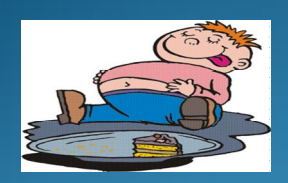

Abierta y cerrada diptongos **decrecientes** Cerrada y abierta diptongos (Cerrada y abierta diptongos (Cerrados crecientes crecientes corrados contrados como<br>Cerradas entre sí diptongos (Cerrados corrados corrados contrados contrados contrados contrados contrados con Cerradas entre sí diptongos

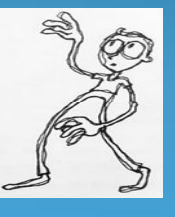

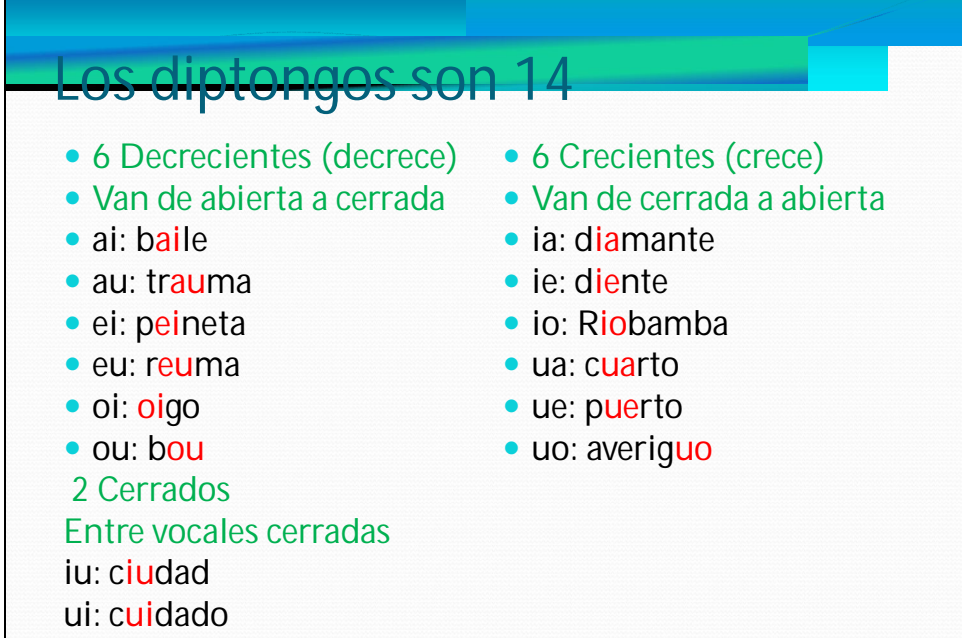

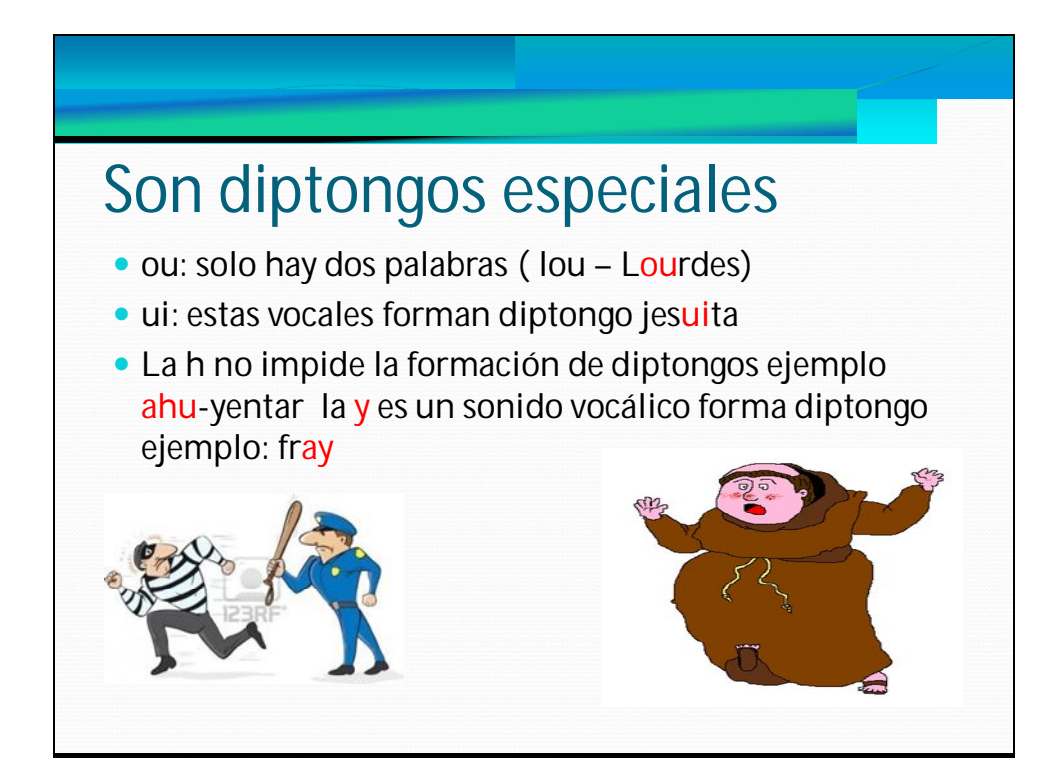

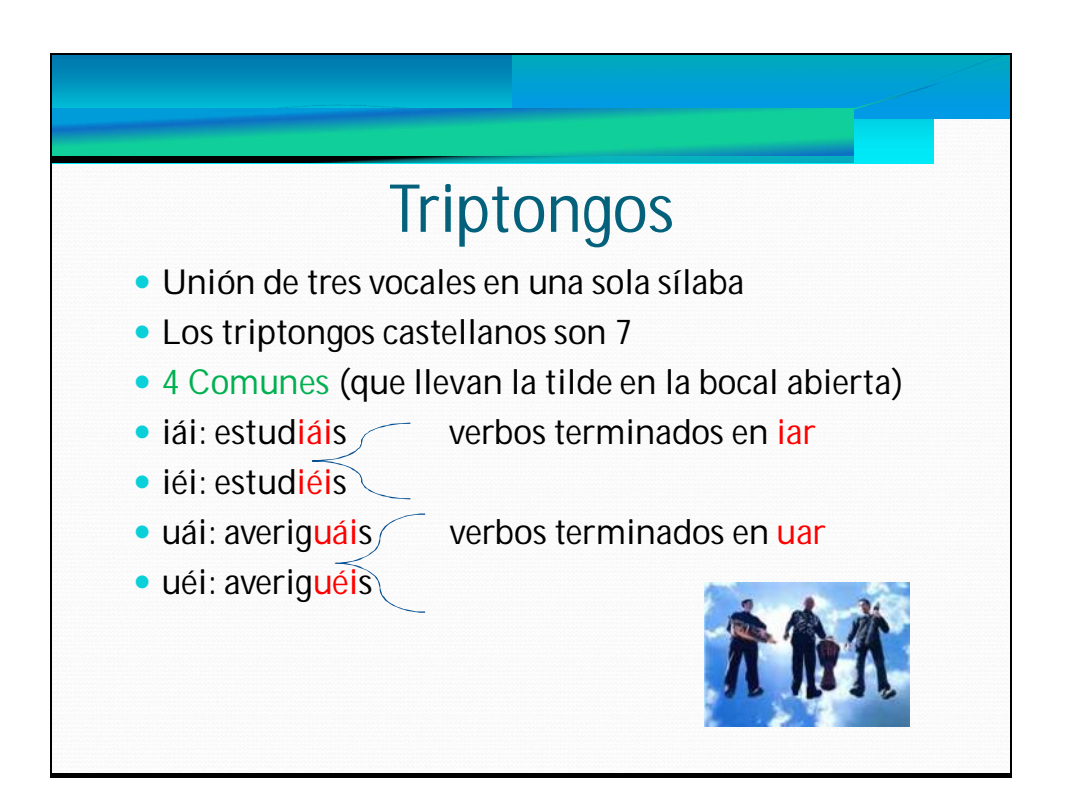

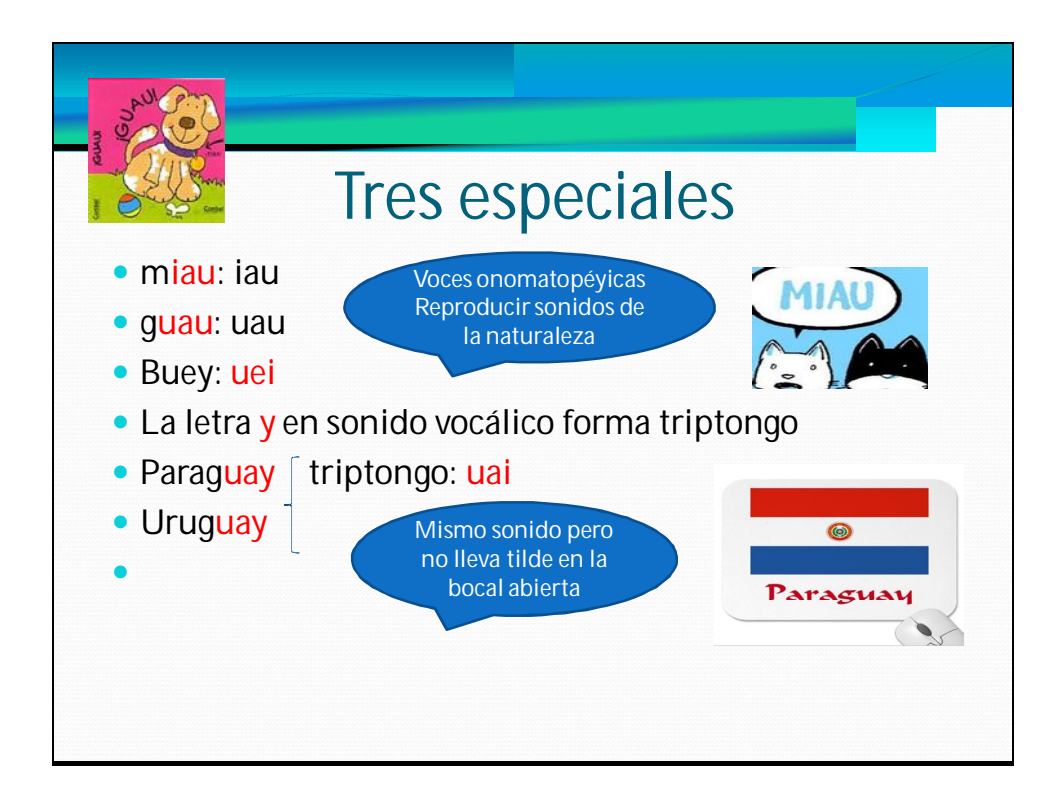

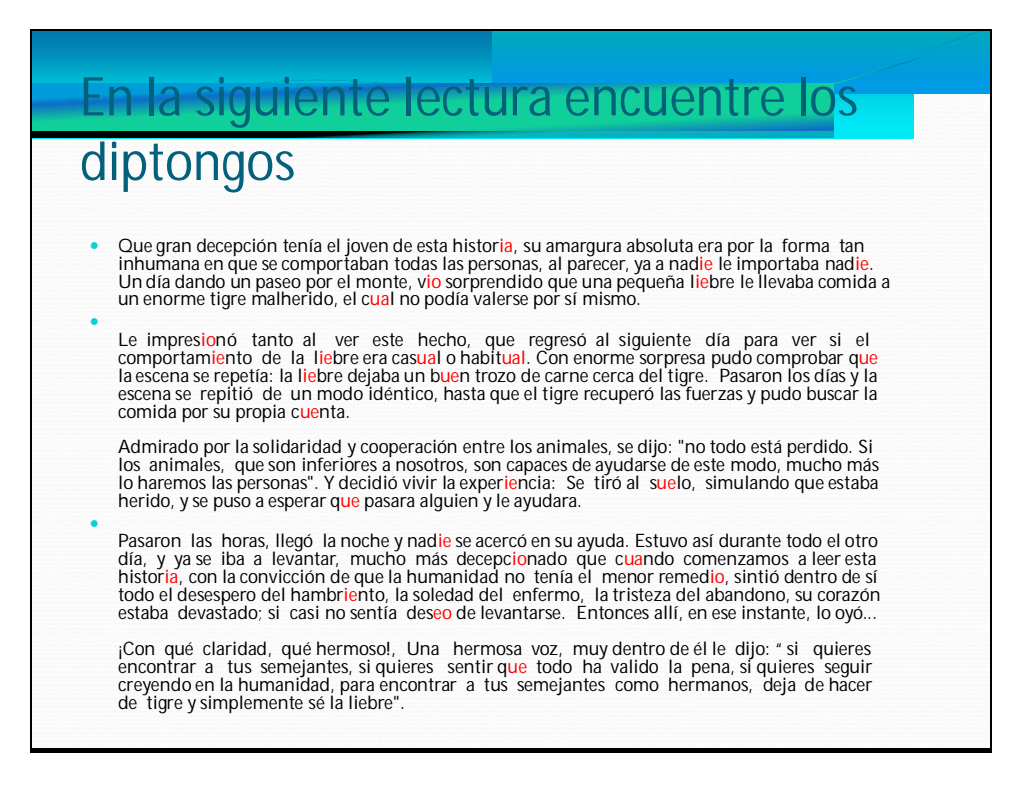

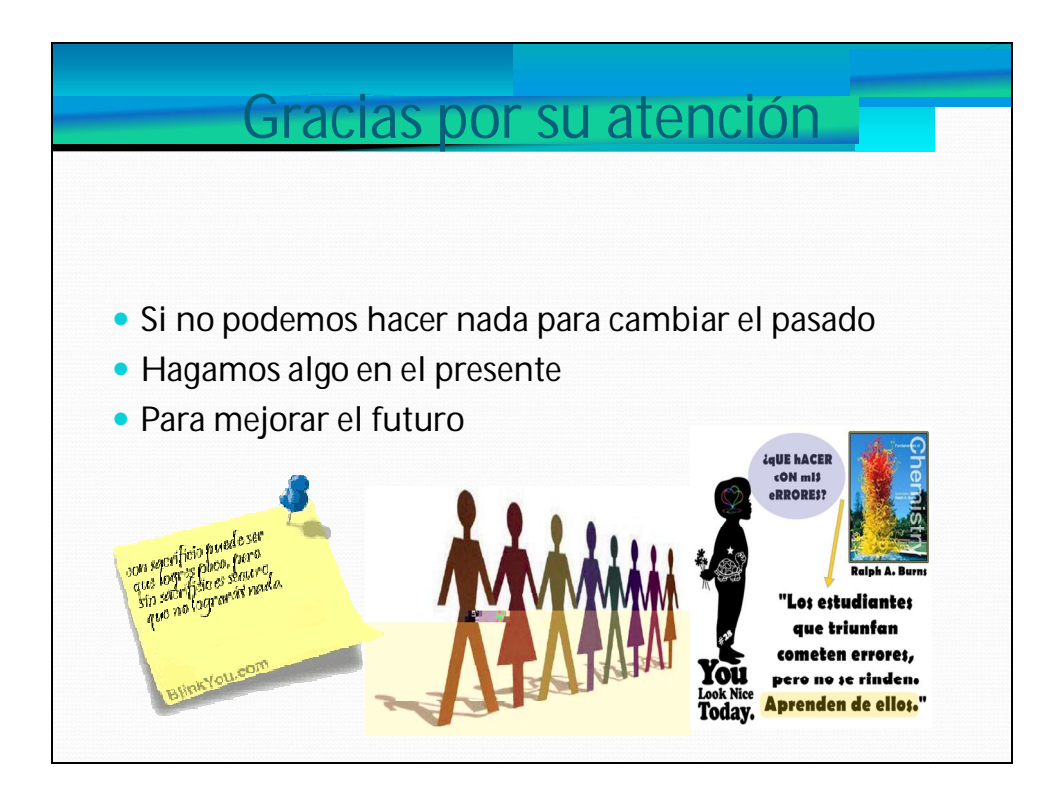

#### **GLOSARIO:**

**Barra de herramientas: (**en inglés toolbar**)** es una fila, columna**,** o bloque que contiene dibujos (íconos) o botones que al ser presionados activan ciertas funciones en la computadora. Por ejemplo la barra de herramientas de formato o la barra de menúes.

**Buscadores:** Son páginas de Internet que permiten encontrar otras páginas web o documentos a partir de palabras clave.

**Carpeta:** Es una agrupación de archivos con diferentes tipo de información (texto, música o imágenes) y es creada por el usuario para organizar su información. Por ejemplo podemos crear carpetas para cartas, informes etc.

**Conectarse:** Es ingresar mediante la computadora al Internet.

**Configurar:** es asignar determinadas características o valores a un programa de computación. Por ejemplo podemos configurar el tipo de letra que vamos a usar, a la hoja que vamos a imprimir.

**Cursor:** Es un línea vertical parpadeante o una flecha, que aparece en la pantalla y nos indica dónde realizaremos una operación.

**Hipervínculos:** Elementos (palabras, botones o íconos) que nos lleva a otras páginas web.

**Íconos:** Es una imagen, dibujo o símbolo que sustituye al objeto. Por ejemplo el ícono para imprimir muestra el dibujo de una impresora, el ícono para guardar muestra el dibujo de un diskette.

**Memoria:** Es un componente de una computadora donde se guarda información. Por ejemplo, en la memoria de una computadora podemos guardar el contenido de toda nuestra biblioteca escolar.

**Memory Flash**: Son aparatos electrónicos que guardan mucha información y de manera rápida. Permiten trasladar esa información de una computadora a otra. Por lo general son tan pequeños, que pueden caber en la palma de la mano.

**Mensajes de texto:** Es un servicio de mensajes cortos (en inglés SMS-Short Message Service) disponible en los celulares. Permite el envío de mensajes cortos entre celulares, teléfonos fijos y de computadoras a celulares.

Página Web: Es un sitio que contiene información por Internet. Sen presenta con textos, imágenes e incluso sonidos.

**Programa navegador**: Es un programa utilizado para acceder a una página Web y para navegar en la red.

**Red:** Una red de computadoras es un conjunto de equipos conectados por medio de cables, señales u ondas, que comparten información y servicios, por ejemplo acceso a Internet, e- mail, etc.

**Cafenets:** Es un lugar público donde la gente puede utilizar computadoras con acceso a la Internet y otras tecnologías, es diferente pero todos tienen como punto común el uso de la tecnología para el desarrollo social y comunitario, lo cual reduce el aislamiento, crea contactos, promueve temas relativos a la salud y la educación y crea oportunidades económicas**.**

**Usuario:** Es la persona que utiliza o trabaja con la computadora.

**Ventana:** Es un área, normalmente de forma rectangular, que contiene espacios para que los usuarios se comuniquen con la computadora, mostrando la salida y permitiendo la entrada de información.

**WebCam:** Una cámara web o web cam. Es una pequeña cámara conectada a una computadora, la cual puede capturar imágenes en movimiento y transmitirlas a través de Internet en directo.

# **BIBLIOGRAFÍA:**

Pezo Elsa, (2006, p, 101,185), Didáctica General.

McFarlane Angela, (2001, p, 20,41), El Aprendizaje y las Tecnologías de la

Información.

# **WEBGRAFÍA:**

Bautista Juan. El blog de JUANBAUTISTA. Recuperado el 20 de enero 2011, de http://comunidadesvirtuales.obolog.com/tic-conceptualizacion-caracterizaciontecnologias-informacion-40188.

Bautista Juan. El blog de JUANBAUTISTA. Recuperado en 11 de junio 2011, de http://comunidadesvirtuales.obolog.com/importancia-tic-proceso-ensenanzaaprendizaje-40185/page/2

**Pere Marques. (04/08/2010). Impacto de las TIC en educación. Recuperado el 03 de febrero 2011, de** http://peremarques.pangea.org/siyedu.htm

http://www.slideshare.net/guest1075a2/el-proceso-enseanza-aprendizaje,presentation Recuperado el 22 de junio de 2011-06-26, Internet, La Revolución de la información.

Consultas, Recuperado 24 de febrero del 2011, es.wikipedia.org/wiki/wikipedia

http://es.wikipedia.org/wiki/Tecnología, Recuperado el 5 de marzo del 2011

Pere, Marqués (30/05/2004). El Impacto de la Sociedad de La Información en El Mundo Educativo. Recuperado 3 de febrero del 2011, de http://peremarques.pangea.org/impacto.htm

Rosario, J. (2005) "La Tecnología de La Información y Comunicación (TIC)" Recuperado 19 de junio del 2011, de http://www.cibersociedad.net/archivo/articulo.php?art=218

El Proceso Enseñanza-Aprendizaje. Recuperado el 20 de marzo del 2011, de http://www.infor.uva.es/~descuder/docencia/pd/node24.html,

La Revolución de la Información. Recuperado el 12 de junio del 2011, de http://www.monografias.com/trabajos/irevinfo/irevinfo.shtml,Microsoft

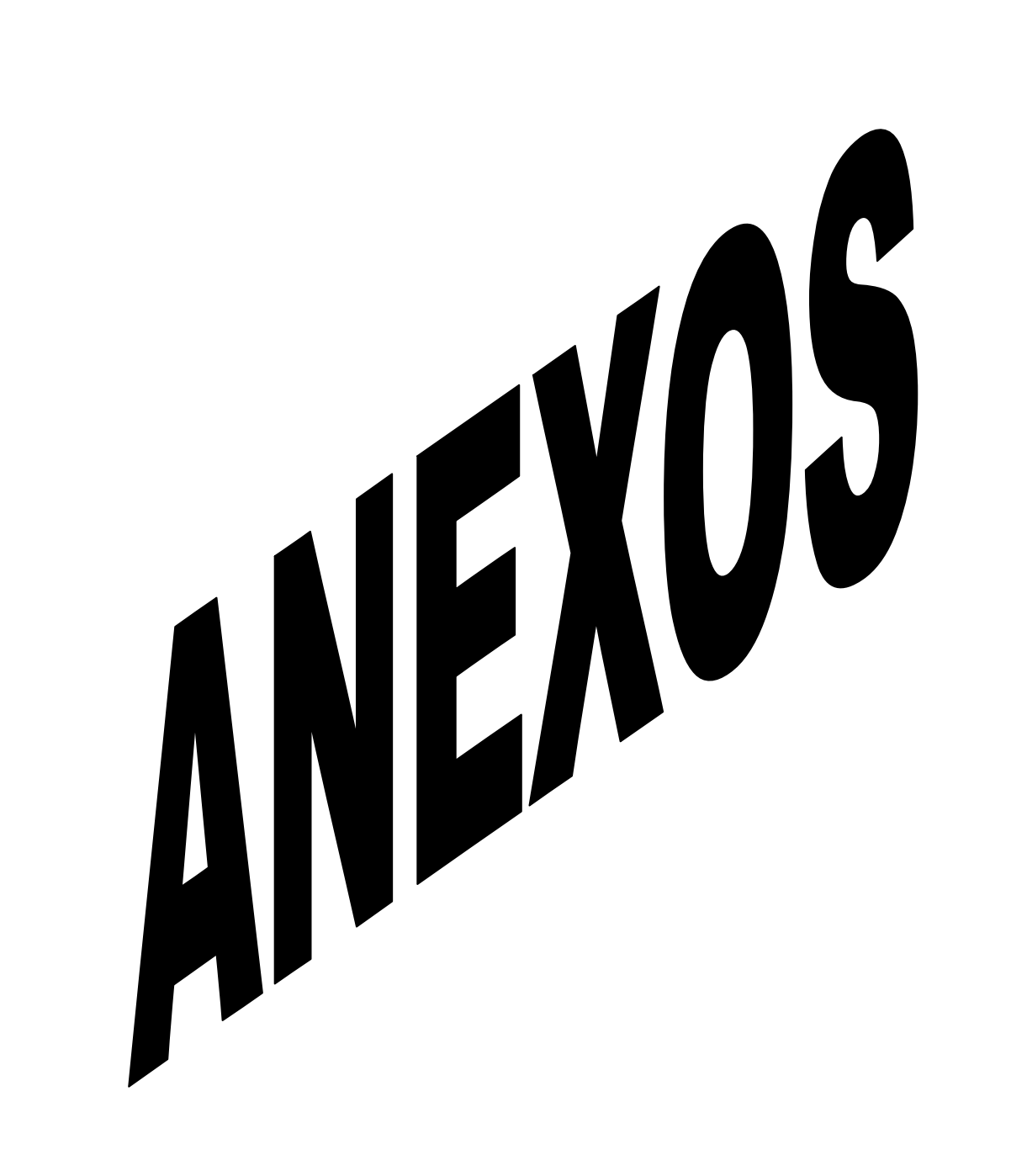

# U**NIVERSIDAD TECNOLÓGICA EQUINOCCIAL**

### **LICENCIATURA EN CIENCIAS DE LA EDUCACION**

### **ENCUESTA DIRIGIDA A LOS DOCENTES**

LA PRESENTE ENCUESTA TIENE POR OBJETO OBTENER INFORMACIÓN SOBRE EL USO DE LAS TECNOLOGÍAS DE LA INFORMACIÓN Y LAS COMUNICACIONES (TIC) Y SU INCIDENCIA EN EL PROCESO SE ENSEÑANZA APRENDIZAJE, MARQUE CON UNA X EN EL CASILLERO QUE CORRESPONDA GRACIAS POR SU COLABORACIÓN

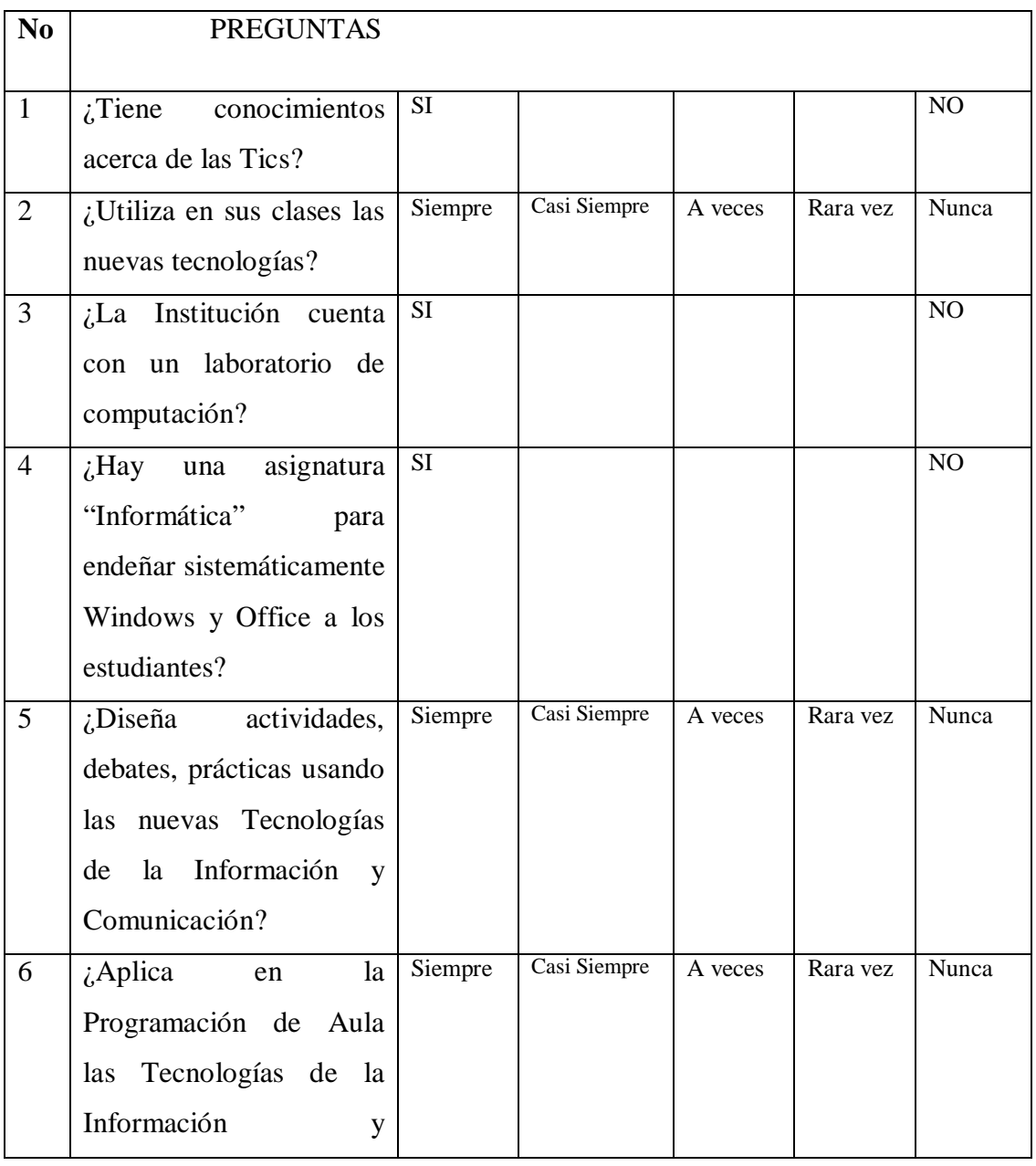

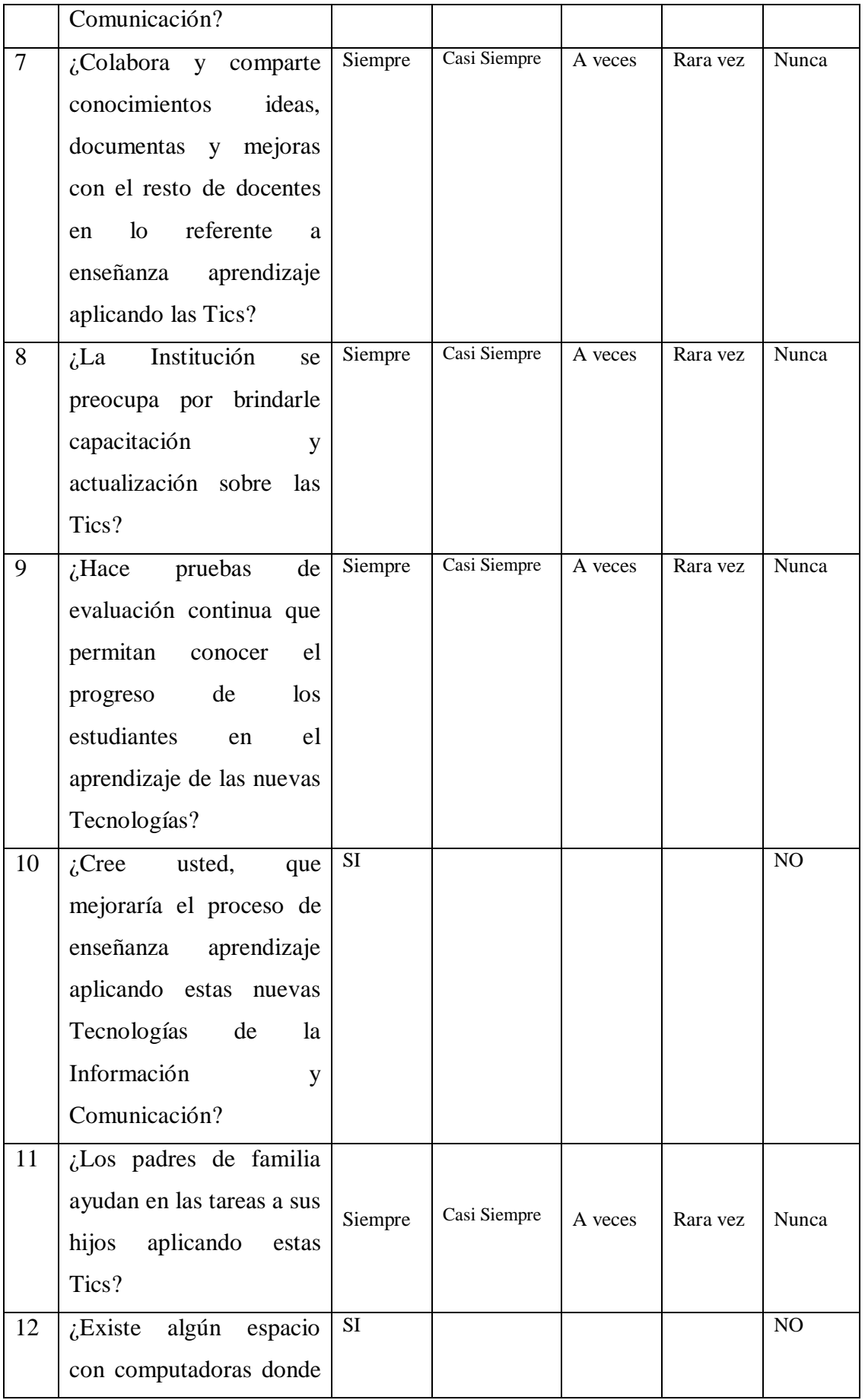

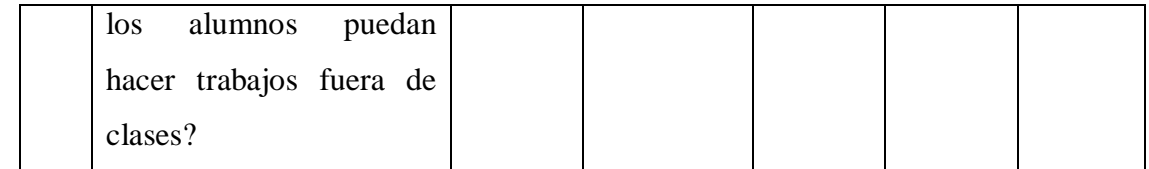

# U**NIVERSIDAD TECNOLÓGICA EQUINOCCIAL**

# **LICENCIATURA EN CIENCIAS DE LA EDUCACION**

### **ENCUESTA DIRIGIDA A LOS ESTUDIANTES**

LA PRESENTE ENCUESTA TIENE POR OBJETO OBTENER INFORMACIÓN SOBRE EL USO DE LAS TECNOLOGÍAS DE LA INFORMACIÓN Y LAS COMUNICACIONES (TIC) Y SU INCIDENCIA EN EL PROCESO SE ENSEÑANZA APRENDIZAJE, MARQUE CON UNA X EN EL CASILLERO QUE CORRESPONDA GRACIAS POR SU COLABORACIÓN

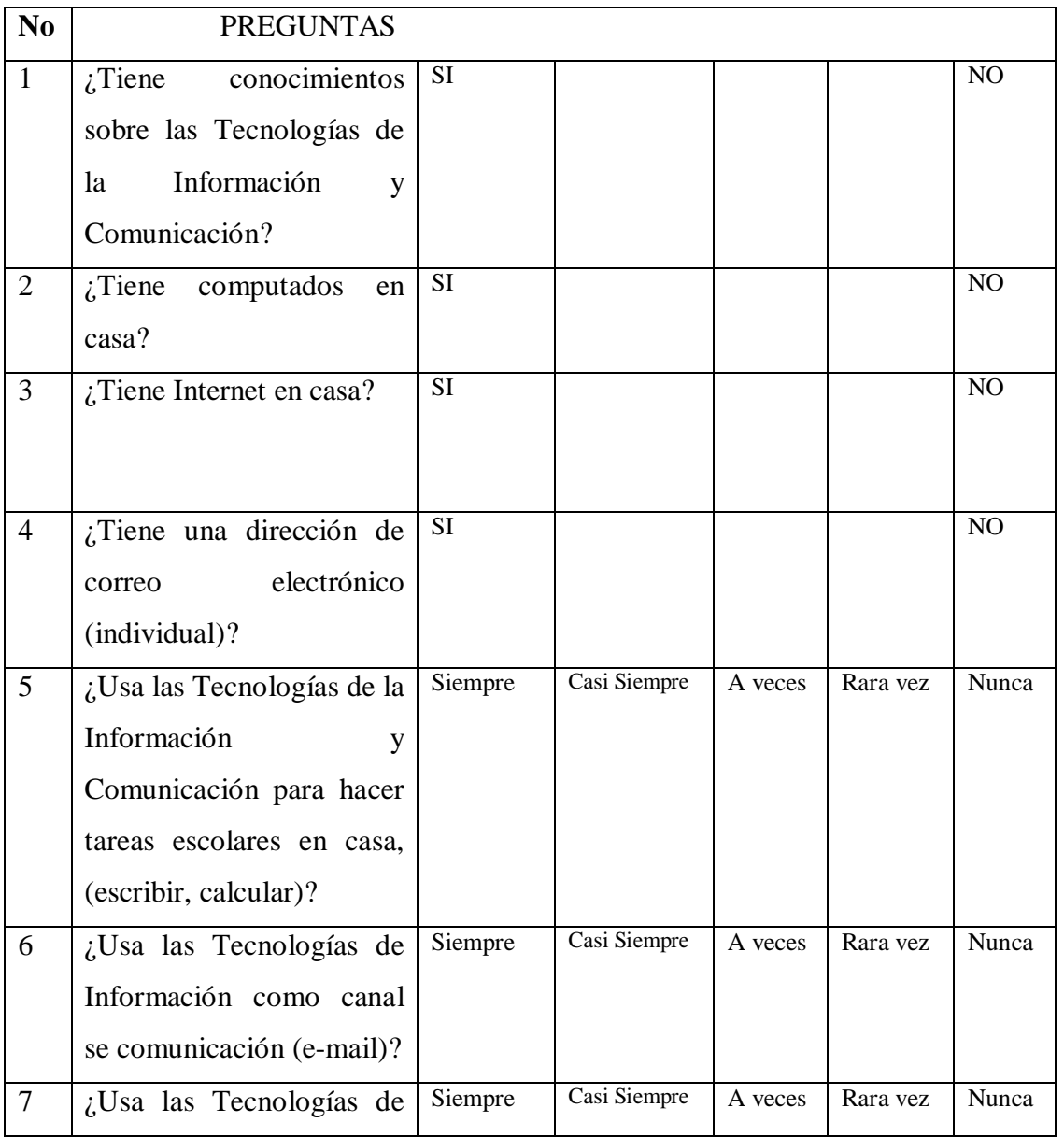

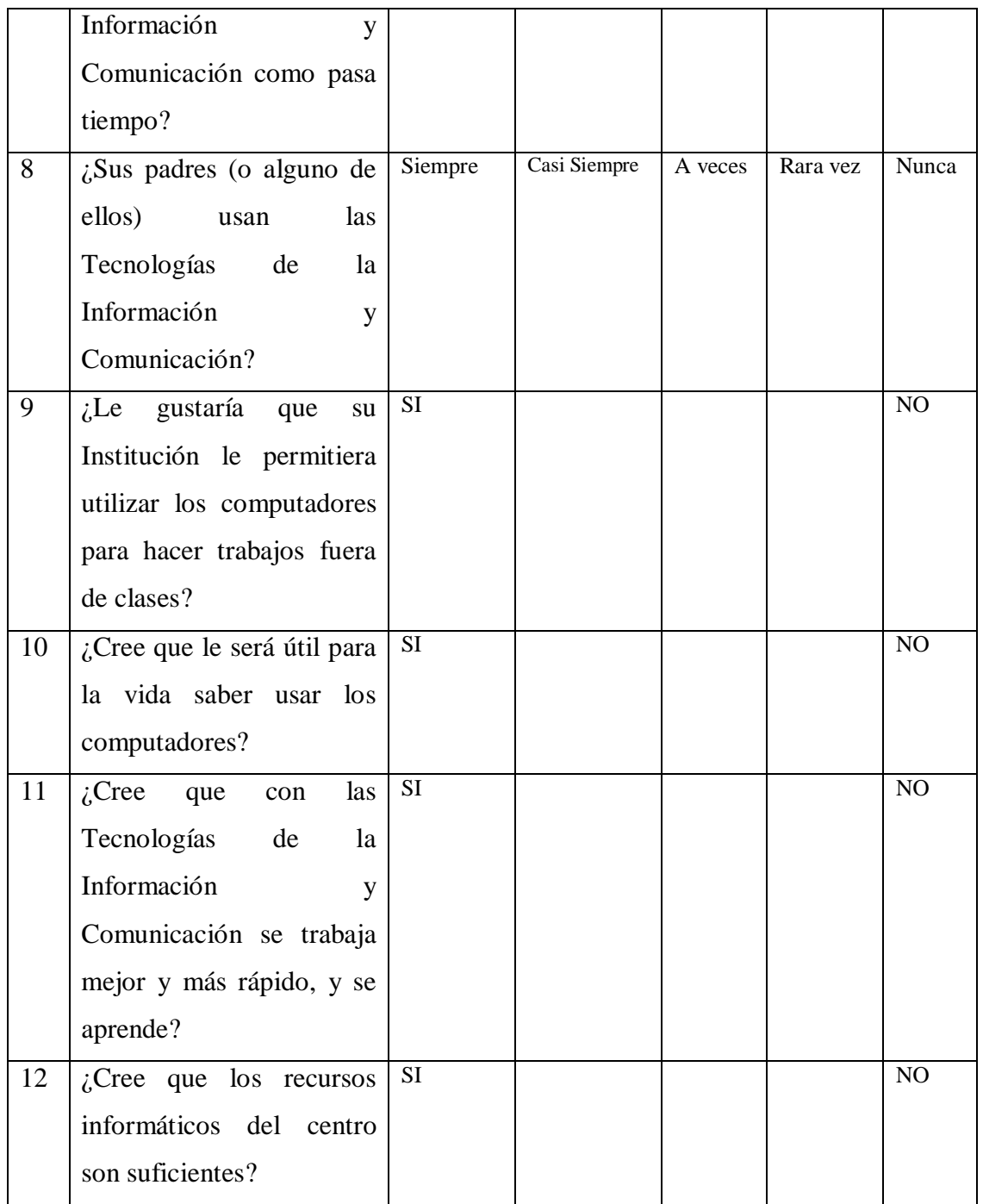

ANEXO 3

# U**NIVERSIDAD TECNOLÓGICA EQUINOCCIAL**

# **LICENCIATURA EN CIENCIAS DE LA EDUCACION**

### **ENCUESTA DIRIGIDA A LOS PADRES DE FAMILIA**

LA PRESENTE ENCUESTA TIENE POR OBJETO OBTENER INFORMACIÓN SOBRE EL USO DE LAS TECNOLOGÍAS DE LA INFORMACIÓN Y LAS COMUNICACIONES (TIC) Y SU INCIDENCIA EN EL PROCESO SE ENSEÑANZA APRENDIZAJE, MARQUE CON UNA X EN EL CASILLERO QUE CORRESPONDA GRACIAS POR SU COLABORACIÓN

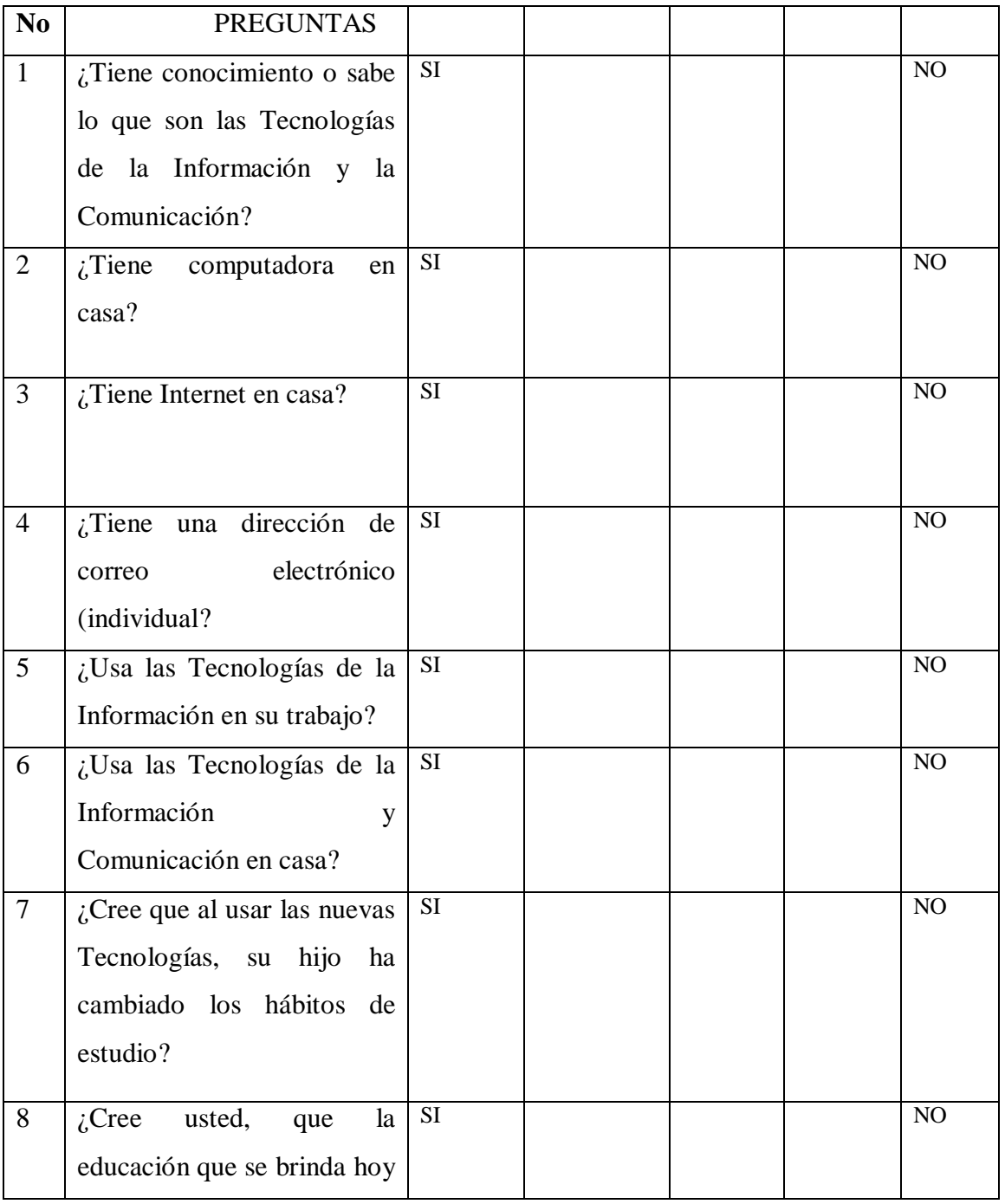

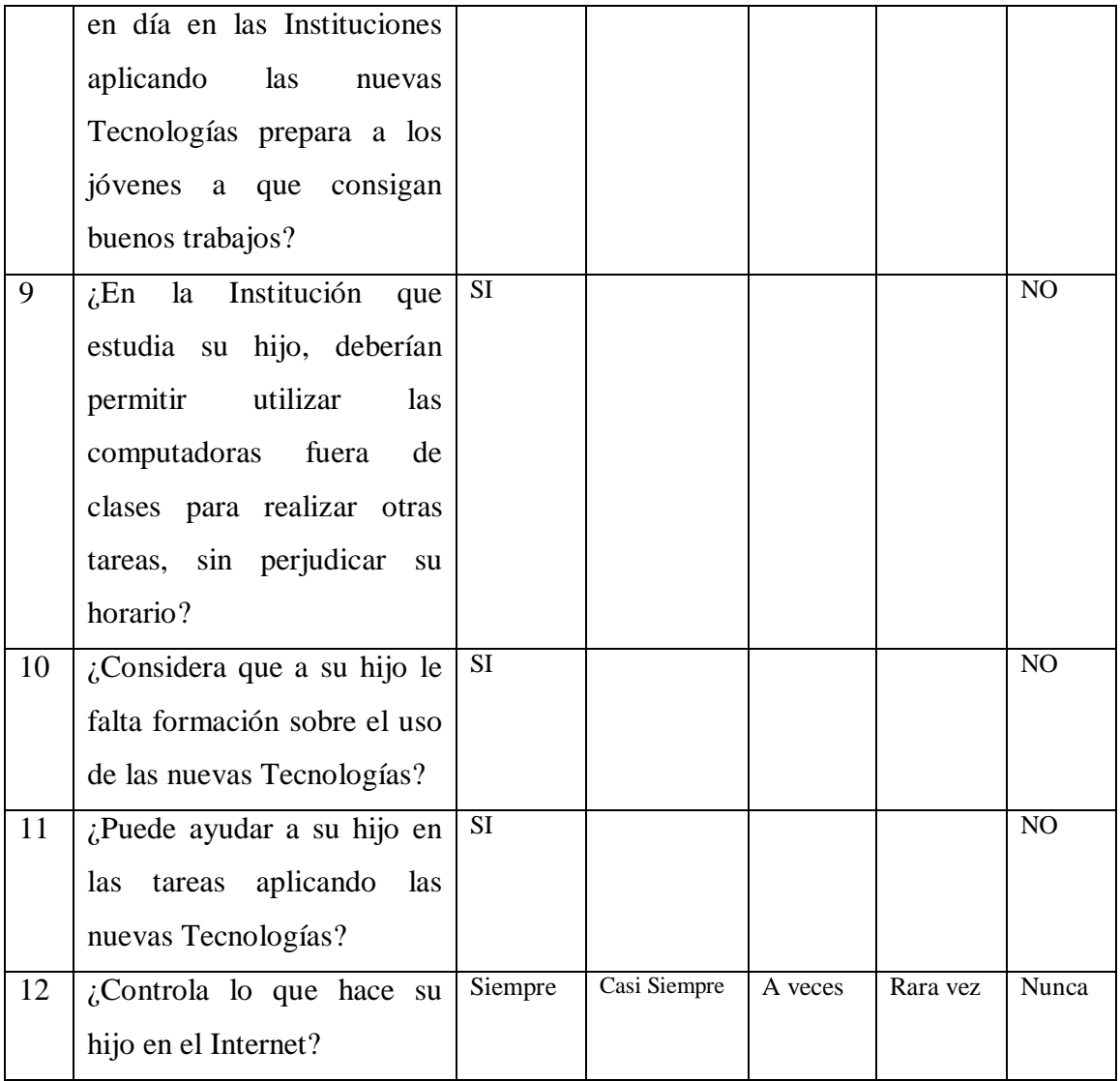